#### IDENTIFICATION

PRODUCT CUDE: MAINDEC-11-DCKBR-E-U

PRODUCT NAME: 11/40 - 11/45 CPU PARITY TEST

DATE CREATED1 MAY 1975

MAINTAINER: DIAGNOSTIC ENGINEERING

AUTHOR: BRUCE BURGESS

COPYRIGHT (c) ]973, ]974, ]975

DIGITAL EQUIPMENT CORPORATION

THE INFORMATION IN THIS STATEMENT IS SUBJECT TO CHANGE WITHOUT NOTICE AN<sup>D</sup> SHOULD NOT BE CONSTRUEU AS A COMMITMENT BY DIGITAL EQUIPMENT CORPORATIUN.

ACTUAL DISTRIBUTIUN OF THE SOFTWARE OESeR!BED IN THIS DOCUMENT WILL BE SUBJECT TO TERMS AND CONUITIONS TO BE ANNOUNCED ON SUME FUTURE DATE BY DIGITAL EQUIPMENT CORPORATION.

DEC ASSUMES NO RE<sup>SPONSIBILITY FOR THE USE OR</sup> RELIABILITY OF IT<sup>S</sup> SOFTWARE ON EQUIPMENT WHICH IS NOT SUPPLIED BY DEC.

THIS SOFTWARE IS fURNISHEO TO PURCHASER UNDER A LICENSE TO USE ON A SINGLE COMPUTER SYSTEM AND CAN 8E COPIEO (WITH INCLUSION OF DEC<sup>®</sup> COPYRIGHT NOTICE) ONLY FOR USE IN SUCH SYSTEM, EXCEPT AS MAY OTHERWISE BE PROVIDED IN WRITING BY DEC.

PAGE 1

CONTENTS

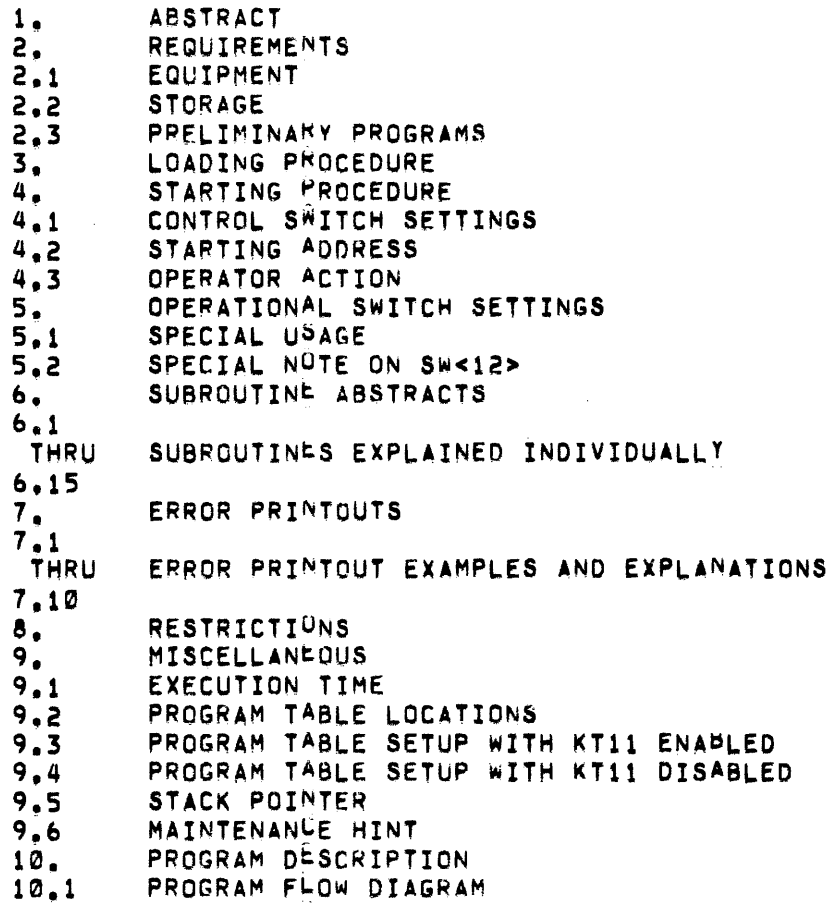

PAGE 2

 $\sim$ 

 $\sim 1$ 

 $\mathcal{A}$ 

eo

響

### 1. ABSTRACT

THIS PROGWAM WILL TEST PARITY ABOWTS DURING CPU EXECUTION OF READ/ RESTORE (UATI) AND READ/PAUSE (OAiIP) MEMORY OPERATIONS, NORMAL PARITY IS GENERATED WHEN WRITING TO MEMORY (DATO) AND CHECKED FOR 'OTHER' PARITY WHEN READING FROM MEMORY (DATI OR DATIP). PARITY ABORTS ARL FORCED BY SETTING A PARITY CONTROL REGISTER FON 'OTHER' PARITY (NUT NORMAL) BEFORE EXECUTiON OF DATI OR OATIP INS!RUCTIONS.

THIS PROGHAM DOES NOT TEST MEMORY? IT TESTS THE PROCESSOR AND ASSUMES MEMORY TO BE FUNCTIONING PROPERLY. MAINDEC-11-DCMFA WILL TEST MEMORY AND SHOULD BE RUN IN CONJUNCTION WITH THlS PROGRAM TO PROVIDE A THOROUGH TEST OF PARITY.

- 2. REQUIREMENTS
- 2,1 EQUIPMENT

POP-11/40 OR PDP-l1/45 COMPUTER W!TH CONSOLE TELETYPE, ANU AN MF11 (CORE) OR MS11 (MOS) PARITY OPTION WITH ASSOCIATED PARITY MEMORY ANY WHERE WITHIN MACHINE BOUNDS

2,2 STORAGE

THIS PROGRAM REQUIRES APPROXIMATELY 3K STORAGE.

2.3 PRELIMINAWy PROGRAMS

SINCE THI<sup>5</sup> PROGRAM ASSUMES MEMORY TO BE FUNCTIONING PROPE<sup>RLY</sup> (AS MENTIONED IN THE ABSTRACT) IT WOULD BE WISE TO RUN MAINDEC-11+DCMFA BEFORE THlS PROGRAM.

 $\bullet$ 

3. LOADING PROCEDURE

USE STANDARD PROCEDURE FOR LOADING .ABS TAPES.

- 4. STARTING PROCEDURE
- $4.1$ CONTROL SWITCH SETTINGS

SEE PARAGMAPH 5.

4.2 STARTING ADDRESS

THE PROGRAM IS STARTED AT ADDRESS 200.

# 4.3 OPERATOR ACTION

- 1. LOAD PROGRAM INTO MEMORY USING .ABS LOADER<br>2. LOAD ADDRESS 200
- 2. LOAD ADDRESS 200<br>3. SET SWITCHES, IF
- 3. SET S<sup>w</sup>itches, if any (see paragraph 5.)<br>4. Press start
- 4. PRESS START<br>5. THE PROGRAM
	- THE PROGRAM WILL LOOP AND THE TELETYPE BELL WILL RING EVERY PASS (IF SW<10>=0)

## 5, OPERATIONAL SWITCH SETTINGS

SW<15>=1...HALT ON ERROR SW<14>=1 ••• LOOP ON TEST SW<13>=1...INHIBIT ERROR TYPEOUTS SW<12>=1...ALLOW USER TO SELECT ••• REGISTER HE DESIRES SW<11>=1...INHIBIT ITERATIONS (NOT USED) SW<10>=1...RING BELL ON ERROR SW<10>=0...RING BELL ON PASS COMPLETE SW<09>=1...LOOP ON ERROR SW<08>=1.-.l00P ON SPECIAL TEST SMOWN IN SWS<7 THRU 0> SW<06>=1...DON"T ENABLE KT11 OPTIUN EVEN IF PRESENT SWS<7 THRU 0>...USED IN CONJUNCTIUN WITH SW<08> DESCRIBED ABOVE

- 5.1 THE SWITCHES DEFINED ABOVE ARE SELF EXPLANATORY EXCEPT FOR THE SPECIAL CUMBINATION OF SWS<06, 07 THRU 00, AND 12>. TWO (2) EXAMPLES ARE AS FOLLOWS:
	- C1) THE USER WISHES TO SELECT A MARTICULAR REGISTER TO UNDERGO TESTING, NOT USE THE KT11, AND LOOP ON TST37
		- $(A)$ L.OAD ADDRESS 200
		- $(b)$ SET SWITCHES 6 AND 12
		- $(C)$ HIT START
		- CO) THE TELETYPE WILL RESPOND BY ASKING THE USER TO -TYPE THE REGISTER yQu DESIRE & HIT CARRIAGE RETURN' , AND WILL WAIT FOR THIS RESPONSE<br>E.G. 172110 (NOT 772110)
		- BEFORE TYPING A REPLY AND HITTING A CARRIAGE  $(5)$ RETURN, PUT SW<06> AND SW<12> DOWN, SET SW<06>, AND PLACE THE VALUE 37 INTO SWO<07 THRU 00>
		- $(F)$ TYPE THE RESPONSE ANU HIT CARRIAGE RETURN
		- $\overline{(\mathbf{u})}$ YOU SHOULD BE LOOPING ON TST37 WHICH CAN BE EASILY VERIFIED BY EXAMINING THE CONTENTS OF SLPADR
	- NOTE: LO<sup>OP</sup>ING ON A PARTICULAR TEST CAPABILITY WILL ONLY WORK WHEN THE USER HAS SELECTED A PARTICULAR REGISTER USiNG THE SW<12> OPTION

Ţ

(2) THE USER WISHES TO SELECT A ~ARTICULAR REGISTER TO UNDE<sup>K</sup>GO TESTING, USE THE KT11, AND LOOP ON TST37

> U>E THE SAME PROCEDURE DE>CRIBED UNDER (1) ABOVE EXCEPT ONLY SET SW<12> UNDER ITEM (B)

5.2 WHEN USIN~ THE SW<12> OPTION THE ~E5PONSE EXPECTED IS A 6 - DIGIT OCTAL NUMBER E.G. 172100, 172120, ETC.

> IF THE USER FOR SOME REASON DOES NOT TYPE A 6-DIGIT OCTAL NUMBER E. G. 172A.....THE TELETYPE WILL CARRIAGE RETURN, LINE FEED, AND TYPE A '?' (QUESTION MAKK). IT WILL SIT HERE WAITING FUR THE NUMBER TO BE TYPEU CORRECTLY FOLLOWED BY A CARRIAGE RETURN.

- **6. SUBROUTINE ABSTRACTS**
- *b.l* ABORT

ONCE A RE<sup>G</sup>ISTER IS FOUND TO BE PRESENT, THIS ROUTINE WILL SEARCH MEMORY, PERFORMING A DATI, UNTIL THE CORRESPONDING PARITY MEMORY AREA IS FOUND. THIS ROUTINE IS ONLY USED DURING THE PROGRAM TABLE CREATION.

*b.2* SACCEPT

THIS ROUTINE IN CONJUNCTION WITH SREADC WILL ACCEPT AN OCTAL NUMBER FROM THE TELETYPE. THESE 2 ROUTINES ARE SUPPLIED BY AN EXTERNAL PACKAGE (SYSMAC.SML) AT ASSEMBLY 'IME. THEY ARE USED WHEN SW<12> IS SET TO A 1 BY THE USER.

*b.3* SB20CT

THIS RQUT1NE HANDLES TYPING OF BINARV TO OCTAL (ASCII) NUMBERS. IT IS SUPPLIED BY AN EXTERNAL PACKAGE (SYSMAC.SML) AT ASSEMBLY TIME. IT IS USED FOR ERROR REPOR!ING.

*b.4* CHECKLOC

AFTER A PARITY ABORT HAS BEEN FORCED BY THE PROGRAM THIS NOUTINE WILL LOOK FOR THE CORRECT HIGH ORDER ERROR ADDRESS BITS IN THE PARITY CONTROL REGISTER AS WELL AS THE PROPER PC PUSH ON THE STACK FROM THE ABORT. ANY DISCREPANCIES ARE STORED FOR ERROR PRINTOUT.

## &,5 COMPUT

THIS ROUTINE IS INITIALLY USED TO DETERMINE (TOGETHER WITH THE ABORT ROUTINE) WHERE/IF PARITY MEMORY PRESIDES FOR A SPECIFIC PARITY CONTROL REGISTER. IT CREATES A 2 LOCATION MEMORY MAP AT THE HIGH END OF A 1K BANK. FOR EXAMPLE, IF THE ADDRESS 17776 WERE ADORESSABLE, THEN THIS ROUTINE WOULD GIVE THE FOLLOWING LOCATIONS AND CONTENTS:

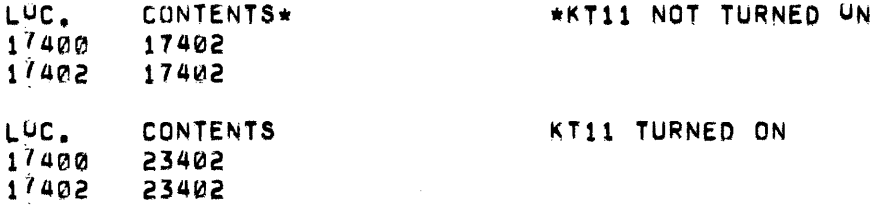

THESE 2 LOCATIONS AND CONTENTS WOULD THEN BE USED BY THE ABORT<br>ROUTINE. "IF A PARITY ABORT OCCURRED THEN THESE LOCATIONS AND FIF A PARITY ABORT OCCURRED THEN THESE LOCATIONS AND CONTENTS WITH THEIR ASSOCIATED PANITY CONTROL REGISTER WOULD BE USED FOR SUBSEQUENT TESTING. R1 WILL ALWAYS HOLD THE FIRST LOCATION OF THE 2 LOCATION MAP.

#### 6.6 SEOP

THIS IS THE END OF PASS ROUTINE. BEFORE THE PROGRAM LOOPS BACK TO TEST THE NEXT TABLE ENTRY (OR ITERATE ON THE CURRENT ONE) THIS ROUTINE IS ENCOUNTERED. IT IS SUPPLIED BY AN EXTERNAL PACKAGE (SYSMAC.SML) AT ASSEMBLY TIME.

## *b.7* FLAGSCLR

THIS ROUTINE IS USED TO CLEAR PERIINENT FLAGS BEFORE PASSING THRU THE PROGRAM WITH ANOTHER TABLE ENTRY OR ITERATING ON THE CURRENT ENTRY.

# *b.8* SHLT

THIS ROUTINE CALLED (IN NUMEROUS FLACES THRU OUT THE PROGRAM) BY THE 'EMT" INSTRUCTION IS USED WHENEVER AN ERROR HAS BEEN UETECTEO. THIS ROUTINE RELIES ON SWS<9,10,15,15> FOR FUNCTIONING AND IS SUPPLIED BY AN EXTERNAL PACKAGE (SYSMAC.SML) AT ASSEMBLY TIME. THE TYPERR ROUTINE WHICH TYPES OUT THt ERROR MESSAGES AND DATA HEADERS IS CALLED WITHIN THIS ROUTINE,

## 6.9 INITIALIZE

THIS ROUT1NE WILL COMPLETELY REINITIALIZE PROGRAM FLAGS, tTC. BEFORE RESTARTING THE PROGRAM OVER AT THE BEGINNING OF THE TABLE.

## 6.10 PARTST

ONCE A PAKITY CONTROL REGISTER HAS BEEN FOUND TO BE PRESENT THEN THIS ROUTINE IS USED TO CHECK IF THE REGISTER IN GOOD OPEKATION BEFORE TESTING IS CONDUCTED.

## 6,11 \$PWRDN

THIS ROUTINE IN CONJUNCTION WITH SPWRUP COMPRISE THE 'POWER FAIL' ROUTINES. IF THE SYSTEM GOES DOWN WHILE THE PROGRAM IS EXECUTING. GENERAL PURPOSE REGISTERS 0 THRU **5 ARE SAVED. WHEN THE SYSTEM** POWERS BACK UP THE MESSAGE 'POWER' WILL BE TYPED ON THE CUNSOLE TELETYPE, GENERAL PURPOSE REGISTÈRS 0 THRU 5 ARE RESTOREU, AND THE PROGRAM WILL AUTOMATICALLY REPTART FROM THE BEGINNING. THESE 2 ROUTINE<sup>S</sup> ARE SUPPLIED BY AN EXTERNAL PACKAGE (SYSMAC.SML) AT ASSEMBLY <sup>1</sup>IME.

## &.12 SSCOPE

THIS ROUTINE CALLED (AT THE BEGINNING AND END OF EVERY TEST) BY THE 'IOT' INSTRUCTION IS USED FOR TEST LOOPING PURPOSES. IT DEPENDS UPON SWS<8,9,11,14> FOR FUNCTIONING AND RECORDS THE STARTING ADDRESS OF EACH TEST IN "SLPADR" AS IT IS BEING ENTERED. -LPADR- (IN THE COMMON TAG SECTION OF THE PROGRAM) ~AV BE EXAMINED TO DETERMINE THE LAST TEST SUCCESSFULLY COMPLETED. THIS ROUTINE IS SUPPLIED BY AN EXTERNAL PACKAGE (SYSMAC.SML) AT ASSEMBLY TIME.

#### 6.13 TRAPCATCHER

A '.+2' AND "HALT' SEQUENCE IS REMEATED FROM LOCATION 0 TO LOCATION 776 TO CA!CH ANY UNEXPECTED DEVICE TRAPS. THUS, ANY UNEXPECTED TRAPS WILL HALT AT THE DEVICE TRAM VECTOR  $\texttt{+2.}$  when/if this occurs EXAMINATIUN OF THE STACK SHOULD BE THE STARTING POINT TO FIND WHERE IN THE PRUGRAM YOU WERE BEFORE THE UNEXPECTED TRAP OCCURRED.

#### &.1 4 TYPERR

THIS ROUTINE CALLED WITHIN THE SHLT ROUTINE HANDLES THE ENROR MESSAGE AND DATA HEADER PRINTOUTS.

## 6.15 VECSET

THIS ROUTlNE IS ACCESSED AT THE BtGINNING OF EVERY TEST TU SET UP THE ADURESS OF THE SERVICE ROU!INE FOR THE PARITY ABOR! VECTOR 114.

 $\mathbb{R}^3$ 

PAGE<sub>8</sub>

## 7. ERROR PRINTOUTS

\*~\* SPECIAL NOTE \*\*\* \*\*\*\*\*\*\*\*\*\*\*\*\*\*\*\*\*

BE AWARE THAT WHEN THE PROGRAM IS BEING EXECUTED WITH MEMURY<br>MANAGEMENT ENABLED, THE "ACTUAL" AND "EXPECTED" ABORT PC VALUES GREATER THAN THE LAST ADDRESS OF THE PROGRAM ARE VIRTUAL ADDRESSES. TO FIND THE PHYSICAL (OR IN REALITY) ADDRESS PULL THE OFFSET VALUE FROM THE PROGRAM TABLE DESCRIBED IN PARAGRAPH 9.2, AND 00 THE AODI!ION PROCEDURE OUTLINED UNDER ITEM (2), PARAGRAPH *q.3* 

> \*~\* END OF SPECIAL NOTE \*~\* \*\*\*\*\*\*\*\*\*\*\*\*\*\*\*\*\*\*\*\*\*\*\*\*

## $7.1$  HLT +1

TEST DIDN'T ABORT<br>PROGRAM REGISTER GRAM FREGISTER<br>PC UNDER TEST UNDER TEST \*\* APPROPRIATE VALUES \*\* EXPECTED ABORT PC

## $7.2$  HLT +2

HLT +3

FATAL ERRUR TO PROGRAM<br>PROGRAM REGISTER GRAM REGISTER<br>PC UNDER TES UNDER TEST \*\* APPROPRIATE VALUES \*\*

NOTE: THIS ERROR REPORT WILL COME FROM 1 OF 3 TESTS IN THE 'PARTST~ POUTINE. SOMETHING WILL BE WRONG wITH BI!00 OR BIT02 OF THE PARITY CONTROL REGISTER

### $7.3$

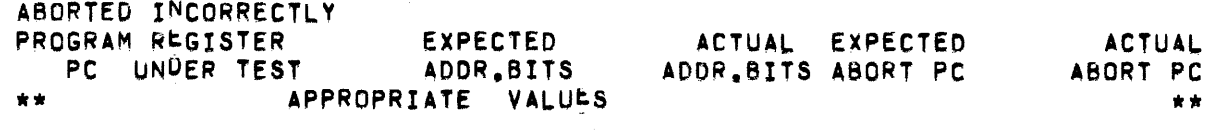

# NOTE: THIS ERROR REPORT WILL COVER A NUMBER OF OCCURRENCES:

- (1) THE EXPECTED HIGH ORDER ADDRESS BITS AND THE EXPECTED ABORT PC PUSHED ON THE STACK WERE BOTH WRONG.
	- A) IN THE CASE OF AN OLD MOS DESIGN WITH NO ADDRESS BITS ZEROS (0°S) WILL APPEAR UNDER THE ADUR. BITS COLUMNS,
- (2) THE EXPECTED HIGH ORDER ADDRESS BITS WERE CORMECT BUT THE wRONG ABORT PC WAS PUSHED ON THE STACK,
	- B) IN THIS CASE THE VALUES APPEARING UNDER THE ADDR. BITS COLUMNS WOULD BE THE SAME
- (3) THE EXPECTED HIGH ORDER ADDRESS BITS WERE INCURRECT BUT THE CORRECT ABORT PC WAS PUSHED ON THE STACK C) IN THIS CASE THE VALUES APPEARING UNDER THt
	- ABORT PC COLUMNS WUULD SE THE SAME

 $\ddot{\phantom{a}}$ 

7.4  $HLT + 4$ 

> NO PARITY MEMORY FOUND BELOW 28K REGISTER UNDER TEST \*\* APPROPRIATE VALUE \*\*

NOTE: THIS PRINTOUT WILL OCCUR FOR 1 OF 2 REASONS:

- (1) WITH NO KT11 OPTION ON THE SYSTEM, A PARITY CONTROL REGISTER WAS tOUNO BUT THE CORRESPONDING PARITY MEMORY WAS NOT FOUND IN LOOKING ALL THE WAY UP TO 28K, OR
- (2) A KT11 OPTION IS ON THE SYSTEM WITH THE PARITY CONTROL REGISTERS<sup>e</sup> CONRESPONDING PARITY MEMORY AREA ABOVE 28K BUT THE USER DISABLED THE KT11 (DID NOT ALLOW USE) BY SETTING SW<06>.

7.5 HLT +5

RESET DOESN~T WORK PROGRAM REGISTER<br>PC UNDER TEST UNDER TEST \*\* APPROPRIATE VALUES \*\*

- NOTE: IF A KT11 OPTION IS PRESENT, AND NOT DISABLED BY SETTING SW<06>, THEN THE TEST (TEST #4) INCURRING THIS PRINTOUT WlLL NOT BE EXECUTED.
- 7.& HLT *+b*

USER SELECTED REGISTER NOT PRESENT PROGRAM PC

\*\* APPROPRIATE VALUE \*\*

- NOTE: THIS PRINTOUT WILL COME ABOUT AS A RESULT OF USING THE SW<12> OPTION. IF IN RESPONSE TO THE MESSAGE "TYPE THE REGISTER YOU WANT & HIT CARRIAGE RETURN" THE USER TYPES A NON-EXIS<sup>1</sup>ANT REGISTER ADORESS THEN THE ABOVE PRINTOUT WILL OCCUR AND THE USER RESPONSE MtSSAGE WILL BE REITERATEU.
- 7,7 HLT +7

NO PARITY MEMORY FOUND AT ALL REGISTER<br>UNDER TEST \*\* APPROPRIATE VALUE \*\*

NOTE: T~IS ERROR PRINTOUT COULD OCCUR FOR 1 OF *a* REASONSI

- (1) THE KT11 OPTION IS PRESENT AND NOT DISABLED (USING SW<06>) INDICATING NOWHERE WAS A CORRESPONDING PARITY MEMORY AREA FOUND, OR
- (2) A POSSIBLE HOLE IN MEMORY EXISTS BECAUSE WE TIMED OUT BEFORE REACHING THE SUPPOSED SYSTEM MAXIMUM CORE LOCATION
- $7.8$  $HLT + 10$

DIDN'T ABURT OR RECOGNIZE STACK VIOLATION PROGRAM REGISTER EXPECTED UNDER TEST ABORT PC PC. \*\* APPROPRIATE VALUES \*\*

7.9  $HLT + 11$ 

> ABORTED BUT STACK VIOLATION NOT RECOGNIZED PROGRAM REGISTER UNDER TEST PC 1 \*\* APPROPRIATE VALUES \*\*

7.10  $HLT + 12$ 

> STACK VIOLATION PICKED UP BUT ABORT NOT RECOGNIZED PROGRAM REGISTER UNDER TEST **PC** \*\* APPROPRIATE VALUES \*\*

8. RESTRICTIUNS

> AS MENTIONED IN PARAGRAPHS 1 AND 2.3, THIS PROGRAM DOES NUT TEST MEMORY, IT TESTS THE PROCESSUR. IF PARITY MEMORY CHECKING IS WHAT YOU ARE AFTER THEN RUN MAINDEC-11-DOMFA

- 9. MISCELLANEOUS
- $9.1$ **EXECUTION TIME**

ERROR FREE PASSES ARE ON THE ORDER OF 1 OR 2 SECONDS

 $9.2$ PROGRAM TABLE LOCATIONS

> WHEN THE SW<12> OPTION IS NOT USED THE PROGRAM WILL FIND ALL PARITY CONTROL REGISTERS AND A CONRESPONDING PARITY MEMORY LOCATION AND STORE THESE VALUES INTO A MAXIMUM 10 WORD, 4 COLUMN TABLE TO BE USED BY THE PROGRAM FOR TESTING. IF, FOR EXAMPLE, 2 PARITY CONTROL REGISTERS AND PARITY MEMORY AREAS ARE FOUND THEN PASS 1 OF THE PROGRAM WILL USE THE 1ST TABLE ENTRY INFORMATION: PASS 2 THE 2ND TABLE ENTRY INFROMATION: PASS 3 BACK TO THE 1ST TABLE ENTRY INFURMATION, ETC.

THE ABSOLUTE CORE LOCATIONS FOR TABLE ENTRYS ARE AS FOLLOWS:

SREG0CLOCATION 1340) WILL CONTAIN THE 1ST PARITY REGISTER

LUCATION 1342 UP TO 1364 WILL CONTAIN ANYMORE REGISTERS FOUND

STMP0(LOCATION 1366) WILL CONTAIN A PARITY MEMORY LOCATION. CORRESPONDING TO THE REGISTER IN SREGO

> LUCATION 1370 UP TO 1412 WILL CONTAIN THE CORRESPUNDING MEMORY PARITY LOCATIONS FUR THE OTHER REGISTERS

SSET0(LOCATION 1420) WILL CONTAIN THE OFFSET VALUE TO BE USED WITH THE CORMESPONOING VALUE IN STMP0

> LUCATION 1422 UP TO 1444 WILL CONTAIN THE CORRESPONDING OFFSET VALUES FOR THE OTHER REGISTERS.

NTER0(LOC ATION 1450) WILL CONTAIN THE INTERLEAVE FACTOR TU BE USED WITH THE PARITY REGISTER IN SREG0

> LOCATION 1452 UP TO 1474 WILL CONTAIN THE CORRESPUNOING INTERLEAVE FACTORS FOR THE OTHER REGISTERS

9.3 PROGRAM TABLE SET UP WITH KT11 ENABLED

IF A KT11 OPTION IS PRESENT AND I<sup>5</sup> NOT DISABLED THRU USER SETTING OF SW<06> (SEE PARAGRAPH  $\geq$ .), THE PROGRAM TABLE LUCATIONS AND CONTENTS WILL APPEAR AS OESCR1BEO AND SHOWN IN THE EXAMPLE BELOW.

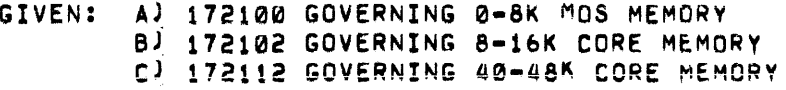

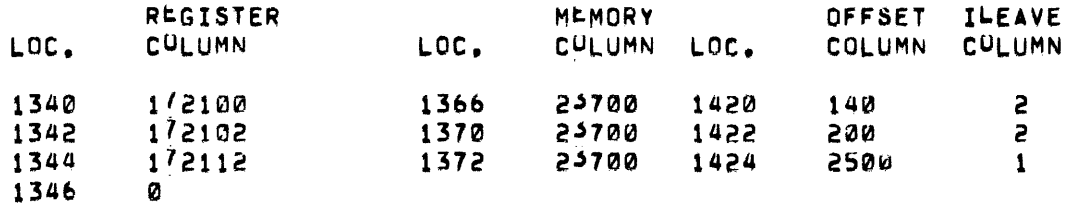

NOTES: (1) WHEN THE KT11 IS ENABLED THE MEMORY COLUMN CONTENTS WILL ALWAYS BE THE SAME BASE ADDRESS. (UNLESS WE HAVE MEMORY INTERLEAVING)

(2) 23700 IS A PAGE 1 ADDNESS AS SEEN BY THE KT11.

 $\sim 10^6$ 

THIS VIRTUAL ADDRESS AND ITS' CORRESPONDING OFFSE! VALUE WILL GIVE THE PHYSICAL ADURESS AS FOLLOWS:

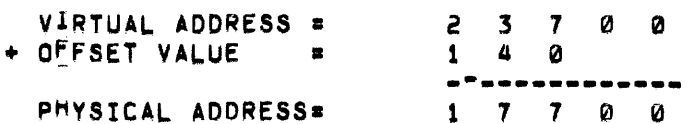

NUTICE THAT THE OFFSET VALUE IS TO BE SHIFTED TWILE TU THE LEFT AND THE LEFTMUST DIGIT OF THE VIRTUAL AODRESS TU BE IGNORED BEFORE ADDING,<br>(5) THE PHYSICAL ADDRESS VALUE FROM ABOVE IS THE VALUE

USED BY THE "COMPUT" NOUTINE (SEE PARAGRAPH 6.5) WHICH WILL DROP THE PHYSICAL ADDRESS DOWN SO AS NOT TO DESTROY THE .ABS LOADER (I.E. - 376 IS SUBTRACTED) THUS GIVING A PHYSICAL ADDRESS FOR THE 2 LOCATION MAP CREATION AND TESTING. THIS VALUE

IS ALWAYS PRESENT IN M1. (GENERAL PURPOSE REGISTER 1) (4) THE ZERO IN THE LAST wEGISTER COLUMN LOCATION IS THE PROGRAM TABLE TERMINATION INDICATOR

(5) A '1' IN THE ILEAVE CULUMN MEANS NO INTERLEAVING A '2" IN THE ILEAVE CULUMN MEANS 2-WAY INTERLEAVING •

• ETC. CUP TO 8-WAY)

## 9.4 PROGRAM TABLE SETUP WITH KT11 DISABLED

IF A KT11 OPTION IS PRESENT AND IS DISABLED THRU USER SETIING OF SW<06> (SEE PARAGRAPH 5.) OR NO KT11 OPTION IS PRESENT-THEN, THE PROGRAM TABLE LOCATIONS AND CONTENTS WILL APPEAR AS DESCRIBED AND SHOWN IN THE EXAMPLE BELOW.

# GIVEN: A) 172100 GOVERNING 0-8K MOS MEMORY<br>B) 172102 GOVERNING 8-16K CORE MEMOR 172102 GOVERNING 8-16K CORE MEMORY

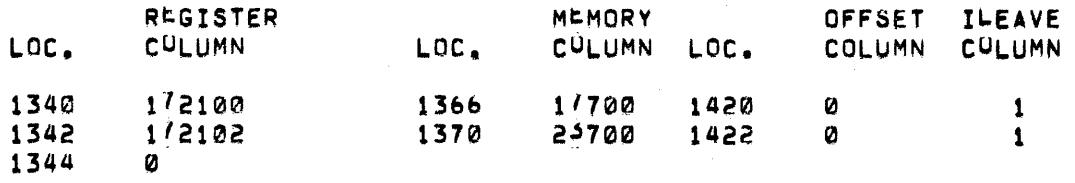

NOTES: (1) THE MEMORY COLUMN LOCATION CONTENTS ARE THE AUTUAL VALUES USED BY THE "CUMPUT" ROUTINE (SEE PARAGRAPH 6.5) (~) THE OFFSET COLUMN CON1ENTS ARE NOT IN AFFECT

- UNLESS THE KT11 IS ENABLED (SEE PARAGRAPH 9.3)
- (~) THE ZERO IN LOCATION 1344. WOULD SE THE PROGRAM TABLE TERMINATION INOICATQR~
- (4) A. \*1\* IN THE ILEAVE CULUMN MEANS NO INTERLEAVING A '2' IN THE ILEAVE CULUMN MEANS 2-WAY INTERLEAVING •

• ETC. CUP TO 8-WAY)

#### 9,5 STACK POINTER

THE STACK IS INITIALLY SET TO 1100. IT WILL REMAIN THIS VALUE FOR ALL TESTS NOT DEPENDENT ON THE STACK BEING IN PARITY MEMORY AREA. FOk EXAMPLE, A TEST CHECKING FOR A PARITY ABORT ON THE 1ST 'POP' FROM AN 'RT!' INSTRUCTION WUULD REQUIRE THE STACK TU BE IN THE PARITY MEMORY AREA CONTROLLED BY THE REGISTER UNDER TEST. IN THIS CASE THE STACK POINTER IS REPOSITIONED AND INITIALIZED TO THE 1ST ADDRESS OF THE 2 LOCATION MAP SET UP BY THE "CUMPUT" ROUTINE (~EE PARAGRAPH &.5).

FOR EXAMPLE, CONSIDERING THE 2ND TABLE ENTRY GIVEN IN PARAGRAPH 9.4, THE 'COMPUT' ROUTINE WOULD stT UP A 2 LOCATION MAP STARTING AT LQCATIUN 23302. THE STACK POINTER, FOR PERTINENT TESTS MENTIONED ABOVE, WOULD THEN BE RElNITIALIZEO TO 23302.

NOTE: BEWAREL IF A KT11 OPTION IS PRESENT AND ENABLED AND YOU WISH TO EXAMINE THE CONTENTS OF THE STACK (AFTER A TEST RtQUIRING THE STACK TO BE REPOSITIONED ABOVE 8K HAS BEEN E~ECUTEO) THE STACK wOULO NOT-NOT·NOT BE AT 23302 USING THIS EXAMPLE. IT WOULD 8t AT 17302 BECAUSE OF AN OFFSET VALUE. SEE THE PHYSICAL ADDRESS CALCULATION EXPLANATION U~OER PARAGRAPH 9.3.

## 9.6 MAINTENANCE HINT

THE FOLLOWING SHOULD BE USEFUL INFORMATION FOR 11/45 USERS WHO WISH TO EXAMINE A TEST TO ASCERTAlN STEP BY STEP WHAT THE" TEST DID. THE FOLLOWING INFORMATION PRESUMES THAT THE USER HA<sup>5</sup> ACCESS TO A HAIN1ENANCE BOARD.

- (1) MAKING SURE THAT THE PARITY REGISTER CONTROLLING THE LOWER 4K DOES NOT HAVE BIT02 SET, PROCEED TO DEPOSIT A 0 INIO THE CORE LOCATION OF THE 'SCOPE' STATEMENT AT THE BEGINNING OF THE TEST.
- (2) LOAD AODRESS 200 (SETTING SW<12> IF DESIRED) AND HIT START
- (3) THE PROGRAM WILL HALT AT THE CORE LOCATION USED IN (1) ABOVE
- (4) PUT THE ~SINGLE INSTRUCTION' AND ·SINGLE aus CYCLE' SWITCHES ON THt PROCESSQk CONSOLE DOWN
- (5) HIT THE CONTINUE SWITCH REPEAFEOLY UNTIL THE ADDRESS UF THE INSTRUCTION THAT WAS TO CAUSE THE PARITY ABORT APPEARS IN THE ADDRE~S LIGHTS.
- (6) SET THE DATA DISPLAY SELECT KNOB TO DISPLAY THE CPU MICROSTATE IN BITS 7-0.
- (7) LOOKING AT THE MAINTENANCE BOARD, RIGHT SIDE UP, AND TOGGLE SWITCHES ON THE RIGHT; PRESS THE BOTTOM RIGHTMOST SWITCH TO THE RIGHT.
- (8) THEN JUST LIGHTLY TAP THE BOTTOM LEFTMOST SWITCH (JUST ENOUGH FOR If TO eOUNCE BACK) REPEATiOLY. THE MICROSTATES wlLL BE DISPLAYED IN BITS 7-0 OF THE CONSOLE DATA REGISTER
- (9) THE MICROSTATE VALUE THAT WAS IN THE CONSOLE DATA REGISTER JUST BEFORE IT TURNED Ø WAS THE ABURT MICROSTATE.

## 10. PROGRAM OtSCRIPTION

THE MAIN fUNCTION OF THIS PROGRAM IS TO TEST THE ABILITV OF A PARITY CONTROL REGISTER TO INTERFACE PROPERLY WITH ITS COHRESPONDING MEMORY PARITY AREA THUS ALLOWING PARITY ABORTS ON CPU EXECUTION OF DATI AND UATIP INSTRUCTIONS SET UP WITH 'NOT NORMAL' (BAD) PARITY. BASIC COMPINATIONS OF SOURCE AND UESTINATION MODES ARE TESTED TO PICK UP ALL POSSIBLE MICROSTATES AT WHICH PARITY ABORTS CAN OCCUR. ALSO TESTED ARE SUCH THINGS AS:

CA) 1ST ANO 2ND 'POP' ON A MARK INSTRUCTION

(B) THE SUB INSTRUCTION

eCl A 'MOV SM0,DM0- INSTRUCTION

CO) THE '~OP' ON AN RTS INSTRUCTIUN

eE) 1ST AND 2NO ·POP' ON AN RTI INSTRUCTION

CF) PS AN PC FETCH INSTRUCTIONS

(G) INDEXED WORD INSTRUCTIONS (DM6, DM7, SM6)

CH) CONDITIONAL BRANCH NOT OK INSIRWCTIONS

(I) STACK-VIOLATIONS IN fRED' AND-'YELLOW' ZONES

THIS PROGRAM USED IN CONJUNCTION WITH MAINDEC-11-DCMFA SHOULD PRUVIDE A PRETTY THOROUGH LEST OF PARITY.

## 10.1 PROGRAM FLOW DIAGRAM

MAINDEC-11-DCKBR-E MACY11 27(657) 20-MAY-75 14:33<br>DCKBRE.P11 TABLE OF CONTENTS

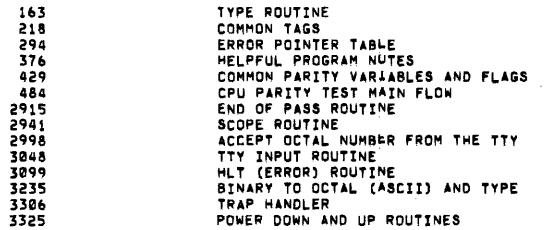

MAINDEC=11=DCK8R=E<br>DCKBRE.P11

MACY11 27(657) 20-MAY-75 14:33 PAGE 1

 $1234567$ .TITLE MAINDEC-11-DCKBR-E<br>|COPYRIGHT 1973 DIGITAL EUUIPMENT CORP., MAYNARD, MASS. 01754<br>*!*"ROGRAM BY BRUCE BURGESS JUPERATIONAL SWITCH SETTINGS 89812545678981232222222333333333334444444444555555644444444555555 SWITCH USE ı SWITCH<br>
IS HALT ON ERROR<br>
15 HALT ON ERROR<br>
15 LODP ON TEST TYPEOUTS<br>
11 INHIBIT ERROR TYPEOUTS<br>
11 INHIBIT ERROR TYPEOUTS<br>
10 0 - BELL ON PARS COMPLETE<br>
9 LOOP ON ERROR<br>
8 LOOP ON TEST IN SW<7:0><br>
8 LOOP ON ERROR<br>
19 DOP ï ;;;;; **;**<br>f set indicates user input<br>f clear indicates program find<br>f special mt11 disable switch sw<00> ,<br>,IF SET INDICATES DON'T USE IF PRESENT<br>,IF CLEAR INDICATES ALLOW USE IF PRESENT PASIC DEFINITIONS<br>
FRAMATINAL ADDRESS OF THE STACK POINTER<br>
PANTINAL ADDRESS OF THE STACK POINTER<br>
STACK= 1100<br>
FRAMATINAL<br>
LEQUIV TOT.SCOPE<br>
NAMATINTS<br>
SWR= 177776<br>
SWR= 177776<br>
DISPLAY=SWR<br>
DISPLAY=SWR 001100 *F***BASIC DELINITION OF ERROR CALL<br>FBASIC DELINITION OF SCOPE CALL<br>FPROCESSOM STATUS WORD** 177776  $177570$ <br> $177570$ **JSWITCH REGISTER AREGISTER DEFINITION<br>Ris 20<br>Ris 22<br>Ris 22<br>Ris 22<br>Ris 23<br>Ris 25<br>Ris 25<br>Ris 25<br>- EQUIV R6, SP<br>- EQUIV R7, PC<br>- EQUIV R7, PC FENERAL MEGISTER<br>FENERAL MEGISTER<br>FENERAL MEGISTER<br>FENERAL MEGISTER<br>FENERAL MEGISTER<br>FENERAL MEGISTER<br>FENERAL MEGISTER<br>FENERAL MEGISTER<br>FENERAL MEGISTER<br>FRIGENERAL MEGISTER<br>FRIGENERAL MEGISTER** 200000 000001<br>000002<br>000003<br>0000005<br>0000005<br>0000005 840007 JSWITCH DEFINITION<br>SW15= 100000 100000

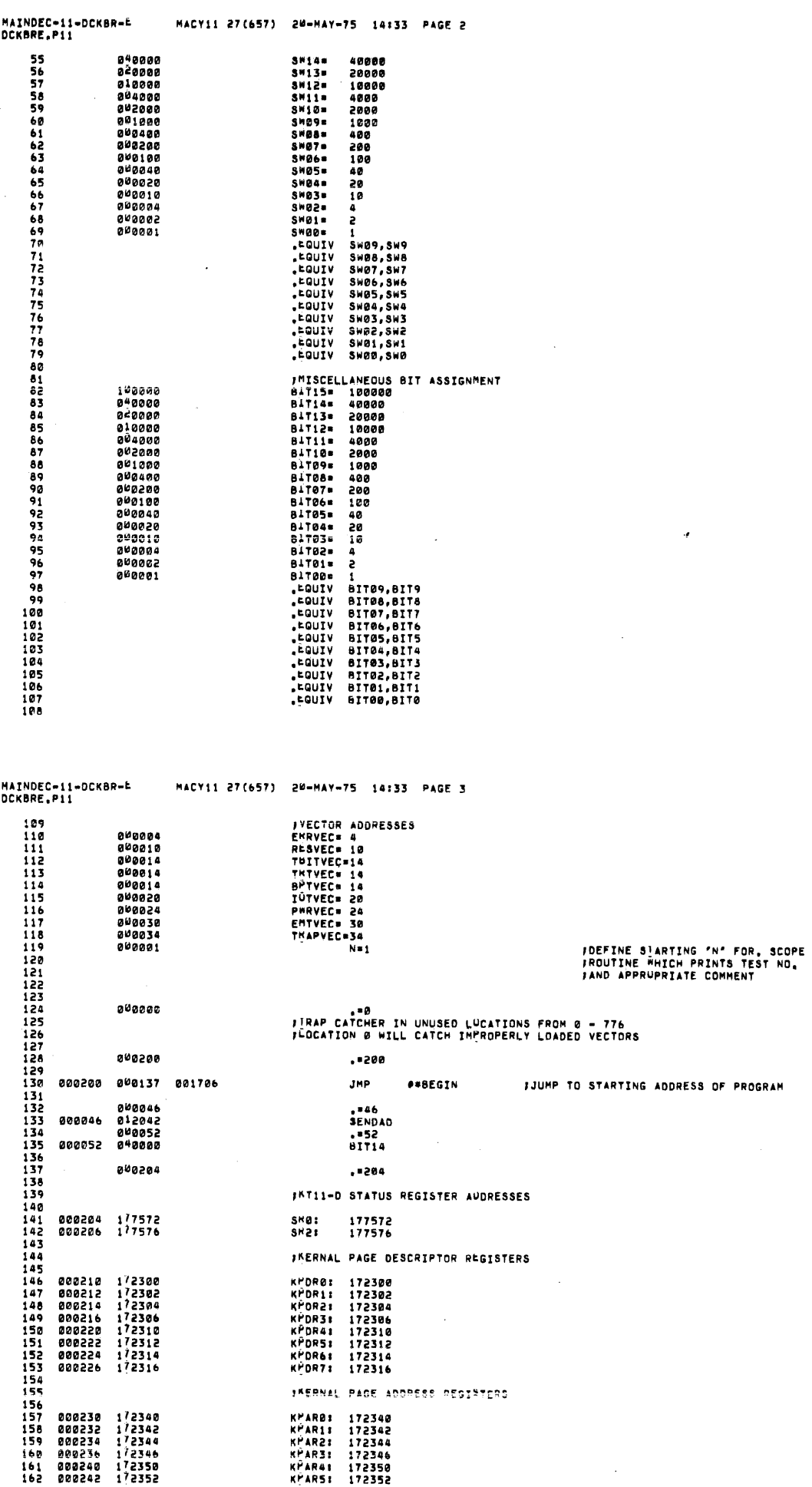

 $\mathcal{L}$ 

 $\tilde{\mathbf{t}}$ 

 $\frac{1}{2} \frac{1}{2} \frac{1}{2}$ 

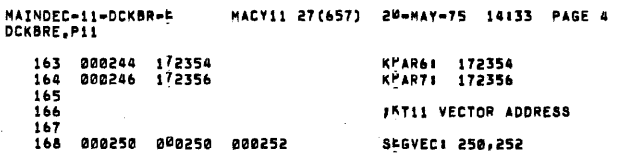

 $\sim$ 

 $\sim$ 

المستنب والمنافذ

 $\omega$  ,  $\omega$  ,

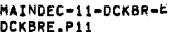

# MACY11 27(657) 20–MAY–75 14:33 PAGE 5<br>TYPE ROUTINE

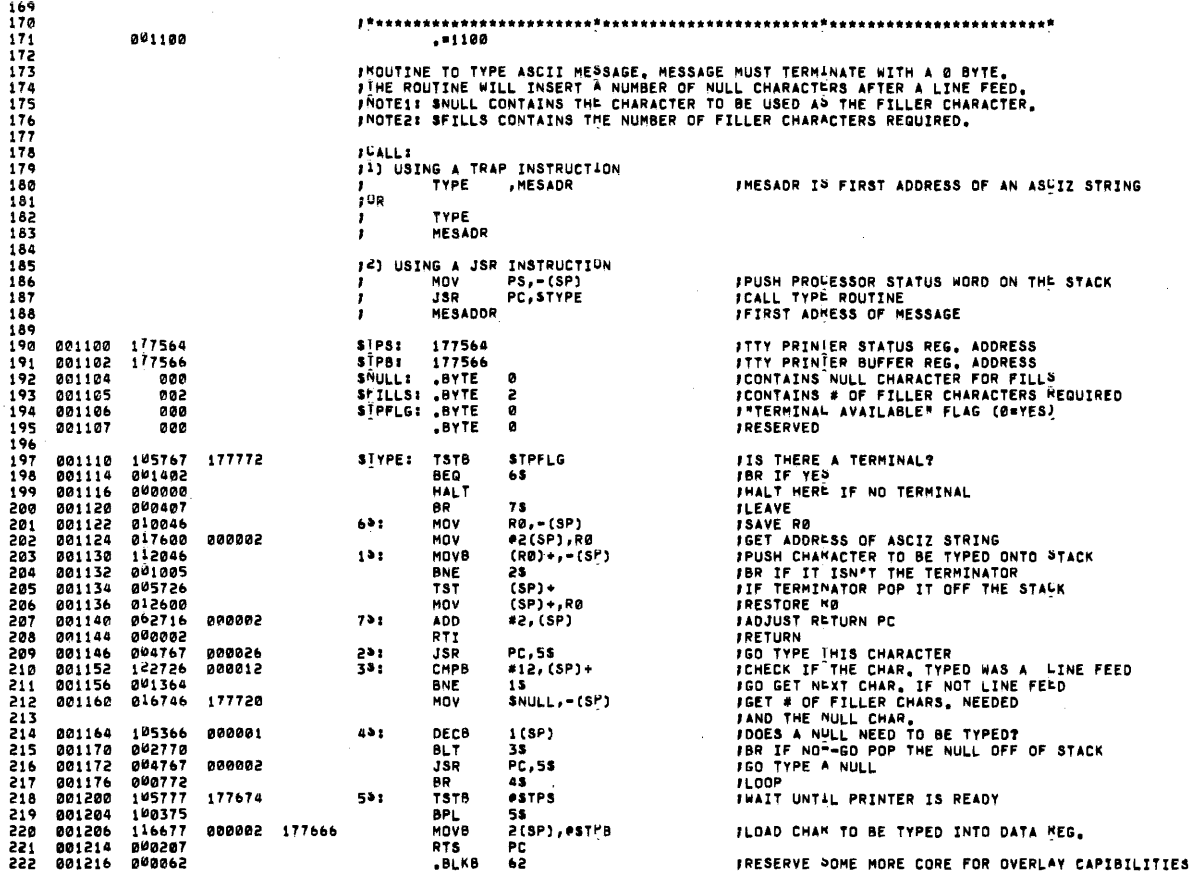

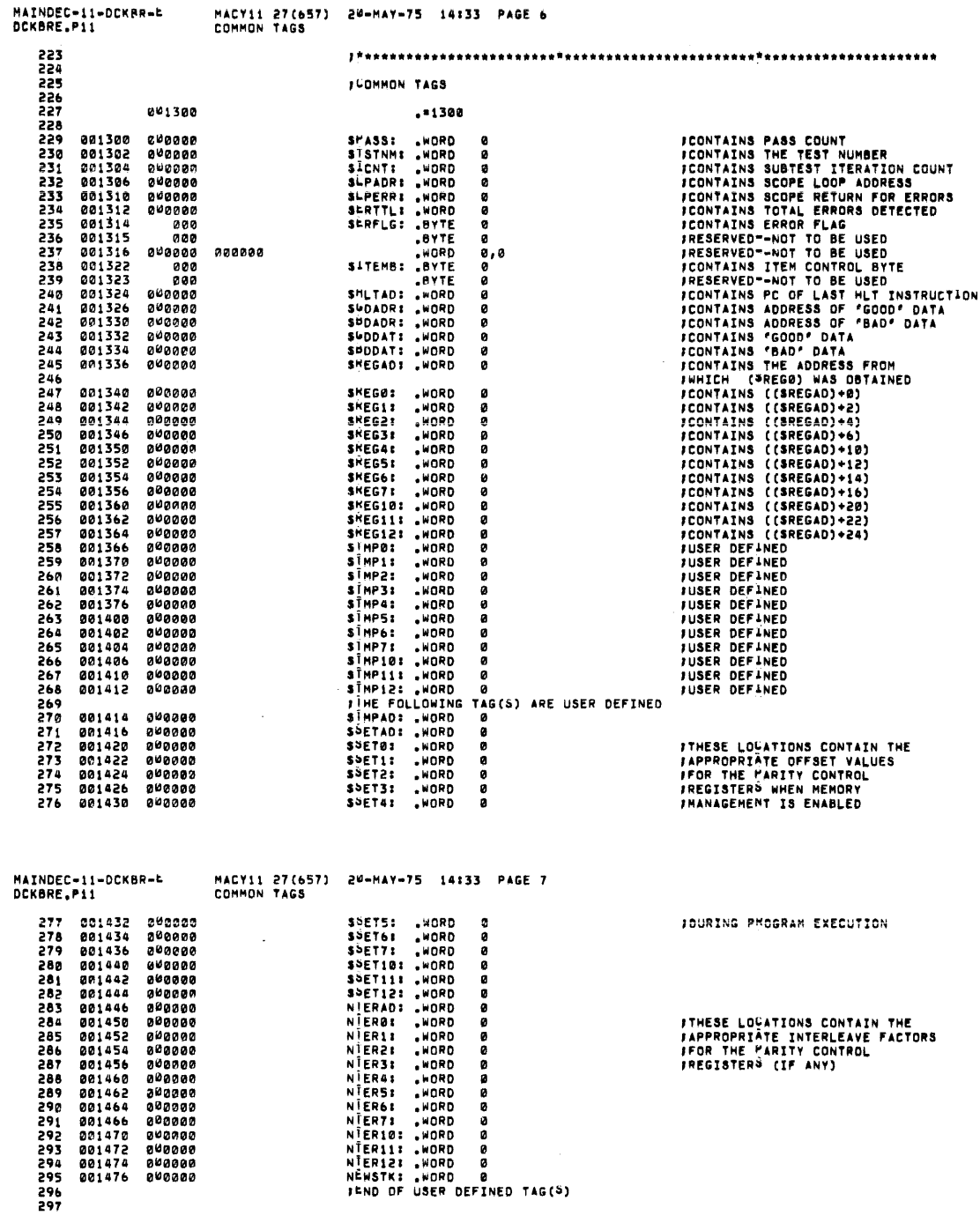

 $\bar{\beta}$ 

 $\sim$ 

 $\frac{1}{2}$  .

 $\bar{\mathbf{v}}$ 

 $\sim$ 

 $\ddot{\phantom{a}}$ 

 $\mathcal{A}^{\mathcal{A}}$ 

i<br>T

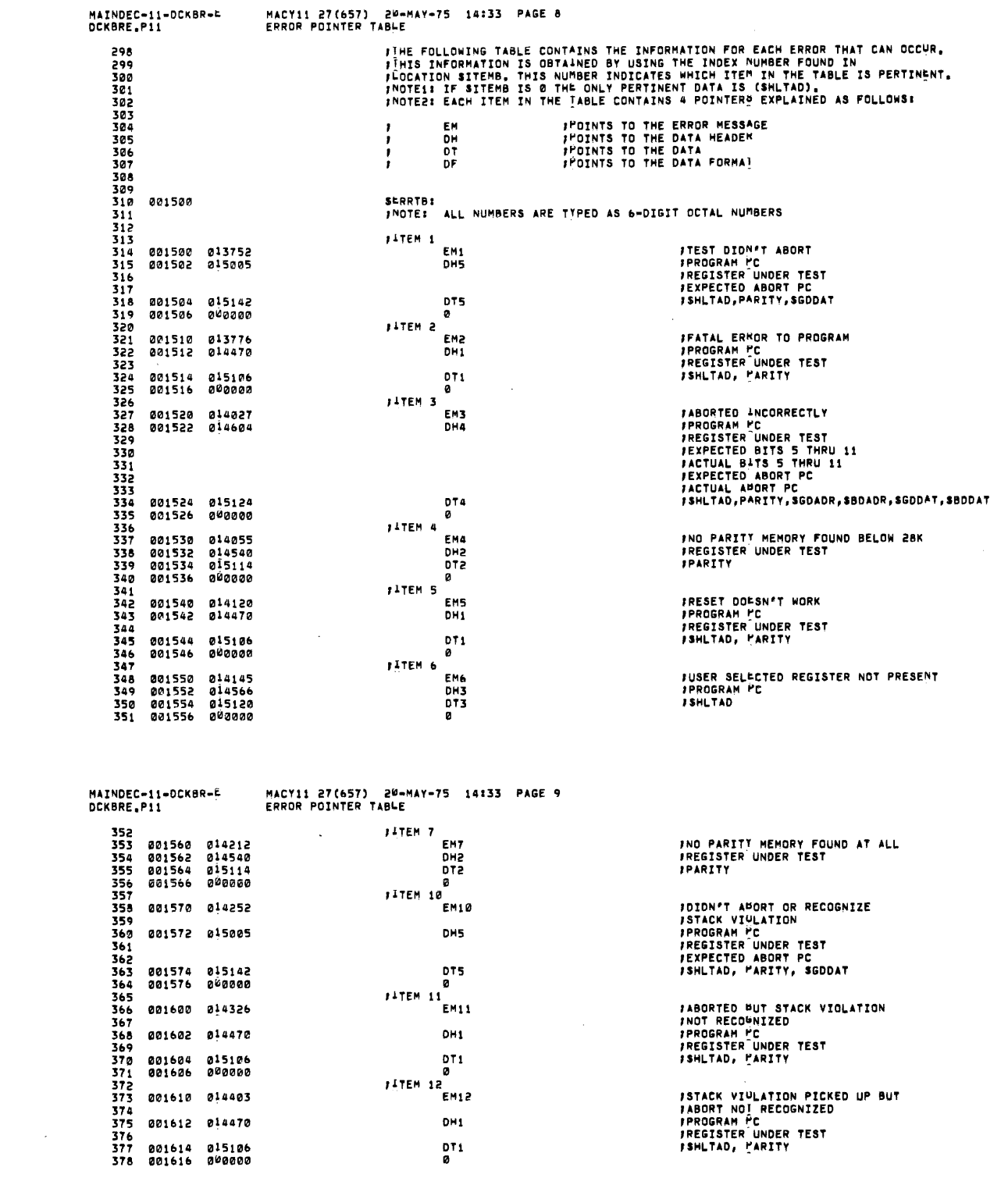

 $\frac{1}{2} \left( \frac{1}{2} \right)$ 

 $\mathcal{L}^{\text{max}}_{\text{max}}$  and  $\mathcal{L}^{\text{max}}_{\text{max}}$ 

MAINDEC-11-DCKBR-E<br>DCKBRE.P11 MACY11 27(657) 20-MAY-75 14133 PAGE 10<br>HELPFUL PROGRAM NUTES 379 380  $381$ <br> $382$ ,<br>ISYSTEM PARITY REGISTER NUTES FOR MF11 AND MS11 383<br>384<br>385<br>385 JUIT ASSIGNMENTS FOR THE MF11 PARITY REGISTER IS AS FOLLOWS: 387 ,<br>......s PARITY ERMOR<br>ERROR ADDMESS 368 FHIGH ORDER ADDRESS BITS<br>FOR ADDRESS OF MOST RECENT ERROR<br>FORTS 17 THRU 11)<br>FNORMAL PARTITY (EDDD) WHEN CLEAR<br>FOTHER PARTITY (EVEN) WHEN SET<br>FNO ACTION WHEN CLEAR 33333333333334445533333444  $14175$   $11-5$ 597161 WRITE **IBITOR** ERROR ACTION ENABLE **ITRAP TO VECTOR 114 WHEN SET** NOTE: THE ABOVE BITS ARE READ/WRITE AND CAN BE CLEARED BY 'INIT' (EXCEPT BITS 11-5) ,<br>JPIT ASSIGNMENTS FOR THE MS11 PARITY REGISTER IS AS FOLLOWS:  $402$ <br> $403$ ,<br>Ibit15 PARITY ERMOR INORMAL PARITY (EVEN) WHEN CLEAR<br>JOTHER PARITY (ODD) WHEN SET<br>JNO ACTION WHEN CLEAR<br>JTRAP TO VECTOR 114 WHEN SET **IBITO2** 404 WRITE 405  $-406$ <br> $407$  $151700$ ERROR ACTION ENABLE  $408$ ,<br>JNOTE: THERE ARE NO ERROM ADDRESS BITS IN THE CUMRENT MS11 PARITY REGISTER<br>} HANDLED PROPERLY BY THIS PROGRAM<br>} HANDLED PROPERLY BY THIS PROGRAM  $000$  $410$ <br> $411$ <br> $412$  $413$  $414$ <br> $415$ 416  $417$ <br> $418$ <br> $419$ R1 - WILL ALWAYS CONTAIN THE 13T ADDRESS OF THE 2<br>LOCATION MAP USED FOR TESTING.<br>THE CONTENTS OF R1 IS DETERMINED BY THE 'COMPUT'<br>ROUIINE SHOWN FURTHER OOMN,<br>EXAMINATION OF R1 WILL TELL YOU WHERE IN PARITY<br>MEMURY TESTING I  $120$ -<br>421<br>422<br>423 -<br>425<br>425<br>427 RS - WILL ALWAYS CONTAIN THE ADDRESS OF THE ROUTINE<br>FOR SETTING UP THE PARITY VECTOR SERVICE ADDRESS. \*\*\*<br>428<br>429<br>430 MAINDEC-11-DCKBR-L<br>DCKBRE.P11 MACY11 27(657) 20-MAY-75 14:33 PAGE 11<br>COMMON PARITY VARIABLES AND FLAGS  $271$ 432<br>433<br>433<br>435<br>435 **IMISCELLANEOUS COMMON PARITY VARIABLES AND FLAGS** AND FLAGS<br>
FRANCY INTERPAPT VECTOR ADDRESS<br>
FRANCY INTERPAPT VECTOR ADDRESS<br>
FORTITY INTERPAPT VECTOR ADDRESS<br>
FOR A ZONE ABORT WAS DONE<br>
FOR A ZONE ABORT WAS DONE<br>
FOR A ZONE ABORT WAS DONE<br>
FOR A ZONE ABORT WAS DONE<br>
FOR 437<br>438<br>438 ,<br>J\*\*\*\*\*\*\*\*\*\*\*\*<br>INTVEC: 114<br>PARITY: 0 000114<br>000000<br>000000 001628<br>001628  $440$  $441$ <br> $442$ <br> $442$ <br> $443$ 001624 PPPCORZONES: ø  $444$ <br> $445$ 001626 000000 **MSREGFLAGI**  $\bullet$  $446$ <br> $447$ 001630 000000 USERTYPE:  $\alpha$  $\frac{448}{449}$ 4501452 001632 000000 BLKCNT: 0 - 454<br>455<br>456 RESTOREBASE: 001634 000000  $\bullet$ 457<br>458<br>459  $4601$ <br> $4623$ <br> $4634$ 001636 000000 **I EAFCNTS** ø 465<br>465<br>4667 001640 000000 MEMAD: 0 464701234 001642 000000  $C$  $F$  $U$ 40 $i$  0 10 = 11/451 1 = 11/40<br>IPARITY TABLE CREATION FTHE FOLLOWING TABLE IS USED TO DETERMINE THE<br>FANTERLEAVE FACTOR FOR THE CONTROL REGISTERS 001644<br>001644<br>001650<br>001660<br>001664<br>001674<br>001674  $475$ <br> $476$ <br> $477$ INTERTABLE **13 ABORTS ON 3 CONSECUTIVE LOCS, \* 1 WAY LEAVE**<br> **13 ABORTS ON 6 CONSECUTIVE LOCS, \* 2 WAY LEAVE**<br> **13 ABORTS ON 9 CONSECUTIVE LOCS, \* 3 WAY LEAVE**<br> **13 ABORTS ON 15 CONSECUTIVE LOCS, \* 4 WAY LEAVE**<br> **13 ABORTS ON 21 CONS**  $\begin{array}{ll} \text{INTER} & \\ 3 \cdot 1 & \\ 6 \cdot 2 & \\ 9 \cdot 3 & \\ 1 \cdot 3 & \\ 1 \cdot$ 698663 000001  $000002$ 202236 000011 478981488888888 888883 000004 000005<br>000006 nunnaa 001674<br>001674<br>001700<br>001704 000025 888887 21.,7<br>24.,8. 000030 000010 noonor

 $\epsilon$ 

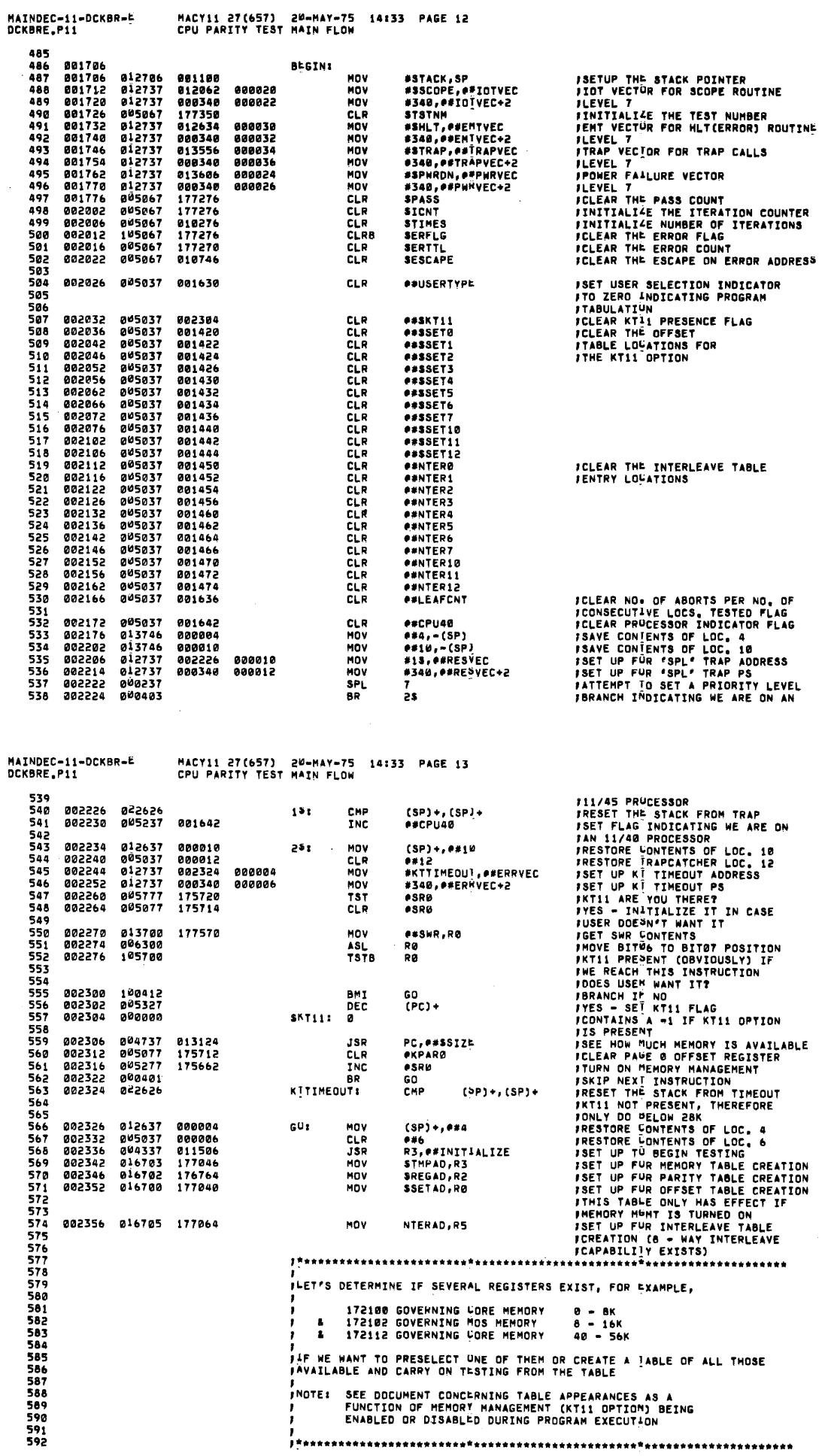

 $\sim$ 

l,

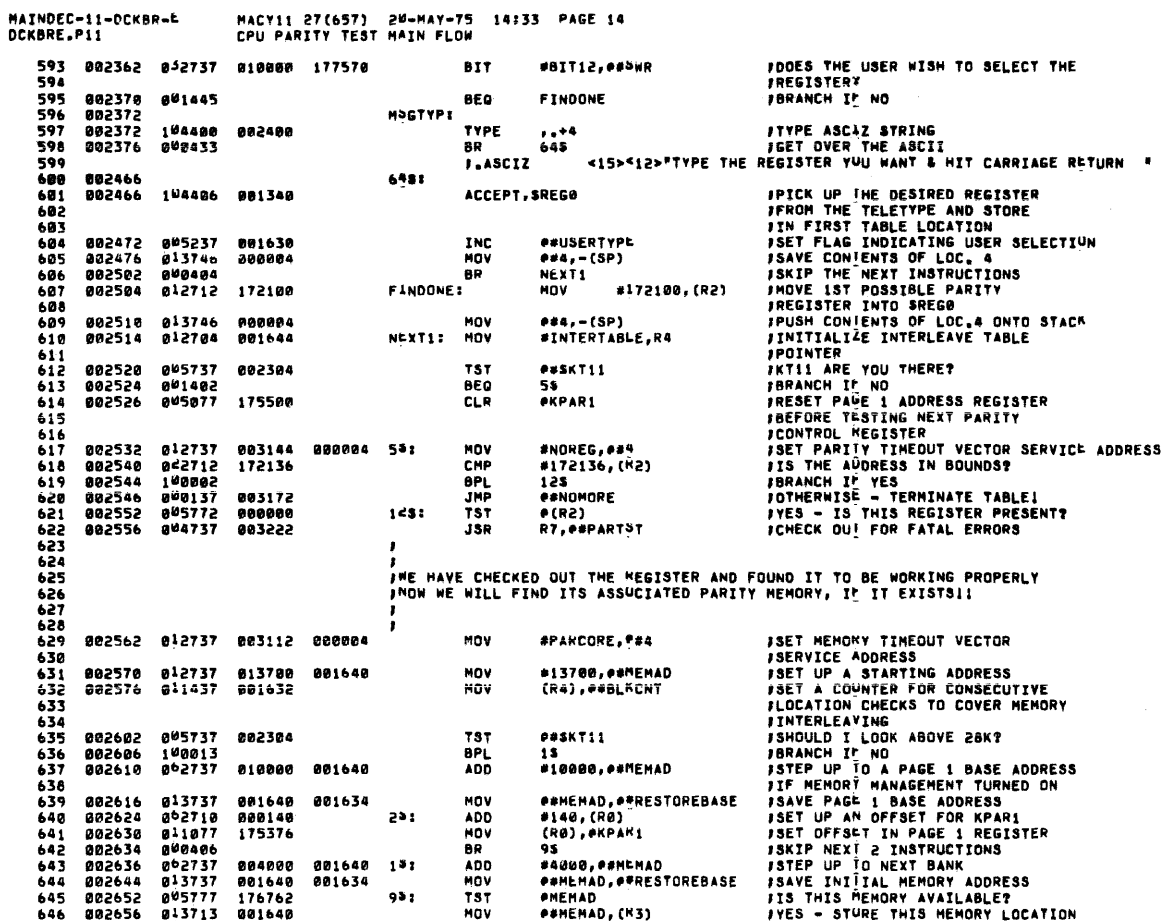

 $\frac{1}{4}$ 

l,

 $\sim$ 

 $\mathcal{L}$ 

 $\ddot{\phantom{a}}$ 

 $\bar{\mathbf{r}}$ 

**要** 

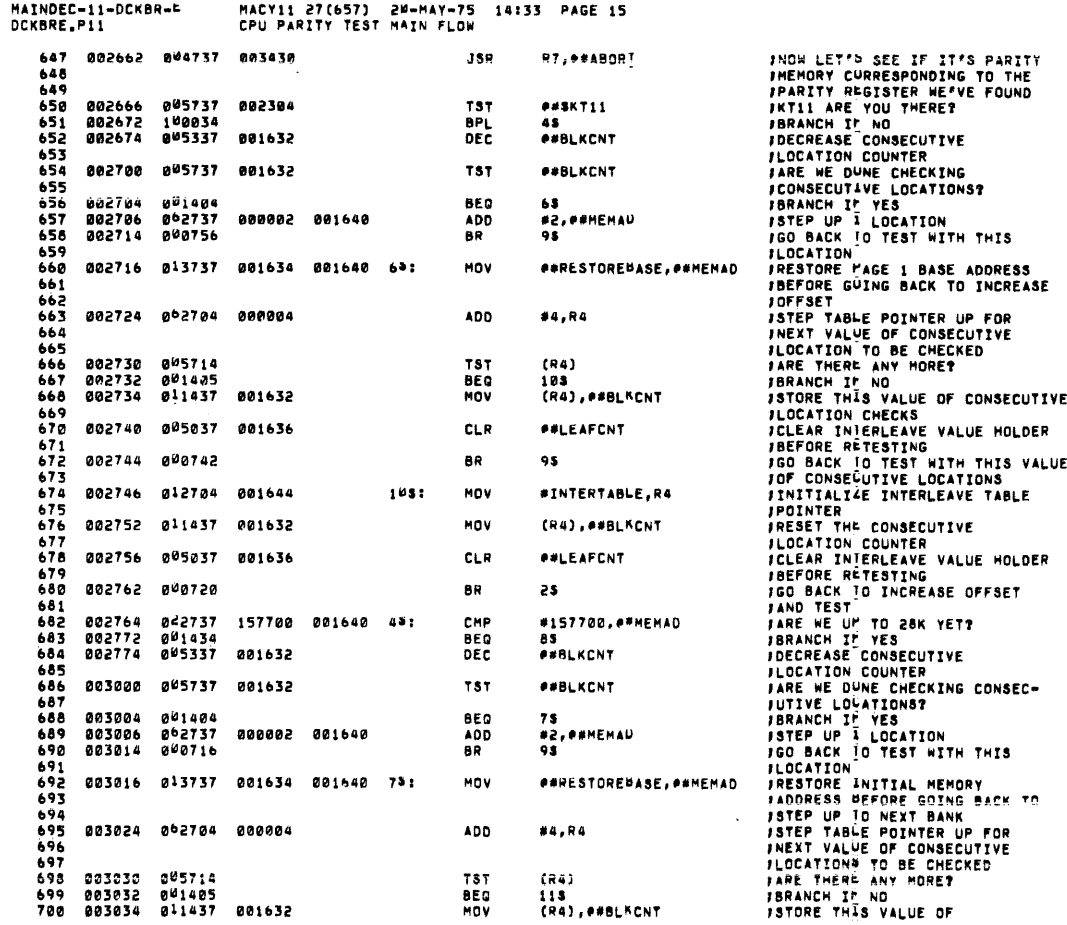

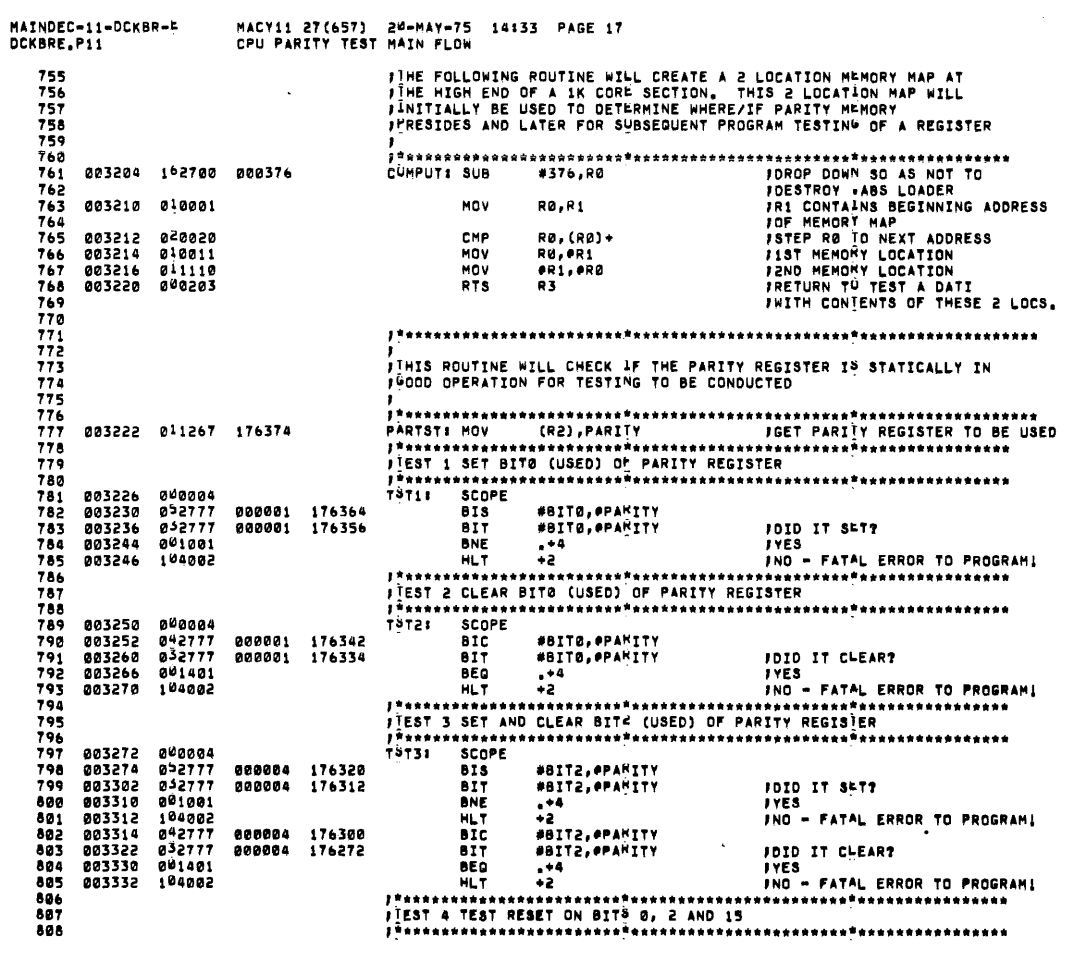

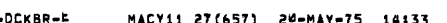

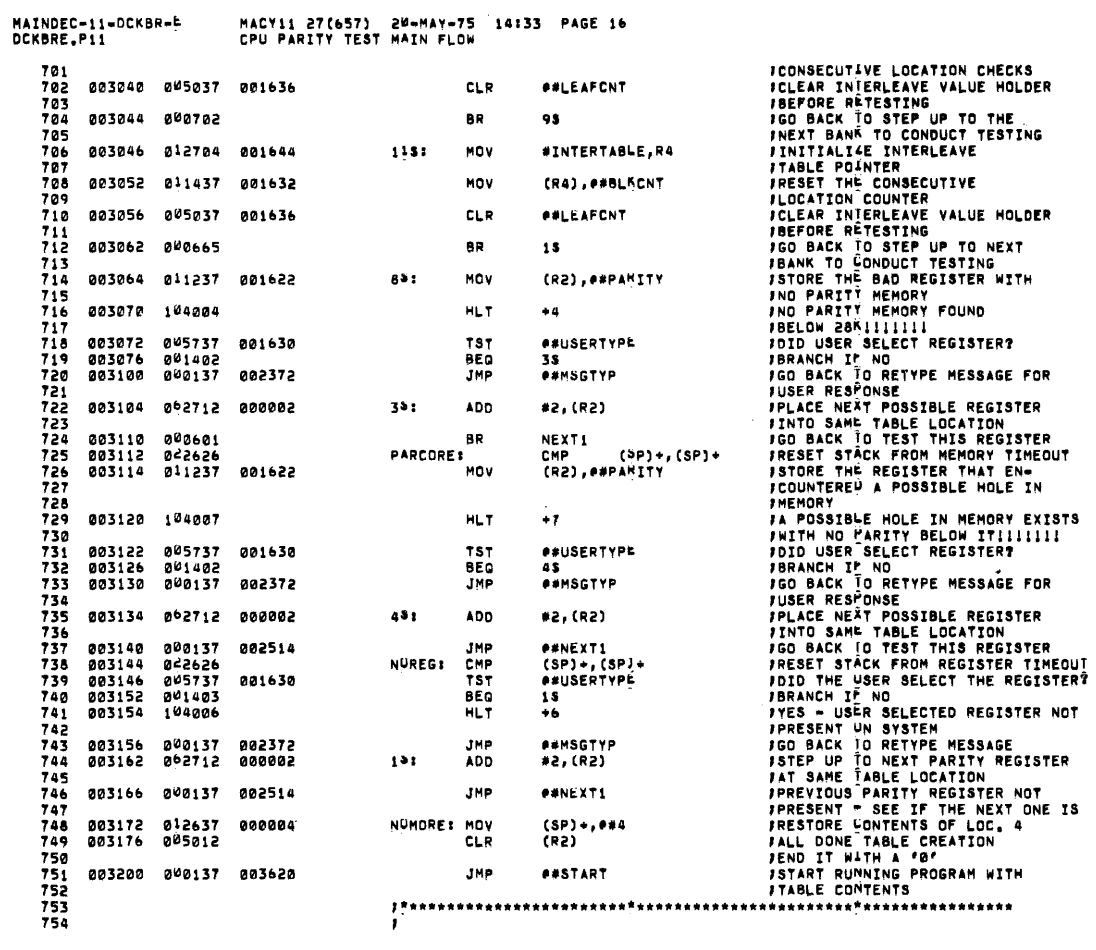

 $\phi = \phi + \phi$  .

 $\epsilon$  ,  $\epsilon$  , some and

.<br>. . . . . **. . . .** . .

 $\bar{\gamma}$ 

 $\frac{1}{\sqrt{2}}$ 

MAINDEC-11-DCKBR-E<br>DCKBRE,P11 MACY11 27(657) 20-MAY-75 14133 PAGE 18<br>CPU PARITY TEST MAIN FLOW  $800$ 883334 **BRAGA** TOTAL SCOPE IKT11 DN?<br>IBRANCH IF YES AND DON'T DO<br>ITHIS TEST BECAUBE THE 'RESET'<br>IWILL CLOPBER SEGHENTATION  $\frac{810}{811}$ <br> $\frac{811}{812}$ 003336<br>003336 005737  $002304$ TST<br>BMI **PERKTII WHYCH!** 813<br>813<br>815 003344<br>003352<br>003354 **BIS<br>RESET<br>BIT** 852777 100005 176250 #100005, PPARITY 000005<br>032777 JEXPECT BITS 0, 2 AND 15 TO CLEAR FRID THEY CLEARS<br>FRID THEY CLEARS<br>FRID - CLEAR OUT REGISTER AS A 8īš 100005 176240 #188885.#PARTTY 001404<br>042777  $\frac{17}{616}$ 883362 BEQ<br>BIC 883364 100005 176230 #100005.#PARITY FROEPALITTUM ĂĨĞ FREEAUTION<br>Freset Dorsn't Nork<br>\*\*\*\*\*\*\*\*\*\*\*\*\*\*\*\*\*\*\*\*\*\*\*  $\ddot{\bullet}$  $993372 \cdot 400095$ er v  $\overline{a}$ 820<br>821<br>822<br>823 824<br>825 003374 000004 TSTS: SCOPE *IIS AN OLU MS11 OPTION<br>IWITH NO ADDRESS BITS<br>IABOUT TO BE TESTED?<br>IADDRESS BITS ABLE TO BE SET?* A5A  $0.03376$   $0.2777$   $0.07740$   $176216$  whichi: RTS **STTLG SPARTTY** 827<br>828<br>829<br>830 032777 007740 176210<br>001402 003404 **BIT** #7740.0PARTTY 003412<br>003414<br>003416 BEO. ïs. **FBRANCH IT NO INDICATING MS11** ----<br>----<br>----000004 SCOPE<br>RTS FRETURN TU NORMAL FLOW **FRET FLAG INDICATING MS11 OPTION** 833 003420 805237 801626  $151$ **TNC PEMSREGFLAG** 834<br>835<br>836<br>837 003424<br>003426 900004<br>200207 SCOPE<br>RTS  $\mathbf{B}$ **JPFTURN TU NORMAL PLOW** 378<br>838<br>839<br>840 J<br>JIME FOLLOWING ROUTINE WILL TAKE EACH 1K BANK OF MEMORY<br>JIMAT IS AVAILABLE AND PEMFORM A DATI IN IT<br>JUNLY USED OURING TABLE CMEATION<br>JUNLY USED OURING TABLE CMEATION 841<br>842<br>843 ÃÃ. **EXAMPLE THE PROPERTY OF STACK AND STACK THE PERIORY LOCATION<br>THE PERIOD OF STACK AND STACK THE PERIORY LOCATION<br>TOMPUTE AN AREA IN THIS BANK<br>TOMPUTE AN AREA IN THIS BANK<br>TOMP DETEMPINING PARITY REGISTER JUST<br>TEQUNO AND TE**  $\sum_{i=1}^{n}$ 846<br>846<br>847<br>848 ABORTI 003430 010546 003432 010046<br>003434 011300 MOV  $(83)$ , RB  $\frac{849}{850}$ 003436 004337 003204  $38R$ **R3. PECOMPUT** 851 852<br>853 003442 011267 176154 **HOV** (R2), PARITY 854 \*\*\*\*\*\*\*\*\*\*\*\*\*\*\* 855<br>856<br>856<br>857 \*\*\*\*\*\*\*\*\*\*\*\*\*\*\*\*\*\*\*\*\*\*\*\*\*\*\*\*\*\*\*\* 858 859<br>860 \*\*\*\* ROM STATE 207 \*\*\*\*<br>#VECSET,RP 11/40 **FSET UP SERVICE ROUTINE ADDRESS<br>FSET UP PARITY VECTOR SERVICE<br>FROUTINE ADDRESS** 003446 012705 811450 MOV<br>JSR 883452 861 004015 **PA. (PS)** 862 883454  $0.015888$ ONETRY MAINDEC-11-DCKBR-L<br>DCKBRE.P11 MACY11 27(657) 20-MAY-75 14:33 PAGE 19<br>CPU PARITY TEST MAIN FLOW **JSET UP FUR A DATO<br>JOO THE DATO<br>JNRITE NOMMAL AND DISABLE<br>JRESTORE MS CONTENTS<br>JRESTORE MS CONTENTS<br>JNGT PARIN MEMORY!**<br>JRETURN T<sup>U</sup> TEST AT NEXT 203456 011100<br>003460 010010<br>003462 010030<br>003464 042777 863 MOV **PR1.RO** NOV<br>NOV<br>BIC rainne<br>Ra,e(Ra)+<br>#BIT2!BIT0,eparity<br>(SP)+,Ra 864<br>865 866<br>867<br>868 003464<br>003472<br>003474 000005 176130 012600<br>012605 MOV MOV  $(3P) + .R5$ 869 803476 803281 RTS 570 **INCREMENT TO THE MANUSCRIP (MANUSCRIP)**<br>
INCREMENT TO THE MANUSCRIP (MANUSCRIP OF STATISTIC PROPERTY MEMORY - PROCEED)<br>
INCREMENT PROPERTY MEMORY - PROCEED<br>
INCREMENT INTERLEAVE COUNTER<br>
INCREMENT INTERLEAVE COUNTER<br>
INCR  $rac{871}{872}$ #BIT2!BITW,#PARITY<br>4(SP),R0<br>6(SP),R5<br>##LEAFCNT<br>#3,##LEAFCNT 842777 **803500** 000005 176114 ONETRY: **ATC** 873<br>873<br>874 003506<br>003506<br>003512<br>003516 016600<br>016605<br>005237 000004<br>000004 MOV<br>MOV THE<br>INC<br>BEQ 881636 003516<br>003522<br>003530<br>003532 005237<br>022737<br>001403<br>062706  $rac{376}{377}$ 000003 001636  $15$ 878 000010  $10.8P$ **ADD** 003536<br>003540<br>003540<br>003544 **RTS<br>CHP<br>MOV**  $rac{0}{679}$ 042626 \* /<br>【SP】 + , 【SP*】* +<br>【SP】 + , RØ  $151$  $001$ 012600 HOV<br>TST  $(SP) + R5$ <br>(SP) + a a s 883<br>884 003546 805726 003550 005737 001630 FOID USER TYPE IN REGISTER?<br>FBRANCH IT NO 885 **TST** *OXUSERTYPE* 886<br>887<br>888<br>889 003554<br>003556 001404 8E G 800082 MOV  $2(R4), (R5)$ **FSET INTERLEAVE VALUE INTO** FIGURE TRIPLEAVE VALUE INTO<br>FABLE TRIPLEAVE VALUE INTO<br>AND LOCK ON THE USER SELECTED<br>FIGURE POR TESTING<br>INTO NEXT MENORY TABLE LOCATION<br>FIGURE POR TRIPLEABLE TRIPLEAU TRIPLEAU<br>HOCATION - THIS TABLE WITH THE INTO<br>INST TREAS 883562 898137 883628 JMP **PUSTART**  $rac{890}{891}$ 003566 005723 **TST**  $24.5$  $(83) +$ a sā  $893$ <br> $894$ 003570 005720 **TST**  $(80) +$ 895  $\frac{5}{8}$ (R2)+, (R2)<br>#2, (R2)<br>2(R4), (R5)+ 003572 012212 MOV 898 803574  $002712$ 888882 ADD 899<br>890<br>901<br>902  $003600$ 016425 000002 MOV 003604 005037 **PRLEAFCNT** 001636 CLR CLR<br>JMP ##HSREGFLAG 883618 005037 001626  $703$ <br>904<br>905 003614 000137 002514  $706$ <br>906<br>907<br>908  $789$   $710$   $711$   $712$ 

i.

913<br>914<br>915<br>916

FIF WE HAVE REACHED THIS FOINT IN THE PROGRAM THEN,

FUREGO(LOCATION 1340) WILL CONTAIN THE FIRST PARITY REGISTER

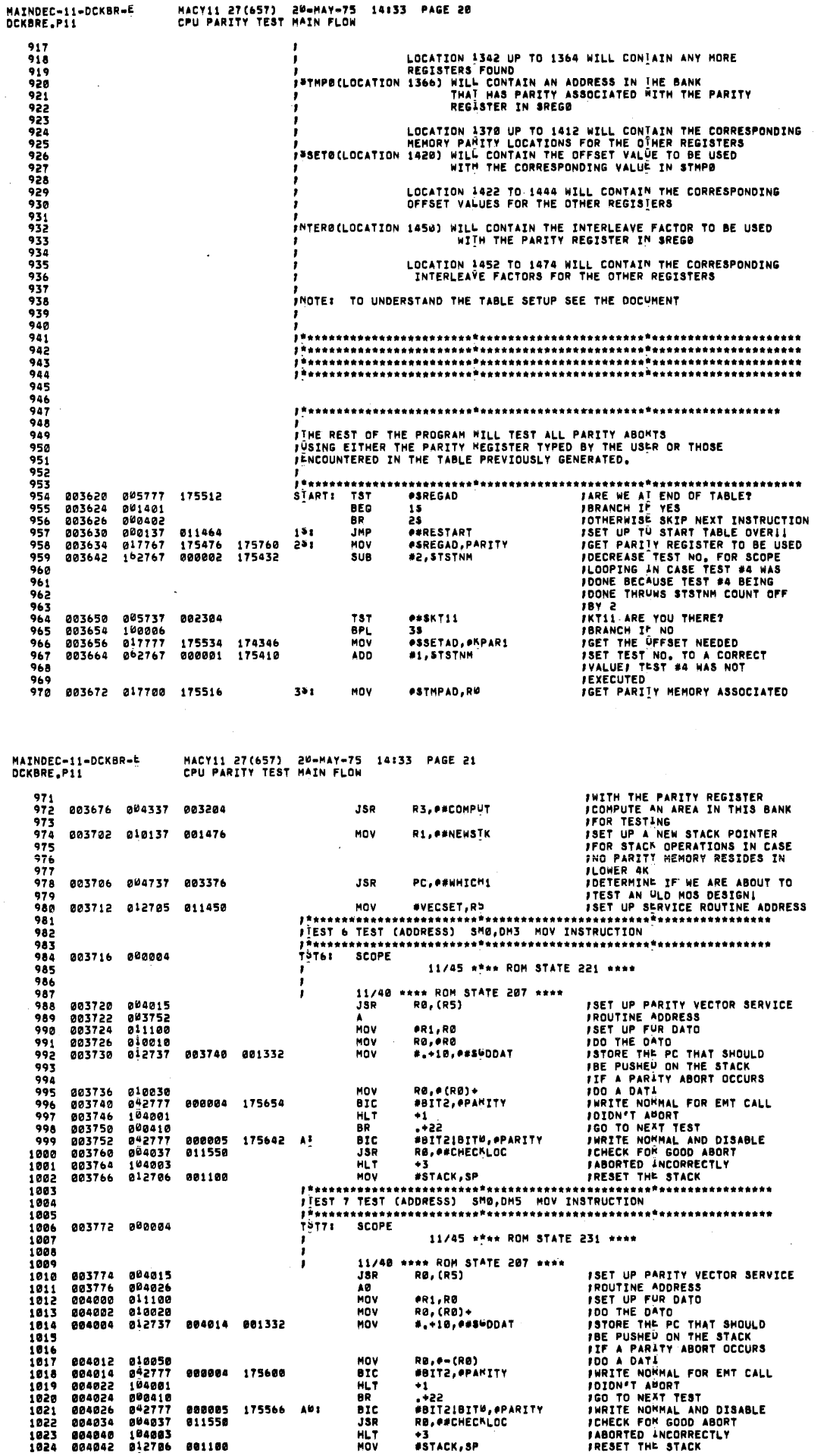

MACY11 27(657) 20-MAY-75 14:33 PAGE 22<br>CPU PARITY TEST MAIN FLOW AINDEC-11-DCKBR-4 DCKBRE, P11  $.025$ . . . . . . . . . . . . . . . 1026  $1021$  $1026$ 004046 000004  $1029$ 11/45 atas ROM STATE 27 aess 1030 **JSET UP PARITY VECTOR SERVICE<br>
PROUTINE ADDRESS<br>
JSET UP FUR DATO<br>
JSTORE THE PC THAT SHOULD<br>
JSTORE THE PC THAT SHOULD<br>
JSTORE THE PC THAT SHOULD<br>
JSTORE THE APARITY ABORT OCCURS<br>
JOD A DATI<br>
JUDN'T ADDRIE<br>
JSTORED INCOR STAT ROM STATE 206 SERR**  $.051$ 11/48 004050 004015<br>004052 004104<br>004054 011100<br>004056 010010<br>004060 012737 1031<br>1032<br>1033<br>1034  $JSR$ **RO. (RS)** JSK<br>A1<br>MOV **PR1,R0<br>R0.PR0** 1035<br>1036 MOV 004070 001332 MOV #.+10, ##SUDDAT 1831  $.78$ 004066<br>004072<br>004100<br>004102 1839<br>1839<br>1848 011060<br>042777<br>104001<br>000410 177776<br>000004 175522 MOV  $0.001 - 2001$ BIC<br>HLT<br>BR **WAITZ, PPARITY** +1<br>+1<br>#BIT2!BIT<sup>0</sup>,#PARITY<br>R0,##CHECKLDC 1041  $1042$  $1043$ <br> $1044$ 004104 000410<br>042777<br>044037<br>144003  $999995$  $\lambda$ 12  $\overline{B}$ 175510 DIL<br>JSR<br>HLT 011550 1845 004116 \*3<br>#STACK.SP  $1046$ <br> $1047$  $004120 012706$ 001100 MOV ........................... ⊶⊶  $\frac{1}{2}$  (EST 11) 1048  $.7849$ ----------------<br>TST11: SCOPE 1050 004124 000004 11/45 \*\*\*\* ROM STATE 231 \*\*\*\* 1951 1052  $\mathbf{r}$ 1053<br>1054<br>1055 \*\*\*\* ROM STATE 207 \*\*\*\* **JSET UP PARITY VECTOR SERVICE<br>
PROUTINE ADDRESS<br>
JSET UP FUR A DATO<br>
JSTORE THE PC THAT SHOULD<br>
JSTORE THE PC THAT SHOULD<br>
JIF A PARITY ABORT OCCURS<br>
JUF A PARITY ABORT OCCURS<br>
JUF A PARITY NORT<br>
JOINN'T ADDREST TEST<br>
JOI** 11/40 004126 004015<br>004130 004162<br>004132 011100 115R<br>13R<br>12<br>MOV **RO. (R5) eri, RØ<br>RØ. (RØ)+**  $7056$  $\frac{1857}{1858}$  $001110$ 010020 **MOV** 004150 001332 mov #.+12,##\$60DAT 884136 1859  $\begin{array}{c} 1000 \\ 1000 \\ 1001 \\ 1062 \end{array}$ 004144<br>004150 010070<br>042777<br>104001 177776<br>000004 MOV 98.002(98) MUV<br>BIC<br>BR<br>BR #BIT2, PPARITY 175444  $.047$ 884156 \*1<br>.+22 104001<br>006410<br>042777<br>004063<br>104063<br>012706 004156<br>004160<br>004162<br>004170 1003<br>1064<br>1065 BIC<br>JSR \*\*\*\*<br>#8IT2!8IT0,#PARITY<br>R0,##CHEC<sup>K</sup>LOC 800005<br>011550 175432 Ad3 1066 1067<br>1068<br>1069<br>1070 004174 HLT<br>HOV VJ<br>BSTACK.SP 001100  $\frac{1071}{1072}$ TSTI2: SCOPE 004202 000004 11/45 \*\*\*\* ROM STATE 175 \*\*\*\*  $1077$ 1074<br>1075<br>1075<br>1076 \*\*\*\* ROM STATE 267 \*\*\*\*<br>RØ,(R5)  $\frac{11/48}{JSR}$ *ISET UP PARITY VECTOR SERVICE<br>IROUTINE ADDRESS<br>ISET UP FUR DATO* 004204 004015  $.077$ 004206 044236  $\mathbf{B}$ HOV **PR1,RØ** 1878

MACY11 27(657) 20-MAY-75 14:33 PAGE 23<br>CPU PARITY TEST MAIN FLOW MAINDEC-11-DCKBR-L<br>DCKBRE.P11 JOO THE DATO<br>JSTORE THE PC THAT SHOULD<br>JBE PUSHEU ON THE STACK<br>JIF A PAR<sup>1</sup>TY ABORT OCCURS<br>JOO A DATIP, DATI<br>JURDA<sup>PT</sup> APORT<br>JURDAPT NETT<br>JOO AO NETT TEAT 004212 010010<br>004214 012737 004224 001332 MOV **RO. PRO** MOV #.+10, ##SHDDAT 1888 1081 1082<br>1083<br>1084 CHP<br>BIC<br>BHLF<br>BIC<br>JSR 040020<br>042777<br>104081<br>000410<br>042777 RØ, (RØ)+<br>#BIT2, PPAKITY 804224<br>804222 888884 175378 1085<br>1086<br>1087 004234  $+1$ **JOINN'Y ADOM<br>
ACT THE NORTH TEST<br>
ANNITE NORMAL AND DISABLE<br>
FAMELK FOR GOOD ABORT<br>
JABORTED INCORRECTLY<br>
JRESET THE STACK<br>
JRESET THE STACK** T:<br>#BIT2!BITW,#PARITY<br>#BIT2!BITW,#PARITY<br>R0,##CHECMLOC 000005 175356 8! 004236 1085<br>1089<br>1090<br>1091 804244 004037 011550 004250 184003 HLT<br>HOV #STACK, SP 001100  $1$ \*\*\*\*\*\*\*\*\*\*\* ,<br>|TEST 13<br>|\*\*\*\*\*\*\*\*\*\*  $1092$ <br>1093 **TST131** 004256 000004 1894 **SCOPE** 1895<br>1896<br>1897 11/45 \*\*\*\* ROM STATE 177 \*\*\*\* **JSET UP PARITY VECTOR SERVICE<br>
PROUTINE ADDRESS<br>
JSET UP FUR DATO<br>
JSTORE THE PC THAT SHOULD<br>
JSTORE THE PC THAT SHOULD<br>
JSTORE THE PC THAT SHOULD<br>
JSTORE THE PRATTY ABORT OCCURS<br>
JUDN'T ADDRT<br>
JUDN'T ADDRT<br>
JGD TO NEXT T**  $11/40$ <br> $JSR$ \* ROM STATE 267 \*\*\*\* 004260 004015 **RO. (RS)** 1098  $1099$ <br> $1100$ 004262 004312 na. MOV **PHI.RD** 804266 MOV 1181 010020 1102<br>1103<br>1104 804270 012737 004300 001332 MOV  $\frac{1105}{1106}$ <br>1106<br>1107 004276<br>004300<br>004306  $0<sub>0040</sub>$ CMP R0,-(R0) BIC<br>HLT<br>BR 042777 000004 175314 #BIT2, PPAMITY \*\*1<br>\*\*2<br>#BIT2IBIT#,#PARITY<br>R@,##CHECKLOC 000410<br>042777<br>004037  $\frac{1108}{1109}$ 004310 004312<br>004312<br>004320<br>004324 000005 175302 80:<br>011550  $51C$ **JSP**<br>HLT 1110 1111 164003<br>012706 ٠3  $\frac{1}{1}$ #STACK, SP MOV 004326 001100 , . . . . . . . . . . . . . 1115<br>1116<br>1117<br>1118 004332 000004 TSTICE SCOPE 11/45 \*\*\*\* ROM STATE 177 \*\*\*\* **FROM THE PARTY VECTOR SERVICE<br>FROUTINE ADDRESS<br>JOD THE DATO<br>JOD THE DATO<br>JOD THE DATO<br>ISTORE THE PC THAT SHOULD<br>FROM A DATI, DATOR OF DETAINMENT ADDRESS<br>JUDA A DATI, DATOR EMT CALL<br>JOD TO NEXT TEST<br>JUDAY AGORT TEST<br>JURITE** 1119<br>1120 11/40 \*\*\*\* ROM STATE 267 \*\*\*\* JSR<br>B1 004015<br>004370 RØ, (R5) 004334 004336 1121 011100<br>010020<br>012737 **HOV PR1.R0**  $1.22$ 884348 004342 RØ,(RØ)+<br>#.+12,##SUDAT HOV 004356 001332 MOV 1124 1125  $\frac{1126}{1127}$ 020060<br>042777<br>104001<br>000410<br>000410 RØ,-2(RØ)<br>#BIT2,#PAKITY 177776<br>000004 804352 CMP 004356<br>004364<br>004366 **BIC** 175236 1128  $1129$ <br> $1130$ HLT<br>BR 41  $\frac{1}{2}$ 000005<br>011550 175224 811 BIC<br>JSR #BIT2:BIT#,#PARITY<br>R@,##CHECKLOC 004370<br>004376 1131 042777<br>004037 1132

MACY11 27(657) 20-MAY-75 14:33 PAGE 24<br>CPU PARITY TEST MAIN FLOW AINDEC-11-DCKBR-L **DCKBRE.P11**  $\begin{array}{cccc} \text{HLT} & \bullet 3 & \text{JABORTED} & \text{INCORRECLY} \\ \text{MOV} & \text{SSTACK, SP} & \text{PRESET THE STACK} \\ \text{JEST 15} & \text{TEST 15} & \text{TEST 16} & \text{STSTACK} \\ \text{JEST 15} & \text{TEST (DATA)} & \text{SMB, DM} & \text{CMP} & \text{INSTRUCTON} \\ \end{array}$  $1.177$ 004402 144003<br>004404 012706 001100 1134<br>1135 **ALL** 1137<br>1138 004410 000004 ii i i 11/45 \*\*\*\* ROM STATE 175 \*\*\*\* 1140 \*\*\*\* ROM STATE 267 \*\*\*\*<br>RØ.(R5) 1141<br>1142 004412 0<sup>0</sup>4015 11/40<br>JSR  $\mathbf{r}$ **ISET UP PARITY VECTOR SERVICE<br>IROUTINE ADDRESS<br>ISET UP FUR DATO<br>IDO THE DATO**  $1143$ <br> $1144$ <br> $1145$ 004414 004444<br>004416 011100<br>004420 010010 BZ<br>MOV **PR1,RD** PRIT PUR DO THE DATO<br>
RO, PRO<br>
RO, PRO<br>
RO, PRO<br>
HUITZ, PPA<sup>RITY</sup><br>
HUITZ, PPARITY<br>
TO THE POST OF THE SHOULD<br>
RO, PRO<br>
FUR PROPERTIES TO THE PARITY<br>
TO A DATIFY<br>
THE PORT OF THE TOTAL<br>
TO THE NORTHER PORT OF THE COLUMBIC<br> MOV **RG. PRO**  $7.06$  $000022$  $0.12777$ 884432 881332 **MOV** 1145<br>1147<br>1148<br>1149 004430  $0 \leq 0.010$ CMP BIC<br>HLT<br>BR  $7.56$ 884432  $042777$ 000004 175162  $\frac{1151}{1152}$ 004440<br>004440  $0 - 2$ <br>104001<br>000410  $1153$ 804444  $842777$ **ARABAS 175158 BZ:** ÄTC.  $1150$ 004452<br>004456<br>004456 0-2777<br>004037<br>012706 011550 3<br>SR 1155 HL T  $0.01100$ 1156 MOV m  $......$  $\frac{115}{1158}$ , \*\*\*\*\*\*\*\*\*\*\*\*\*<br>TSTi6: SCOPE 1160 *ВАДДЕД ПОЛАДД* 1161 11/45 \*\*\*\* ROM STATE 177 \*\*\*\* 1162<br>1163 **ISET UP PARITY VECTOR SERVICE<br>IROUTINE ADDRESS<br>JOD THE DATO<br>JOD THE DATO<br>INRITE NORMAL<br>INRITE ADDRESS NORMAL (DATI)<br>INRITE ADDRESS NORMAL TOR STACK<br>JIF A PARITY ABORT OCCURS<br>JUD A DATI, DATIP NORMAL FOR EMT CALL<br>INRITE NO** 11/48 \*\*\*\* ROM STATE 267 \*\*\*\* 004466<br>004470<br>004472 004015<br>004536<br>011100  $1164$ 115R<br>83<br>MOV **RO, (RS)** .....<br>1165 **PR1.RD** 1166<br>1167 =======<br>R0,(R0)+<br>#bit2,#pakity<br>#R1,#R0 **BR4474**  $010020$ <br> $042777$ MOV  $1168$ 004476<br>004504 000004 175116 erc  $\frac{1189}{1170}$  $011110$ <br> $022777$ MOV  $004506$ *<u><b>PROPOL</u>*  $175106$ ERTTS SPANTTY **RTS**  $\frac{1171}{1172}$ <br>1172 884514  $012737$ 884524 881332 MOV #.+10,0#SUDDAT  $1174$ <br> $1175$ <br> $1176$ <br> $1177$ 020030<br>042777<br>104001<br>000410 804522  $98.419014$ CHD 004524 000004 175070 BIC<br>HLT **\*BIT2, PPARITY** 884534 ÄŘ 004534<br>004536<br>004544 042777<br>042777<br>004037<br>104003  $\frac{1176}{1179}$ 200005 175056 83: on<br>Bic 011550 **JSR**  $1180$ ніт  $1181$ 884552  $012706$ 881188 ິນຕິບໍ 1187 \*\*\*\*\* 1183 .<br>JEST 17<br>JEREKRERENNER 1184 004556 000004 TST17: SCOPE 11/45 \*\*\*\* ROM STATE 221 \*\*\*\* 1184 MACY11 27(657) 20-MAY-75 14:33 PAGE 25<br>CPU PARITY TEST MAIN FLOW MAINDEC-11-DCKBR-E **DCKBRE.P11** 1187  $\frac{1188}{1189}$ <br>1189<br>1190 **JSET UP PARTTY VECTOR SERVICE**<br> **JROUTINE ADDRESS<br>
JSET UP FUR A DATO**<br>
JSTORE THE PC THAT SHOULD<br>
JSTORE THE PC THAT SHOULD<br>
JSTORE THE PC THAT SHOULD<br>
JSTORE THE PC THAT SORT OCCURS<br>
JOD A DATI<br>
JUDN'T APORT<br>
JSTORE THE 11/40 \*\*\*\* ROM STATE 264 \*\*\*\*<br>JSR RØ, (R5) 004015<br>004612<br>011100<br>010610<br>012737 004560<br>004562 84  $\frac{1170}{1192}$ <br> $\frac{1192}{1193}$ #R1,R0<br>R0,#R0<br>#.+10,##S<u>ü</u>ddat 884564 MOV 004600 001332 004570 MOV 1194<br>1195<br>1196<br>1197 RØ,#(RØ)\*<br>#BIT2,#PAKITY 004576 CMP 040030<br>042777 BIC<br>HLT<br>BR  $004600$ **BARBAA 175814** 004606<br>004606<br>004610<br>004612  $\begin{array}{c} 0.77111 \\ 1.04001 \\ 0.00410 \\ 0.42777 \end{array}$  $\frac{117}{1198}$ BIC  $1200 -$ 800005 175002 84: 0-2-77<br>004037<br>012706 004620  $1201$ 011550 186 RØ, P#CHECKLOC HLT  $*3$ <br> $*3$ TACK, SP 1202 001100  $1203$ 884626 MOV 1204<br>1204<br>1205 *I \*\*\*\*\*\*\*\*\*\*\** 1207<br>1207 004632 000004<br>1208 **TST20: SCOPE** 11/45 \*\*\*\* ROM STATE 177 \*\*\*\* 1209 \*\*\*\* ROM STATE 267 \*\*\*\*  $1210$ 11/40 **ISET UP PARITY VECTOR SERVICE<br>IROUTINE ADDRESS<br>INRITE NORMAL<br>INRITE NORMAL<br>INRITE OTRE PARITY<br>INDITE OTRE PARITY<br>ISTORE THE PC THAT SHOCK<br>ISTORE THE PORMAL FOR ENT CALL<br>INRITE NORMAL FOR ENT CALL<br>INDITE NORMAL FOR ENT CAL** 004015<br>004706<br>011100<br>042777<br>052777<br>052777  $\begin{array}{@{}c@{\hspace{1em}}c@{\hspace{1em}}c@{\hspace{$ 004634<br>004636<br>004640 JSR **RØ, (RS)** 85<br>85<br>MOV **PR1, RG** 1214<br>1215<br>1215<br>1216 004642<br>004642<br>004650 #BIT2, #PAMITY<br>R0, -2(R0)<br>#BIT2, #PAMITY<br>#R1, #R0 BIC<br>MOV 000004 174752  $177776$ 000004 174740 **BIS**  $1217$ 004662 011110 MOV  $012737$ 1218<br>1219 004664 **884674 881332** MOV #.+10, #\$50DAT  $\frac{1}{2}$ 004672<br>004674<br>004702 020050<br>042777<br>104001 RØ,#=(RØ)<br>#BIT2,#PAKITY CMP 000004 174720 BIC 1222 1223 HLT<br>BR  $\frac{1}{1}$ 

**FOIDAPY AGORT<br>FOO TO NEXT TEST<br>FRITE NOMMAL AND DISABLE<br>FAMELY FOR GOOD ABORT<br>FAMELY THE STACK<br>FRESET THE STACK** 000410<br>042777<br>004037 .<br>#BIT21BIT<sup>0</sup>,#PARITY 000005 174706 851 81C 811550 **ISR** RO. P#CHECKLOC 104003<br>012706 HLT<br>MOV 001100 #STACK, SP **J\*\*\*\*\*\*\*\*\*\*\*** FTEST 21 ,,,,,,,,,,<sup>,</sup>,,,,,,,,,,,,,,,,,,  $T$  $ST211$ 004726 000004 **SCOPE** 11/45 \*\*\*\* ROM STATE 231 \*\*\*\*  $\frac{11}{15}$ <br> $\frac{11}{15}$ \*\* ROM STATE 264 \*\*\*\* **JSET UP PARITY VECTOR SERVICE<br>IROUTINE ADDRESS<br>JSET UP FUR A DATO<br>JDO THE DATO** 004015 **RO. (R5)** 004766<br>011100 B6<br>MOV er1,R0<br>R0,(R0)<br>#2,R0 010010 MOV

**ADD** 

004704<br>004704<br>004706

004720

804730

004732<br>004734

884736

884748

002700 000002

1224 1225

1226

;;;;

 $\frac{1}{1229}$ 

1230  $\frac{1}{2}$  $\frac{2}{2}$  $\frac{1}{2}$ 

1233

1234<br>1235<br>1235

 $5.7$ 

1238 1239

 $1240$ 

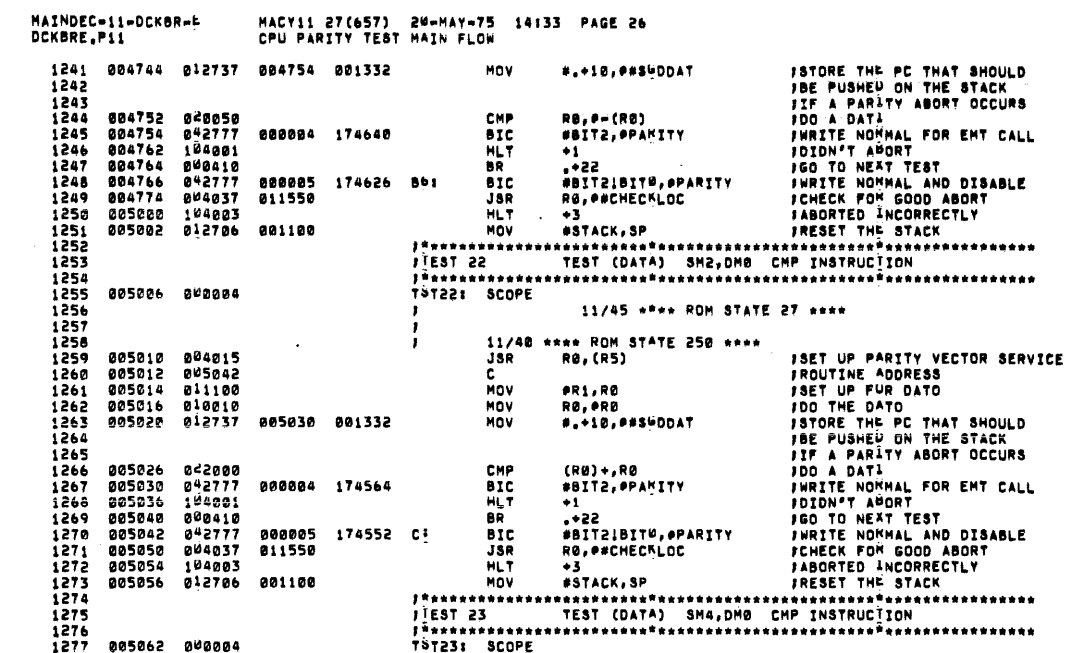

MAINDEC-11-DCKBR-E<br>DCKBRE.P11  $1278$ 

MACYII 27(657) 20-MAY-75 14:33 PAGE 27<br>CPU PARITY TEST MAIN FLOW  $\mathbf{r}^{\top}$ 

 $\sim$   $\sim$ 

 $\sim$ 

11/45 \*\*\*\* ROM STATE 27 \*\*\*\*

 $\sim$ 

 $\mathcal{A}^{\pm}$ 

 $\sim$ 

 $\sim$ 

 $\mathcal{L}$ 

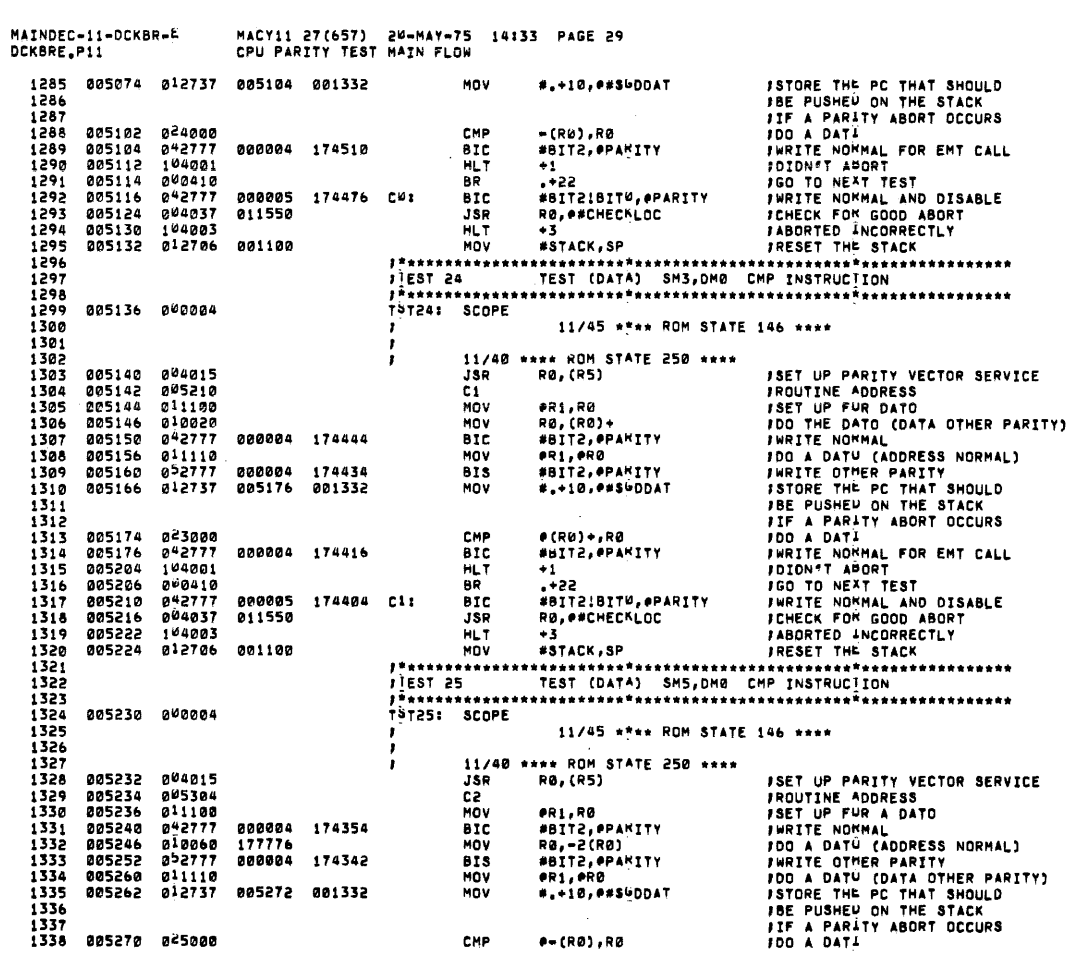

MAINDEC-11-DCKBR-4<br>DCKBRE.P11 MACY11 27(657) 20=MAY=75 14:33 PAGE 28<br>CPU PARITY TEST MAIN FLOW 1279<br>1280<br>1281 005064 0<sup>04</sup>015<br>1283 005070 0<sup>1</sup>1100<br>1284 005072 0<sup>1</sup>0020  $\frac{1}{2}$ ISET UP PARITY VECTOR SERVICE<br>IROUTINE ADDRESS<br>ISET UP FUR DATO<br>IDO THE DATO

 $\mathcal{A}_{\mathcal{A}}$ 

 $\alpha$ 

 $\bar{\mathcal{A}}$ 

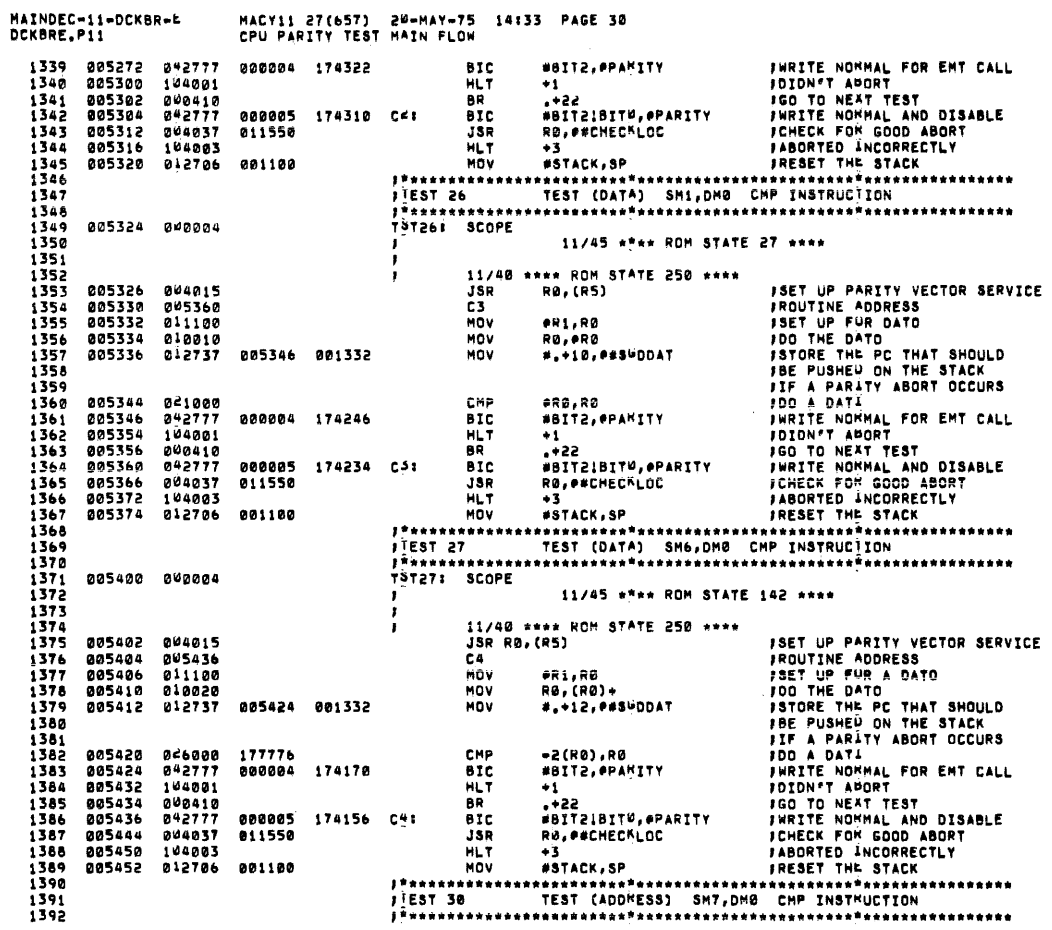

MAINDEC-11-DCKBR-4<br>DCKBRE.P11 MACY11 27(657) - 20–MAY–75 - 14:33 - PAGE 31<br>CPU PARITY TEST MAIN FLOW

 $\ddot{\phantom{a}}$ 

 $\overline{1}$  $\overline{1}$  $\frac{1}{4}$ 

 $\overline{1}$ 

 $\overline{1}$ 

 $\frac{1}{4}$ 

 $\lambda$ 

 $\frac{1}{2}$ 

 $\sim$ 

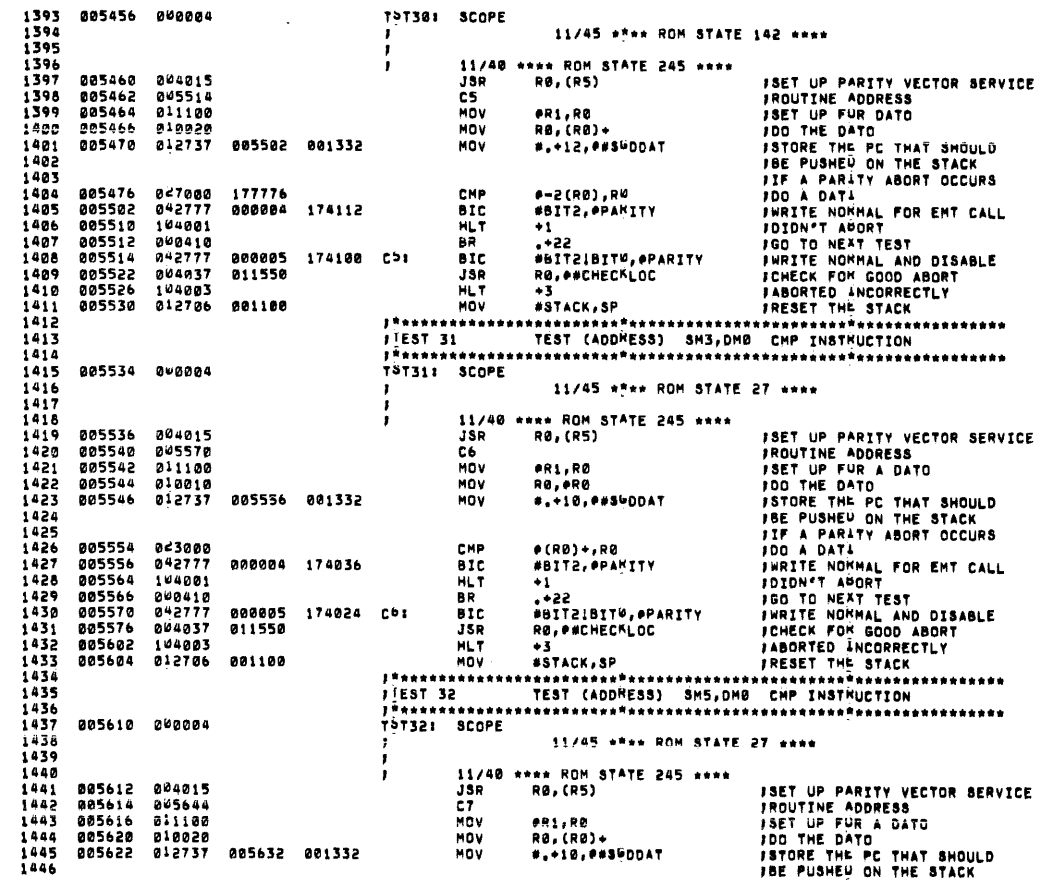

 $\mathcal{L}$ 

MACY11 27(657) 20-MAY-75 14:33 PAGE 32<br>CPU PARITY TEST MAIN FLOW DCKBRF PII **FIF A PARITY ABORT OCCURS<br>FOR A DATI<br>FIRITE NOMMAL FOR EMT CALL<br>FOO TO NEXT ABORT<br>FOO TO NEXT TEST<br>FIRITE NOMMAL AND DISABLE<br>FABORTED ANCORRECTLY<br>FRESET THE STACK<br>FRESET THE STACK<br>FRESET THE STACK**  $(-1)$  $144A$ 885638 825888 CMP 005632<br>005632<br>005642 042777<br>104001<br>000410<br>000410 BIC<br>HLT<br>BR #BIT2, PPAKITY  $\frac{17}{149}$ <br>1450 **BOODS4 173762**  $+1$ <br> $+22$  $1451$ .TEE<br>#BIT21BIT0,PPARITY 000005 173750 C7: ăîr.  $1452$  $005604$ 1453<br>1453<br>1454<br>1455 005644<br>005652<br>005656<br>005660 042777<br>004037<br>104003<br>012706 011550 **SIG**<br>HLT **881188** MÖV 1456789<br>14558901<br>144661<br>144661  $1$ \*\*\*\*\*\*\*\*\*\*\*\*\* GOSAA GOOGGA 11/45 +\*\*\* ROM STATE 146 \*\*\*\* \*\*\*\* ROM STATE 250 \*\*\*\* 11/40 **FSET UP PARITY VECTOR SERVICE<br>FROUTINE ADDRESS<br>FSET UP FUR A DATO<br>FWRITE NOMMAL** 1463<br>1464<br>1464<br>1465 004015<br>005742<br>011100<br>042777 885666 JSR RØ, (R5) 005670<br>005670<br>005672 čē BIC #BIT2, ePARITY #ROM A DATO (ADDRESS NORMAL)<br>
HOV RU, -2(RO) #DO A DATO (ADDRESS NORMAL)<br>
BIS #BIT2, ePARITY #RRITE OTHER PARITY<br>
HOV #1,\*12, examples to a DATO (ADDRESS NORMAL)<br>
HOV #1,\*12, examples to a DATO ADDRESS N **PR1,R0** MOV #R1,R0<br>#BIT2,#PARITY<br>RW,=2(R0)<br>#BIT2,#PARITY<br>#R1,#R0 1466<br>1467 *<u>AASA74</u>* aaaaaa 17372a 005702<br>005702<br>005706<br>005714  $010060$ <br> $02777$  $177776$ <br>000004 173706 1468<br>1469  $71110$  $\begin{array}{c} 1470 \\ 1470 \\ 1471 \\ 1472 \end{array}$ 005716 012737 885738 881332  $1473$ <br> $1474$ <br> $1475$ 005724<br>005730<br>005736 047000<br>042777<br>104001 177776<br>000004 173664  $1476$ <br> $1477$ <br> $1478$  $005740$  $0.00010$ 000410<br>042777<br>004037<br>104003 005742<br>005742<br>005750  $000005$ 173652 00: 011550  $1479$ 885754 1480 005756 012706  $0.01100$ 1481<br>1482 . . . .<br>. . . <del>.</del> 1484<br>1484<br>1485 005762 000004 11/45 \*\*\*\* ROM STATE 221 \*\*\*\* 1486 1487<br>1487<br>1488<br>1489 \*\*\*\* ROM STATE 303 \*\*\*\*<br>R0,(R5) **ISET UP PARITY VECTOR SERVICE<br>IROUTINE ADDRESS<br>ISET UP FUR A DATO<br>ISTORE THE PC THAT SHOULD<br>ISTORE THE PC THAT SHOULD<br>IS PONGE THE PC THAT DOCURS<br>ID A DATI<br>IRITE NORMAL FOR EMT CALL<br>IDIDN'T AUGHT TEST<br>IGD TO NEXT TEST<br>IS** 11/48  $JSR$ **205764** 004015 005766 006020<br>005770 011100<br>005772 012710<br>005776 012737 Ď. 1490<br>1490<br>1491<br>1492 Mny **AR1.RA** HOV<br>MOV  $*DD, *RB$ <br> $* - 1B, * *S5DDAT$ 006006 886886 881332 1493<br>1494<br>1495 JMP 006004 000130<br>042777 #BIT2, PPARITY 1496  $001006$ 000004 173606 DD: **BIC**  $\begin{array}{c} 0.76777 \\ 104001 \\ 0.0410 \\ 0.42777 \end{array}$  $\frac{1770}{1498}$ 006014 HLT<br>BR  $\frac{1}{1}$ <br> $\frac{1}{1}$  +22 ы.<br>Віс #BIT21BIT<sup>0</sup>, PPARITY 888885 173574 DE 1499  $006020$ RO, P#CHECKLOC  $006026$ 004037 011550 JSR

MAINDEC-11-DCKBR-E

MACY11 27(657) 20-MAY-75 14:33 PAGE 33<br>CPU PARITY TEST MAIN FLOW MAINDEC-11-DCKBR-F OCKBRF.P11 006032 104003<br>006034 012706 1501  $1502$ 001100  $1503$ 1504 1505 1506<br>1507<br>1508 006040 000004 11/45 \*\*\*\* ROM STATE 231 \*\*\*\* 1509<br>1510 11/40 \*\*\*\* ROM STATE 303 \*\*\*\* *ISET UP PARITY VECTOR SERVICE<br>IROUTINE ADDRESS<br>JOD THE DATO<br>JOD THE PATO<br>ISTORE THE PC THAT SHOULD<br>ISE PUSHED ON THE STACK<br>INF A PARITY ABORT OCCURS<br>JOD A DATI<br>INDITE NOMMAL FOR EMT CALL<br>ISIDN"T ABORT CERT CALL<br>ISO TO ME* 006042 0<sup>04015</sup><br>006044 0<sup>0</sup>6076<br>006046 011100<br>006050 012720<br>006054 012737 11/\*<br>JSR<br>DØ<br>MOV **RØ, (R5)** 1511<br>1512 **eri, RØ** #DDD,(RD)+<br>#DDD,(RD)+<br>#.+10,0#SGDDAT  $1513$ <br> $1514$ 006064<br>006064 001332 MOV<br>MOV 1515  $1515$ <br> $1517$ 006062 000150<br>006064 042777 **THE** #=(RØ)<br>#BIT2,#PAMITY  $\begin{array}{c} 1317 \\ 1518 \\ 1519 \\ 1520 \end{array}$ 000004 173530 000: BIC<br>HLT 104001<br>104001<br>000410<br>042777<br>004037 006072 \*1<br>
\*122<br>
\*BIT2:BIT<sup>W</sup>, @PARITY #WRITE NOWMAL AND DISABLE<br>
R&, #\*CHECKLOC #CHECK FOW GODD ABORT<br>
\*3.7ACK, \$P #PARITY #RESET THE STACK<br>#\*3TACK, \$P #PARITY #RESET THE STACK<br>#EST DMT JMP INSTRUCTION<br>TEST DMT JMP INSTRUCTION<br>#  $+1$ a5 000005 173516 BIC. 006076<br>006104 DØ:  $5555$ **1522** 011550 **JSR**  $1523$ <br> $1524$ 006110 104003 HLT<br>MOV 001100 1525<br>1526<br>1527 *I\*\*\*\*\*\*\*\*\*\*\**  $T$ EST 36 "\*\*\*\*\*\*\*\*\*\*\*<br>T<mark>>T36: SCOPE</mark> 006116 000004 1528 11/45 \*\*\*\* ROM STATE 231 \*\*\*\*  $1529$ <br> $1530$ \*\*\* ROM STATE 303 \*\*\*\*  $11/40$  \* 1531<br>1532 006120 004015<br>006122 006156<br>006124 011100 **FROM THE PARTITY VECTOR SERVI<br>FROM THE ADDRESS<br>FET UP FUR A DATO<br>DO THE DATO<br>DO THE DATO<br>FROM THE PER A DATO<br>FROM THE PER ARTITY ABORT OCCURS<br>THE A PARTITE NOWAL FOR EMT CALL<br>FOOD TO NEXT TEST<br>FROM TABORTED THE NOOD ABORT ISET UP PARTTY VECTOR SERVICE R8. (R51 JSR DI**<br>MOV 1533<br>1534 er1,P0<br>#DD1,(R0)\* 1535<br>1536<br>1536 886126 812728 886144 MOV 006132 012737 006144 001332 MOV \*.\*12, \*\*\*\*DDAT 1538<br>1539<br>1540<br>1541 000170<br>042777<br>164001 006140<br>006144<br>006152 **THO**  $4 - 21981$  $177776$ 000004 173450 DU11 #BIT2, PPARITY  $61C$ HLT<br>BR  $\bullet$ 006152 164001<br>006154 000410<br>006156 042777<br>006164 004037<br>006170 164003<br>006172 012706 .\*22 1542  $1543$ 000005 173436 Dit **BIC** #BIT2IBIT0, PPARITY<br>R0, P#CHECKLOC 011550 1544 **JSR**<br>HLT 1545 1546<br>1547<br>1548 881188 **MOV ASTACK.SP** ï

MAINDEC-11-DCKBR-E<br>DCKBRE.P11 MACY11 27(657) 20-MAY-75 14:33 PAGE 34<br>CPU PARITY TEST MAIN FLOW STHE CONTENTS OF THE STACK FOR THE NEXT TEST ARE AS FOLLOWS: F<br>FIST PUSH - ADDRESS OF THE TAG "VECSET" (NORMAL)<br>F THIS ADDRESS WOULD BE PLACED IN<br>F THIS THAT INSTRUCTION<br>F THISTRUCTION ,<br>12ND PUSH NO, OF PARAMETERS AS A FUNCTION<br>Of MEMORY INTERLEAVING ,<br>Inth Push<br>Inth +1 Push = Mark Instruction (Uther Parity)<br>ILAST Push = OLD PC From the 'JSR' (Normal) WHEN THE PARITY ERROR OCCURS THE STACK POINTER IS<br>PUSITIONED AT THE NTH +1 FUSH, THUS GIVING, ,<br>}NTH +2 PUSH = PS FROM PARITY ERRUR<br>}NTH +3 PUSH = PC FROM PARITY ERRUR 1584<br>1585<br>1586<br>1588<br>1589<br>1590  $0.06176$   $0.000004$ 1591<br>1592<br>1593<br>1594 11/45 \*\*\*\* ROM STATE 260 \*\*\*\* 11/40 \*\*\*\* ROM STATE 1 \*\*\*\* 11/4<br>JSR<br>E0<br>BIC 006200 004015 **RØ, (RS) ISET UP PARITY VECTOR SERVICE**<br>IROUTINE ADDRESS 1595<br>1595<br>1596 004015<br>006326<br>042777 000004 173410 006202<br>006204 1597<br>1598<br>1599<br>1599<br>1600 1601<br>1601<br>1602<br>1603 ,<br>INOTE THAT THE NEXT INSTRUCTION WILL MOVE THE STACK TO PARITY AREA<br>JAITTING AT 1100<br>JAITTING AT 1100 1604<br>1604<br>1605<br>1606  $1607$ .....<br>1608 MAINDEC-11-DCKBR-L<br>DCKBRE.P11 MACY11 27(657) 20-MAY-75 14:33 PAGE 35<br>CPU PARITY TEST MAIN FLOW

 $\mathbf{r}$ 

 $\mathbf{r}$ 

1689 1610 **FRAMERICAL SERIES AND SERIES AND SERIES AND SERIES AND SERIES AND SERIES AND SERIES AND SERIES AND SERIES AND SERIES AND SERIES AND SERIES AND SERIES AND SERIES AND SERIES AND SERIES AND SERIES AND SERIES AND SERIES AND S** 1611 , . . . . . . . . . . . 1612 006212 013706 001476 MOV **PRNEWSTK, SP**  $1613$ 1614<br>1615<br>1615<br>1616 006216 017702 173224 MOV enterad.Rd DEC RZ  $\begin{array}{c} 1917 \\ 1617 \\ 1618 \\ 1619 \end{array}$ 006224 010546<br>006226 005702 MOV<br>TST  $RS - (SP)$  $191$ R2 1620<br>1621<br>1622<br>1623 006230<br>006232<br>006234 001404<br>005302<br>012746 BEQ 25 DEC R2. NOV<br>BR 000001  $\overline{1, - (SP)}$ 1824<br>1624<br>1625<br>1626 006234 012146<br>006240 000772<br>006242 052777<br>006250 017702 000004 13<br>#BIT2,PPAMITY 173352 23: ŏïs 173172 MÖV *ONTERAD.RE*  $1627$ <br>1628 006254 005302 DEC R2 1629<br>1630 FIRAT WERE TO BE PUSHED ON TH<br>FSTACK<br>FCALCULATE THE CORRESPONDING 1631<br>1631<br>1632<br>1633 006256 062702 006400  $\triangle$ 00 59,000# **FLALCULATE THE CORRESPONDING<br>FRARK INSTRUCTION ON STACK<br>FRARK INSTRUCTION ON STACK<br>FRARE NOMMAL<br>FRARE THE MERGET THE MARK<br>FRARE POR RIGHT ON STARE ARRESPONDING THE PORT<br>FRARE PORT ON STARE THE MARK<br>FRARE DE NOMMAL FRANK** R2,=(SP)<br>#BIT2,#PAMITY<br>SP,R5 006262 010246 **HNV**  $1634$ <br>1635 006264 042777 000004 173330 **BIC**<br>MOV 1636  $1637$ <br> $1638$ <br> $1639$ 886274 818682 MOV  $SP, R2$ **FETTHE PC OF THE MARK<br>FINSTRUCTION<br>FINSTRUCTION**<br>FINSTRUCT IN THE PC<br>FINSTRUCT IN THE PC<br>FINSTRUCT IN THE PC<br>FINSTRUCT AND FINE POSTED ON THE<br>FINSTRUCT AND FINE PURPED ON THE<br>FINSTRUCT MARK THE PURPED ON THE<br>FINAT SHOULD 006276 005737 001642<br>006302 001002 **TST PECPUAR**  $1640$ <br> $1641$ <br> $1642$ **RNE**  $\overline{\mathbf{3}}$ 1643  $1644  
1645  
1645  
1646$ 006304 002702 000002 ADD #2.R2  $1647$   $1648$   $1649$ 006310 010237 001332  $3b:$ MOV R2, ##SGDDAT 1650<br>1651<br>1652<br>1653 886314 804767 888884 **JSR** PC, MRKØ 006320<br>006320<br>006324  $104001$ <br>000407 HLT<br>BR<br>RTS  $+1$ <br> $+1$ <br> $+20$ <br>R5 Εŧ 206324 20205<br>206324 20225<br>206334 2042777 202021<br>206334 204037<br>206342 213736 201476 MRKO1 1654<br>1655<br>1656 000001 173266 BIC<br>JSR FU. **WBITO, PPAKIT**Y RO. P#CHECKLOC FULSABLE FARITY<br>FRAGRIED INCORRECTLY<br>FRESET THE STACK HL T 1657<br>1658<br>1659 HOV **PANEWSTK, SP** 1662 

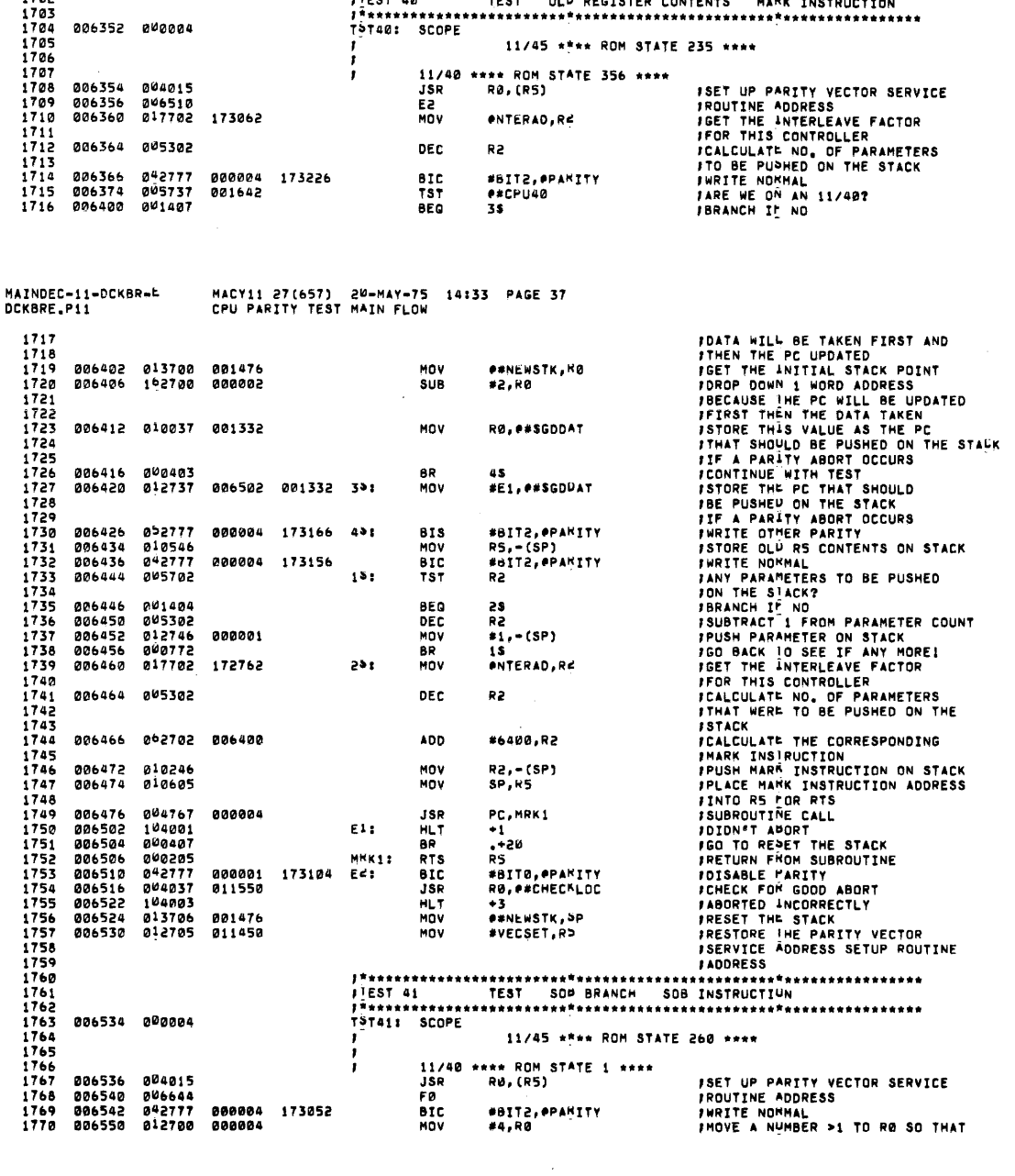

FTHE CONTENTS OF THE STACK FOR THE NEXT TEST ARE AS FOLLOWS **F**<br>FIST PUSH - ADDRESS OF THE TAG \*VECSET\* (OTHER PARITY)<br>FIST ADDRESS MOULD BE PLACED IN<br>FINITION OF "RTS R5" ,<br>2ND PUSH  $\prod_{i=1}^{n}$ NO, OF PARAMETERS AS A FUNCTION<br>OF MEMORY INTERLEAVING )<br>INTH PUSH<br>INTH +1 PUSH - MARK INSTRUCTION (NORMAL)<br>ILAST PUSH - OLD PC FROM THE "JSR" (NORMAL) WHEN THE PARITY ERROR OCCURS THE STACK POINTER IS<br>PROPERLY UPDATED, THUS GIVING, **;<br>;**ist push = PS from the parity error<br>;2nd push = PC from the parity error 1695<br>1696<br>1697<br>1699<br>1699<br>1701<br>1701 **TRESTORE THE PARITY VECTOR<br>ISERVICE ADDRESS SETUP ROUTINE<br>IADDRESS** 006346 012705 011450 MOV #VECSET, RS 

MAINDEC-11-OCKBR-L<br>DCKBRE.P11 MACY11 27(657) 20-MAY-75 14:33 PAGE 38<br>CPU PARITY TEST MAIN FLOW **THE MANUFACTION OF SECTION AND THE STACK OF CONFIDENCIAL CONFIDENCIAL CONFIDENCIAL CONFIDENCIAL CONFIDENCIAL CONFIDENCIAL CONFIDENCIAL CONFIDENCIAL CONFIDENCIAL CONFIDENCIAL CONFIDENCIAL CONFIDENCIAL CONFIDENCIAL CONFIDEN**  $1771$  $\begin{array}{c} 1111 \\ 1772 \\ 1773 \\ 1774 \end{array}$ 006554 011102<br>006556 013703<br>006562 045737<br>006566 041403<br>006570 052703 PR1,R2<br>P#Newstk,H3<br>P#CPU40 MOV 001476<br>001642 HOV<br>TST  $\frac{1775}{1776}$ <br> $\frac{1776}{1777}$ **BEQ** 888882 **.**<br>#2,R3  $\frac{1779}{1780}$  $\bullet$ 2\$<br>#4,R3 000004  $121$ **Ann**  $\frac{1781}{1782}$ 1783<br>1784<br>1785<br>1785  $531$ MOV **RI.PESGODAT** 006602 010337 801332 . . . .<br>. . . 006606 0>2777<br>006614 012722  $0000004$ 173006 BIS<br>MOV #BIT2, PPAMITY<br>#240, (R2)\*  $\frac{1788}{1789}$ 888248  $.790$ 1791<br>1791<br>1793<br>1793<br>1794 #BIT2, PPAMITY<br>#203.PR2 006620 042777<br>006626 012712 888884 BIC<br>MOV 172774 888283 1795<br>1795<br>1797<br>1798<br>1799<br>1800 006632 000403<br>006634 004342 8R -\*10<br>R3.-(R2)  $\ddot{\phantom{a}}$  $JSR$ 1801<br>1802<br>1803 104001<br>000407<br>077004 HLT<br>BR<br>SOB 006636<br>006640<br>006642  $+1$ **JOIDN'T ANDRT ITE STACK<br>JEST THE STACK PRESS THE STACK<br>JEST TO RESET THE STATION<br>JEST THE TANK COOD ABORT<br>JABORTED INCORRECTLY<br>JABORT THE STACK<br>MICHTON COOPRESS THE STACK<br>DICTTON COOPRESS THE STACK**  $......$ <br>RO,F 1804 1805<br>1805<br>1806<br>1807 042777<br>042777<br>04037 **BIC<br>JSR**<br>HLT **ERTTO. SPANTTY** 006644  $0.00001$ 172750 FU<sub>1</sub> 006652 011550 RO, PACHECALOC 886656 1808<br>1808<br>1809<br>1810 **PUNENSTK, SP** a13706  $0.01476$ ...<br>Mny  $006660$ ,,,,,,,,,,,, , IEST 42 , . . . . . . . . . . iaii iöiä 006664 000004 .<br>TST421 SCOPE 11/45 \*\*\*\* ROM STATE 20 \*\*\*\* 1813 \*\*\* ROM STATE 1 \*\*\*\*  $\frac{1}{2}$  $11/40$  \* 006666 044015<br>006670 046774<br>006672 011100<br>006674 017702 JSR<br>JSR<br>F1<br>MOV  $\frac{1816}{1817}$ **RO, (RS) ISET UP PARTTY VECTOR SERVICE** *ISET UP PARITY VECTOR SERVICE<br>ISET UP FUR A DATO<br>ISET UP FUR A DATO<br>IFOR THIS CONTROLLER<br>INNY THO NORRELANE FACTOR<br>INNY THO PARITY HEMORY AREA?*<br>IANY THO PARITY HEMORY AREA?<br>IANY THO PARITY HEMORY AREA? **PH1,R0**  $\frac{1818}{1819}$ entFRAD.RC 172546 MOV 1820 **BIC**<br>TST 042777 #BIT2, PPAMITY 006700 000004 172714 1821  $1822$ <br> $1823$ 005702  $121$ 806706 R2 006710 001404 8E Q  $\overline{\mathbf{a}}$ **JORANCH IF NO** 1824

MAINDEC-11-DCKBR-L<br>DCKBRE.P11 MACY11 27(657) 20-MAY-75 14:33 PAGE 39<br>CPU PARITY TEST MAIN FLOW 1825 006712 005302 DEC **JSUBTRACT 1 FROM INSTRUCTION** R2  $\overline{100}$ i 826<br>1827 **FOUNT<br>FOR THE INSTRUCTION 'MOV RØ,RØ'<br>FTO PARITT AREA<br>FGO BACK 10 SEE IF ANY MORE!<br>FMRITE OTHER PARITT<br>FMOVE THE INSTRUCTION 'MOV RØ,RØ'<br>FTATTE PREVIOUS 'MOV RØ,RØ' INSTRUCTION<br>THE PREVIOUS 'MOV RØ,RØ' INSTRUCTION** 886714 812728 818888 MOV #810000, (MO)+ 1828 1829<br>1830 806720 **808772**<br>852777 BR<br>BIS  $906722$  $0000004$ 172672 291 **SATT2.SPANTTY** : 33 206730 012720  $010000$ MOV #010000, (HD) 1832<br>1833 JINTO THE NEXT WORD (DCATION AFTER WAS PREMIUM THAT IN THE PREVIOUS THAT IN A BARBY INSTRUCTION IN CASE IN THE PREVIOUS FREE THE PREVIOUS FROM THE PREVIOUS FROM THE PREVIOUS FROM THE PREVIOUS FROM THE PREVIOUS AFTER THE PR 172660 #BIT2.#PARITY<br>#203,(R0)  $1834$ **886734**  $042777$  $0.000000$ **BIC**<br>MOV  $1835$ <br> $1836$  $006742$ 012710 888283  $1837$  $\frac{1838}{1839}$ 006746 005737<br>006752 001402 001642 TST excPu40 1840 **BEC** 35  $\begin{array}{c} 1841 \\ 1842 \\ 1842 \\ 1843 \end{array}$ 886754 192788 888882 **SUB** #2.RO 1844<br>1845<br>1846 006760 010037 001332  $35<sub>1</sub>$ MOV RØ, P#SGDDAT 1841  $\begin{array}{c} 1848 \\ 1848 \\ 1849 \\ 1851 \end{array}$ 006764<br>006770 004371 000000 **JSR** R3, e(R1)  $104001$ HLT<br>BR  $1851$ <br> $1851$ <br> $1853$ 886772 000406<br>042777<br>044037 ...<br>#BITØ, PPANITY BIC<br>JSR 172620  $F11$ 007002 011550 RO. P#CHECKLOC 1854<br>1855<br>1856  $0.07006$ 104003 HLT<br>MOV  $007010$ 013706 **001476 PENEWSTK.OP** 1857 1858 .<br>THE CONTENTS OF THE STACK FOR THE NEXT TEST ARE AS FOLLOWS: ,<br>IST PUSH = OLD R3 FROM THE 'JSR' (OTHER PARITY)  $\frac{1}{1}$ ,  $\frac{1}{7}$ 

MAINCEC-11-DCKBR-E MACY11 27(657) 20-MAY-75 14:33 PAGE 40<br>CPU PARITY TEST MAIN FLOW  $1879$ \*\*\*\*\*\*\*\*\*\*\*\*\*\*\*\*\*\*\*\*\*\* 1880 .<br>. EST 43 1481<br>1482<br>1483<br>1184 ,,,,,,,,,,,,,,,<br>TST43: SCOPE 007014 000004 11/45 \*\*\*\* ROM STATE 224 \*\*\*\* 11/40 \*\*\*\* ROM STATE 325 \*\*\*\*<br>JSR R0,(R5) ii 85 ï **FSET UP PARITY VECTOR SERVICE<br>FROUTINE ADDRESS<br>FIRTIE NOMMAL<br>FSET UP A SUBROUTINE ADDRESS<br>FSTORE THE PC THAT SHOULD<br>FE A PARITY ABORT OCCURS<br>FIFA A PARITY ABORT OCCURS<br>FURTIE OTTER PARITY<br>FSUBROUTINE CALL<br>FIFA ADDRESSES** 007016 044015<br>007022 047066<br>007022 042777 000004 172572<br>007030 012700 007056<br>007034 012737 007052 001332  $1886$ <br> $1887$ JSR<br>GØ #BIT2,#PAKITY<br>#G,R0<br>#.+16,##\$YDDAT 1888<br>1889<br>1890<br>1891 **BIC**<br>BIC<br>MOV<br>MOV 1891<br>1892<br>1893 007042<br>1894 007050<br>1895 007052<br>1895 007052 052777 000024 172552 **BIS** #BIT2, #PANITY  $294320$  $180$  $R3, (R0) +$ 104001<br>104001<br>200412<br>042777 JBK<br>HLT<br>BR<br>BTC<br>RTS R⊃pinesi<br>+1<br>=#26<br>#BIT2,#PAKITY **FRUNNIT ANDRT<br>FOO TO RESET THE STACK<br>FRO TO RESET THE STACK<br>FRETURN FROM SUBROUTINE** 1895<br>1896<br>1897<br>1898 201852<br>207854<br>027856<br>027064 000004 172536 G  $000203$ ьï 021064<br>327266<br>027100<br>027100 **PRETURN FROM SUBROUTI**<br>FOREX FOR GOOD ABORT<br>FABORTED PROOD ABORT<br>FABORTED PROOPPECTLY<br>PRESET THE STACK 242777<br>242777<br>204037  $rac{6}{5}$ ka<br>#61T0,#PAKITY<br>R0,##CHECKLOC  $.000$ 000001 172526 GO:  $211550$ ....<br>1920  $1921$  $104003$ <br>213706 HLT  $\begin{array}{c} 1972 \\ 1973 \\ 1973 \\ 1924 \end{array}$ **AFNEWSTK, SP**  $707192$ 221476 หลัง  $1925$ .<br>THE CONTENTS OF THE STACK FOR THE NEXT TEST ARE AS FOLLOWS: ;<br>:15T PUSH = OLD PS FOR "RTI" (OTHER PARITY)<br>:2ND PUSH = OLD PC FOR "RTI" (OTHER PARITY) .<br>FNOTE: THE TEST SHUULD FAIL ON ATTEMPT TO "POP"<br>F THE OLD PC (2ND PUSH) WHEN THE PARITY ERROR OCCURS THE STACK POINTER<br>IS POSITIONED AT THE 1ST FUSH, THUS GIVING,<br>THE "NEW" PS FOR THE RTI INSTRUCTION WHICH<br>WILL OVERLAY THE OLD PC SET UP FOR THE "RTI"<br>INSTRUCTION (2ND PUSH) THUS GIVING, ,<br>:1ST PUSH - OLD PS FOR "RTI" (OTHER PARITY)<br>:2ND PUSH - NEW PS FROM THE "RTI" .<br>IRD PUSH - NEW PC FROM THE "RTI" MACY11 27(657) 20=MAY=75 14:33 PAGE 41<br>CPU PARITY TEST MAIN FLOW MAINDEC-11-DCKBR-5<br>DCKBRE.P11 1935 1936 1937<br>1938<br>1939<br>1940 007106 000004  $1941$ <br> $1942$ <br> $1943$ 11/45 \*\*\*\* ROM STATE 212 \*\*\*\* **SET UP PARITY VECTOR SERVICE<br>
PROUTINE ADDRESS<br>
SET PS FUR TRIT<br>
STORE THE PC THAT SHOULD<br>
STORE THE PC THAT SHOULD<br>
JIF A PARITY ABORT OCCURS<br>
JIF A PARITY ABORT OCCURS<br>
JODN'T ABORT<br>
JODN'T ABORT<br>
JODN'T ABORT THE STACK** 11/40 \*\*\*\* ROM STATE 320 \*\*\*\* 007110 0<sup>0</sup>4015<br>007112 0<sup>07</sup>150<br>007114 012746<br>007120 012746<br>007124 012737  $1944$ <br> $1945$ <br> $1946$ JSR<br>HØ<br>MOV **RØ, (R5)** #340,-(SP)<br>#H1,-(SP)<br>#H1,0#SGDVAT 000340  $1947$ 007134<br>007134 001332 MNV 1948 MOV 1949 1950<br>1951<br>1952<br>1953 007132<br>007134<br>007136<br>007146<br>007150<br>007150 000402<br>104001<br>000412 **BR**  $\frac{H}{4}$ **PHLT**<br>
BHL<br>
BIC<br>
BIC<br>
BIC H11  $. +26$ 007136 0004127<br>027146 000002<br>027146 000002<br>027156 042777<br>027156 044037<br>027162 144003<br>027164 013706  $1954$ <br>1955 000004 172454 H #BIT2, PPANITY #BITO, PPARITY 000001 172444 HD: 1956 1757<br>1957<br>1958<br>1960<br>1961<br>1962 **JSR**<br>HLT<br>MOV RØ, P#CHECKLOC<br>+3 011550 001476 **PANEWSTK, SP** THE CONTENTS OF THE STACK FOR THE NEXT TEST ARE AS FOLLOWS: ,<br>#1ST PUSH = OLD PS FOR "RTI" (OTHER PARITY)<br>#2ND PUSH = OLD PC FOR "RTI" (OTHER PARITY) ,<br>INOTE: THE TEST SHOULD FAIL ON AITEMPT TO "POP"<br>: THE OLD PS (1ST PUSH) THE 2ND PUSH IS REWRITTEN NORMAL BEFORE<br>DUING THE "RTI" WHEN THE PARITY ERROR OCCURS THE STACK<br>PUINTER IS PROPERLY UPDATED AND THE NEW<br>PS AND PC FROM THE RTI INSTRUCTION IS<br>PUSHED ONTO THE STACK, THUS GIVING, ,<br>IST PUSH - NEW PS FROM "RTI" (NORMAL)<br>IZND PUSH - NEW PC FROM "RTI" (NORMAL)

 $\overline{1}$ 

 $\overline{1}$ 

1993<br>1994<br>1995<br>1997<br>1998<br>1994  $007170000004$ 11/45 \*\*\*\* ROM STATE 214 \*\*\*\*  $2960$ <br> $2960$ <br> $2960$ **ISET OF PARITY VECTOR SERVICE<br>
FOUTINE ADDRESS<br>
ISET RETURN FROM PRIT<br>
ISET RETURN FROM PRITY<br>
ISTORE THE PC THAT SHOULD<br>
ISE PUSHED ON THE STACK<br>
ISO DO PRITY ABORT OCCURS<br>
ISO DO PRITY ABORT OCCURS<br>
ISON TO RESET THE ST** 11/40 \*\*\*\* ROM STATE 322 \*\*\*\* 807172 804815 **JSR RØ, (RS)** 007174 007242<br>007176 012746<br>007202 012746<br>007206 012737  $2203$ <br>2104 H<sub>2</sub> 000340<br>007216<br>007216 001332 #340,-(SP)<br>#H3,-(SP)<br>#H3,##\$GDUAT 1005 MOV 2006<br>2007<br>2008<br>2009 ้หกับ 887214  $0.00002$ **BR** HA 2010<br>2011<br>2012 207216<br>207220<br>207220 104001<br>006416<br>042777 HLT<br>BR  $\frac{1}{1}$  + 36  $H.S.$ 000005 172372  $51C$ **H41** #BIT2IBITW. PPARITY 2013  $0.07230$ 012646 MOV  $(SP) + - (SP)$ 2014<br>2015 007232<br>007240  $02777$ **BIS** 000001 172362 #BITD.PPANITY 2016<br>2017<br>2018<br>2019 avanaz RTT 000000<br>042777<br>040037 BIC<br>JSR<br>HLT 007242<br>007250 000001<br>011550 \*BITO, PPANITY<br>RO, P\*CHECHLOC 172352 He s 007254  $0.01100$  $2020$ 007256 012706 MOV #STACK.SP 2021<br>2122<br>2123 1124<br>2025<br>2026<br>2027 aat262 apaaga **TOTALL SCOPE** 2028 11/45 \*\*\*\* ROM STATE 142 \*\*\*\* 2029 2030  $11/40$ \*\*\*\* ROM STATE 250 \*\*\*\* **ISET UP PARITY VECTOR SERVICE<br>IROUTINE ADDRESS<br>JOO THE OF FUR A DATO<br>JOO THE OATO<br>JOO THE PATO<br>JOO THE PARITY ADDRT STACK<br>INF A PARITY ABORT OCCURS<br>JOO A DATI<br>JOO THE NORMAL FOR EMT CALL<br>IDION T ABORT** 2031<br>2032<br>2033  $0.07264 - 0.04015$ **JSR RO, (RS)** 007266 007320<br>007266 007320<br>007270 011100  $\bar{M}$ **AR1.RG** R0,(R0)+<br>#.+12,0#56DDAT 30 la  $007272$  $010020$ พิธีน์ 203S  $907270$  $012737$ 007306 MOV 001332 2036 2037 2038 007302 066000<br>042777 177776<br>000004 172306 **ADD** -2 (RØ) , RØ 007306<br>007314 **#BIT2.PPARITY BIC**  $2040$ 104001 HL T  $\bullet$ 

MAINDEC-11-DCKBR-L MACY11 27(657) 20-MAY-75 14:33 PAGE 43<br>CPU PARITY TEST MAIN FLOW DCKBRE.P11 007316 000410<br>007320 042777<br>007326 004037<br>007332 104003<br>007334 012706 IGO TO NE<sup>xt</sup> test<br>Iwrite Nommal and Disable<br>Icheck fom Good Abort 2041 **BP** 422 BIC<br>JSR<br>HLT 2043 888885 172274 LF \*\*\*\*<br>#BIT21BIT0,#PARITY<br>R0,##CHECKLOC 011550 FABORTED INCORRECTLY<br>FRESET THE STACK<br>"\*\*\*\*\*\*\*\*\*\*\*\*\*\*\*\*\*\*\*\*\*\*\*\*\*\*\*\* 2044 2045 **001100 HOV** #STACK, SP 2046 , \*\*\*\*\*\*\*\*\*\*\* 2047  $j$ <sup>1</sup>EST 47 2046 2049 TST471 SCOPE 007340 000004 11/45 atas ROM STATE 175 asse 2051 2052<br>2053 **ISET UP PARITY VECTOR SERVICE<br>
IROUTINE ADDRESS<br>
ISET UP FUR A DATO<br>
ISTORE THE PC THAT SHOULD<br>
ISTORE THE PC THAT SHOULD<br>
ISTORE THE PC THAT SHOULD<br>
IF A PARITY ABORT OCCURS<br>
IDO A DATI, DATIP<br>
INRITE NOMMAL AND DISABLE<br>**  $\frac{11/48}{JSR}$ \*\*\* ROM STATE 267 \*\*\*\*<br>R0,(R5) 007342 004015<br>007344 007374<br>007346 011100 2054 M 2055 **MOV PR1,R0** 007350 010010<br>007350 010010<br>007352 012737 2056 MOV RØ, (RØ) 007362 001332 #.+10.0#SUDDAT MOV **2058** 2059<br>2059<br>2060  $\begin{array}{c} 105710 \\ 042777 \\ 104001 \end{array}$ 007360 **TST8**  $(R<sub>0</sub>)$ BIC<br>HLT<br>BR<br>BIC 2061 207362 000004 172232 **#BIT2.** PPANITY 2062 987378  $\frac{1}{1}$ <br> $\frac{1}{1}$ <br> $\frac{1}{2}$ 007372 000410 2063  $000005$ #BIT2IBITW.#PARTTY 2064 887374 172220  $M<sup>2</sup>$ **JSR**<br>HLT<br>MOV 2065 **887482** 804037 011550 RO, P#CHECKLOC 007406 104003 2066 001100 \*STACK, SP 2067 2068  $1 + 1 + 1 + 1 + 1 + 1 + 1$ 2069 007414 000004 2071 2072<br>2073<br>2074 11/45 \*\*\*\* ROM STATE 221 \*\*\*\* \*\*\* ROM STATE 264 \*\*\*\* **JSET UP PARITY VECTOR SERVICE**<br>**IROUTINE ADDRESS**<br>**JSET UP FUR A DATO**<br>JSTORE THE PC THAT SHOULD<br>JSTORE THE PC THAT SHOULD<br>JBE PUSHEU ON THE STACK<br>JUDA PARITY ABORT OCCURS<br>JODA DATI<br>JODAY ADORT<br>JSOT TO NEXT TEST<br>JUDAY ADO 11/40 2075 007416 004015 **JSR** RO, (R5)  $2076$ <br>2077 007420 007450<br>007450 NN<br>NN **PR1.RD** 2078 807424 010010 MOV **RO. (RO)** 2079<br>2080 007426 012737 007436 001332 MOV #.+10, ##SWODAT 2081 105030<br>042777<br>104001  $2082$  $007434$ **CLRR**  $\triangle$ rooj $\triangle$ 007436<br>007436 BIC<br>HLT 000004 172156 **#BIT2, PPANITY** 2084  $+1$ \*\*<br>\*22<br>\*BIT21BIT<sup>0</sup>,\*PARITY<br>R0,\*\*CHECMLOC 2085 887446 000410 BŘ 2086 807450  $042777$ 000005 6ïc 172144 **NNE** 807456 011550 **JSR** 2088 887462 104003 HLT 2001<br>2008<br>2001 012706 \*STACK, SP 007464  $001100$ ||\*\*\*\*\*\*\*<br>||EST 51<br>|-#\*\*\*\*\*\*\*\*\*\*\*\*\* 2092 2093 007470 000004 tetsii scope 11/45 \*\*\*\* ROM STATE 27 \*\*\*\*

MAINDEC-11-DCKBR-E<br>DCKBRE.P11 MACY11 27(657) 20-MAY-75 14:33 PAGE 44 2095 2096<br>2096<br>2097<br>2098 11/48 \*\*\*\* ROM STATE 258 \*\*\*\*  $JSR$ <br> $P$ 207472 204015<br>207474 207526 2099  $007476$  $0.11100$ MOV  $010010$ <br> $012737$ 2100 007500 **MOV** 007512 001332 887582 MOV  $7101$  $5.785$ 2103 007510<br>007514 1<sup>6</sup>1027<br>042777<br>104001 SUB<br>BIC  $177777$ 2104<br>2105  $000004$  172100  $007522$ HLT<br>BR<br>BIC 2106  $000410$   $042777$   $042777$   $004037$ 007524<br>007524 2107 000005 172066 P:  $2108$ 2109<br>2110<br>2111<br>2112  $007514$ 811550 180  $\begin{array}{c} 104003 \\ 104003 \\ 912706 \end{array}$ HLT<br>HLT  $007540$  $007542$  $001100$  $2113$ <br> $2114$ <br> $2115$ TST521 SCOPE 007546 000004 2116<br>2117<br>2118<br>2118<br>2119 11/45 \*\*\*\* ROM STATE 177 \*\*\*\*  $\frac{11/40}{JSR}$ \*\*\*\* ROM STATE 245 \*\*\*\* **FRAME THE PARTY VECTOR SERVICE**<br>FROUTINE ADDRESS<br>FRAME UP FUR A DATO<br>FOO THE DATO 007550 004015<br>007552 007604<br>007554 011100<br>007556 010010 **RØ, (R5)** 2120<br>2121<br>2122<br>2122  $R$ <sub>NOV</sub> eR1,RØ **SET UP FUR A DATO**<br> **SOLO THE DATO**<br> **SOLO THE PC THAT SHOULD**<br> **SOLO THE PC THAT SHOULD**<br> **SOLO A DAT!**<br> **SPARETY ABORT DCCURS**<br> **PRITE NOMMAL FOR EMT CALL**<br> **SOLO TO NEXT TEST<br>
PRITE NOMMAL AND DISABLE<br>
PRESET THE STACK RØ. (RØ)** MOV 2123 887568  $012737$ 007570 001332 MOV **\*.+10.6#SUDDAT** 2124 2126<br>2127<br>2128 887566  $155060$  $000002$ **BTSB**  $4 - 1991.21$ 195060<br>042777<br>1040010<br>042777<br>04003<br>104003<br>104003 BIC<br>HLT<br>BR 007572<br>007572 888884 172022 **#BIT2, PPARITY** \*p....<br>↓1<br>↓\*22<br>#BIT2!BIT0,#PARITY<br>R0,#\*CHECKLOC<br>-7  $007602$ 2129 2130<br>2131<br>2132 BIC<br>JSR  $0.07600$ 000005 172010 R: 007612 011550  $207616$ HL T 2133<br>2134<br>2134<br>2135 **HATACK.CD** 887628  $012706$  $0.01100$ **HOV** 2136<br>2137<br>2138 007624 000004<br>007626 022701 017360  $15753:$ SCOPE<br>CHP THAVE WE PARITY IN THE LOWER 4K?<br>FAND IS THE SELECTED REGISTER<br>FGOVERNING THE 4K AREA?<br>FIMIS COMPARE IS IF THE KT11<br>FISM'T ENABLED DURING PROGRAM #17360,R1 2139 2140<br>2141<br>2142  $2143$ <br> $2144$ <br> $2145$ **FXECUTION** FEXECUTION<br>FYES - PRUCEED TO NEXT TESTS<br>FWHICH DEPEND ON PARITY IN LOWER 4K<br>FTHE ABOVE COMPARE DIDN'T<br>FCHECK - - DO THIS COMPARE TO<br>FSEE IF II WAS BECAUSE THE 007632 101005 BHI 2s  $2146$ <br> $2147$ 007634 042777 000140 171554 CMP #140,05SE14D 2148 MAINDEC-11-DCKBR-L MACY11 27(657) 20-MAY-75 14:33 PAGE 45<br>CPU PARITY TEST MAIN FLOW DCKBRE, P11 **ITABLE WAS CREATED WITH MEMORY<br>IMANAGEMENT TURNED ON<br>IPROCEED 10 NEXT TESTS IF THIS<br>ICOMPARE CHECKS** 2149 2150  $2151$ 007642 001401 **BEQ**  $25$ 2152 FOOMPARE LHECKS<br>FOONTROLLING THE LOWER 4KIII<br>FOONTROLLING THE LOWER 4KIII<br>FOO TO RETEVALUATE STSTNM AND<br>FJUMP OVEN THE (4) 4K DEPENDENT 2153 патьда айлдад **BR**  $\overline{a}$ 2154<br>2155 **FIESTS<br>FIESTS<br>FIESTS CONTROLLER<br>FINTERLEAVED??**<br>FIESTING CONTROLLER<br>FINTERLEAVED??<br>FIEST STSTNM TO PROPER VALUE<br>FIEST FIEST FIND FIESTS MILL<br>FIEST FLAG NODER THAT PS AND PC FEECH<br>FROUTINE THAT PS AND PC FEECH<br>FAND RED & Y 2156 2157<br>2158<br>2159 007646 042777 000001 171572 20: CMP #1, eNTERAD 2160<br>2161 007654 001405<br>007656 002767 BE O  $35$ 000004 171416 ĂDD ..<br>#4,STSTNM 2162 2163<br>2164<br>2165 007664 000137 010426<br>007670 005237 001624 ##RED+26<br>##PSPCORZUNES **JMP**  $35:$ **INC** 2166 2167<br>2168 2169 2170  $2171$ ,<br>THE CONTENTS OF THE STACK FOR THE NEXT TEST ARE AS FOLLOWS: ,<br>1987 Push - Old PS From Error Trap (Normal)<br>12ND Push - Old PC From Error Trap (Normal) NOTE: THE TEST SHOULD FAIL ON AITEMPT TO FETCH THE NEW PS WHEN THE PARITY ERROR OCCURS THE STACK POINTER IS<br>ALTERED FROM THE ORIGINAL ERROR TRAP, THUS GIVING, ,<br>#1ST PUSH - OLD PS FROM ERROR TRAP (NORMAL)<br>#2ND PUSH - NEW PS FROM THE PARITY ERROR ,<br>ISRD PUSH – NEW PC FROM THE PARITY ERROR 2197<br>2198<br>2199 2200 2201 2202 007674 000004

MACY11 27(657) 20-MAY-75 14:33 PAGE 46 -<br>CPU PARITY TEST MAIN FLOW MAINDEC-11-OCKBR-t **DCKBRE.PII** 2203 11/45 \*\*\*\* ROM STATE 357 \*\*\*\* 2204 11/40 \*\*\*\* ROM STATE 115 \*\*\*\*<br>JSR R0,(R5) 2205<br>2206 . **JSET UP PARITY VECTOR SERVICE<br>
JPRITE NOMMAL<br>
JPRITE NOMMAL<br>
JPRESERVED INSTRUCTION TIMEOUT<br>
JPRESERVED INSTRUCTION TIMEOUT<br>
JSTORE THE PE THAT ABORT OCCURS<br>
JPF A PARITY ABORT OCCURS<br>
JPRE POR PARITY ABORT TRAP<br>
JPRE POR** 007676 004015<br>007700 007754<br>007702 042777 2207<br>2208 Ŧā BIC<br>MOV 000004 171712<br>007750 000010 #BIT2, PPAMITY<br>#T, ##RESVEC 2209 007710 012737 2210  $0.07716 - 0.12737$ #T.e#SGODAT  $2211$  $0.07750 0.01332$ MOV 2212 007724 0<sup>5</sup>2777<br>007732 012737<br>007746 042777<br>007746 007000 #BIT2,#PAMITY<br>#340,##REŠVEC+2<br>#BIT2,#PAÑITY 000004 171670<br>000340 000012<br>000004 171654 2214<br>2215 **ATS** NOV<br>BIC **INEW 'PS' FOR ERROR TRAP<br>INNTE NOMMAL SCHOOLS AND STATE OF SHOULD ATTEMPT TO TRAP TO 'T:'<br>INDINNT AGORT THE STACK<br>INDINNT AGORT<br>FOR THE STACK COOLS AGORT<br>INBORTED ANCORRECTLY<br>IRESET THE STACK** 2215<br>2216<br>2217<br>2218 7000 **007750** HLT<br>BR<br>BIC 5550<br>5576  $100001$  $73$ 007750<br>007752<br>007754<br>007762<br>007766  $000406$   $042777$   $04037$ \*1<br>\*bit0,ppamity<br>#bit0,ppamity<br>R0,p#checkloc 000001 171640 TV:<br>011550  $2221$ **2553** 33P 194003<br>194003<br>012706 HLT<br>HLT<br>MOV  $001770$ \*\*<br>#STACK.SP **001100** 2224<br>2255 2227 ,<br>THE CONTENTS OF THE STACK FOR THE NEXT TEST ARE AS FOLLOWS: ,<br>#1st Push = Old PS from Error Tram (Normal)<br>#2nd Push = Old PC from Error Tram (Normal) NOTE: THE TEST SHOULD FAIL ON ATTEMPT TO FETCH THE NEW PC WHEN THE PARITY ERROR OCCURS THE STACK POINTER IS<br>NÚT ALTERED FROM THE ORIGINAL ERROR TRAP AND THE<br>PĽ FOR THE PARITY ERROR IS THE OLD PS, THUS GIVINW, ,<br>,<br>,2ND PUSH - OLD PS FROM ERROR TRAP (NORMAL)<br>,2ND PUSH - OLD PS FROM ERROR TRAP (NORMAL) ,<br>JIN OTHER WORDS THE ORIGINAL ERROM TRAP AND VECTOR IS LOS<sup>1</sup>!!! 

2255 5256

ï

MACY11 27(657) 20-MAY-75 14:33 PAGE 47<br>CPU PARITY TEST MAIN FLOW MAINDEC-11-DCKBR-L DCKBRE.P11 2257 3254 007774 000004 2260 2261 11/45 \*\*\*\* ROM STATE 355 \*\*\*\* 5563<br>2563 11/40 \*\*\*\* ROM STATE 333 \*\*\*\* **ISEN OF PARTY VECTOR SENICE AND MONEY CONSIDERED INTERFERENCE INTERNATIONAL SERVICE THE PC THAT THEORY FOR EARLY AND FOR THE PC THAT SHOWS THAT SHOWS THE PC INTERNATIONAL STATE AND STATE AND STATE AND STATE AND STATE INTO** 007776 004015 2264 **JSR** Ru. (R5) **ISET UP PARTTY VECTOR SERVICE** 010000 010056 VØ<br>MOV 2265 010052 000010 #Y, ##RESVEC 2267 2269<br>2269<br>2269<br>2270 012737<br>005737<br>001404<br>012737 010010 000340 000012 MOV #340.0#RE>VEC+2 010010<br>010016<br>010022<br>010024 881642 TST escruse **BEQ** 13<br>#V,##SGDDAT 010052 001332 2271 MOV 2272<br>2273<br>2274  $2275$  $2276$ <br>2277 010032 000403<br>010034 012737 000010 001332 1%: **BR**<br>MOV ==<br>#10, ##SGDUAT  $2278$ <br>2279 010042 0<sup>4</sup>2777<br>010050 007000 8IC 000004 171552 23: #BIT2, PPARITY  $2280$ <br>2281 7000 2284 104001 HLT<br>BR 010052 VĚ  $\ddot{\phantom{1}}$ 010054<br>010054 000406<br>010056 042777<br>010064 004037<br>010072 012706 \*\*<br>\*\*16<br>#BIT0,#PAKITY<br>R0,##CHECKLOC 2285<br>2286<br>2287 81C 000001 171536 VW: JSR<br>HLT<br>MOV 011550 ٠s **2288** 881188 #STACK.SP  $2289$ 2291 THE FOLL<sup>U</sup>NING TEST WILL/SHOULD CAUSE A PARITY ABORT IN THE FORD A 16 MORD<br>FYVELLOW" ZONE, THE "VELLOW" ZONE IS AN AREA UP TO A 16 MORD<br>FLOCATION LIMIT BEYOND THE STACK UVERFLOW BOUNDARY OF 400<br>FLOCTAL), I.E. LOCATIONS 37 ,<br>JSINCE PARITY ERRORS HAVE HIGHEST PRIORITY WE WILL BE LOOKING<br>JFOR THE PARITY ABORT TO OCCUR BEPORE THE STACK VIOLATION<br>JTRAP TO LOCATION 4, .<br>THE CONTENTS OF THE STACK AFTER EXECUTION OF THE NEXT TEST **JAHOULD BE AS FOLLOWSE** 

龗

 $\ddot{\phantom{a}}$ 

MAINDEC-11-DCKBR-F<br>DCKBRE.P11 MACY11 27(657) 20~MAY-75 14:33 PAGE 48<br>CPU PARITY TEST MAIN FLOW **JIST PUSH – PS FROM THE PARITY ERMOR<br>J2ND PUSH – PC FROM THE PARITY ERMOR<br>J3RD PUSH – PS FROM THE STACK VIOLATION<br>J4TH PUSH – PC FROM THE STACK VIOLATION** J<br>JNOTE: THE ABOVE CONTENTS WILL EXIST ON THE STACK IF BOTH<br>J THE PARITY ERROR AND THE STACK VIOLATION WERE<br>J RÈCOGNIZED AND THE PARITY ERROR TOOK PRECEDENCE! 2325 2326<br>2327 2328 5750  $2330$ <br> $2331$ 010076 000004 11/45 \*\*\*\* ROM STATE 177 \*\*\*\*  $5332$ 2333<br>2333<br>2334<br>2335 11/40 \*\*\*\* ROM STATE 267 \*\*\*\*<br>JSR R0,(R5) **FSET UP PARITY VECTOR SERVICE<br>FROUTINE ADDRESS<br>FCLEAR BOTTOM LIMIT LOCATION<br>FOR YVELLUM' ZONE USING 'OTHER'**<br>FPARITY ......... 010100 004015<br>010102 010162<br>010104 005037 V1 2336 888348 **CLR A4340**  $2337$ <br> $2338$ **FARITY<br>FRANCE NORMAL<br>FRET STACK IN "YELLOW" AREA<br>FRANCE CONTENT OF LOC, 4 IN<br>FRET LOCATION<br>FRET LOCATION<br>PRIGINAL CONTENTS OF LOC, 4** 010110 042777<br>010116 012706<br>010122 013727 #BIT2, #PAMITY<br>#376, SP<br>##4, (PC)+ 517a 888884 171504 **BTC DIL<br>MOV**<br>MOV 2340 2341  $7345$ 2343<br>2343<br>2344<br>2345 010126 000000 **SAVLOCAS** .WORD 0 FUNLUINAL CUNTENTS OF COC. 4<br>FOO HERE<br>FRET UP A TIMEOUT VECTOR SERVICE<br>FROUTINE ADDRESS FOR STACK VIO-#V2, ##ERRYEC  $0.0177$   $0.02737$   $0.0166$  000004 MOV FRET UP A TIMEOUT VECTOR SERVICE<br>FROUTINE ADDRESS FOR STACK VIO-<br>FROUTINE PORESS FOR STACK VIO-<br>ISTORE THE PC THAT SHOULD<br>JBE PUSHED ON TIMEOUT TRAP<br>ISTORE THE PC THAT SHOULD COURS<br>FREERENCE GOTTOM LIMIT OF<br>FREERENCE GOTTO 2346<br>2347 010136 012737 000340 000006<br>010144 012737 010156 001332 #340,##ERKVEC+2<br>#.+12,##Süddat MOV 2346  $5740$ MOV 2350 2351 010152 005766 177742 2352 **TST**  $-36(5P)$ 2353 2354<br>2355 2356<br>2357 010156 104010 HL T  $+10$ 2358  $2350$ 010160 000421 **BR** YELLOW 2360 010162 104011  $v1t$  $+11$ **HLT** 2361<br>2362 2363<br>2363 010164 000417 n o YELL ON MAINDEC-11-OCKBR-E<br>DCKBRE.P11 MACY11 27(657) 20-MAY-75 14:33 PAGE 49<br>CPU PARITY TEST MAIN FLOW **JOURNAL PARTITY**<br> **JOURNAL PARTY**<br> **JOURNAL PRESSURE PARTY ABORT?**<br> **JOURNAL PRESSURE PARTY ABORT?**<br> **JOURNAL PRESSURE PARTY ABORT PARTY AND RESTORE**<br> **JOURNAL PRESSURE PARTY PRESSURE PARTY OF DORMAL**<br> **JOURNAL PRESSURE P** 2365 010166 042777 000001 171426 Vd:<br>2366 010174 005737 000372 **BTC** ERTTO. OPANTTY - . .<br>151 \*\*\*\*\*\* 2366<br>2367 2368<br>2368 010200 001002<br>2369 010202 104012<br>2371 010204 000407 **BNE**<br>HLT 15 ÷12 YELLOW 6R 2312<br>2373 010206 012706 001100<br>2373 010212 013746 000372  $181$ #STACK, SP<br>##372, -{SP} MOV<br>MOV 2375 2376<br>2377 004037<br>104003<br>012706<br>013737 RØ. P#CHECKLOC 010216 **JSR** 011550 2378<br>2379<br>2380 010224<br>010224 HLT<br>MOV \*\*<br>\*STACK,SP<br>\*\*SAVLOC4+\*\*4 001100<br>010126 **YELLOWS** 000004  $0.0238$ MOV 2381<br>2381 010236 005037<br>010236 005037<br>010242 005037 000006<br>000372 CLR<br>CLR ...  $... 372$ 2383  $0.340$ 818246 895837 888348 CLR  $2384$  $2385$ <br> $2386$ ,<br>Parity 2387 2388 I<br>FRED' ZOME. THE "RED" ZONE IS THE AREA BEYOND THE "YELLUW"<br>FRED" ZOME. THE "RED" ZONE IS THE AREA BEYOND THE "YELLUW"<br>FOONN COMPRISE THE "RED" ZONE<br>FOONN COMPRISE THE "RED" ZONE ,<br>IFOR THE PARITY ERRORS HAVE HIGHEST PRIORITY WE WILL BE LOOKING<br>ITRAP TO LOCATION 4.<br>ITRAP TO LOCATION 4. ,<br>ITHE CONTENTS OF THE STACK AFTER EXECUTION OF THE NEXT TEST<br>ISHOULD BE AS FOLLOWS: ,<br>JLOC, 0 = PC FROM STACK VIOLATION<br>JLOC, 2 = PS FROM STACK VIOLATION  $\sim$ 

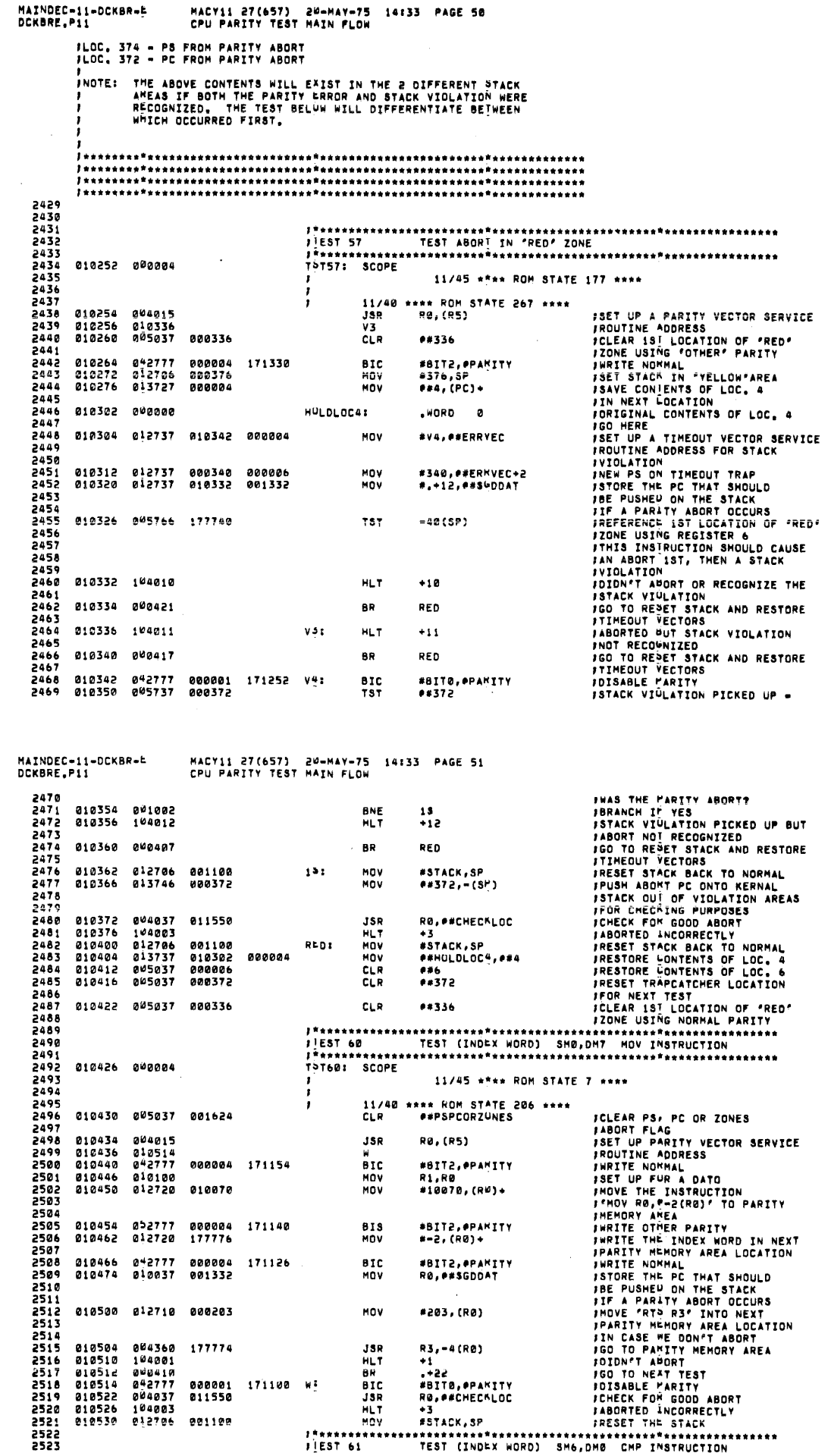

 $\frac{1}{4}$ 

 $\bar{z}$  $\bar{1}$ 

 $\begin{array}{c} 1 \\ 1 \\ 1 \\ 1 \end{array}$ 

 $\begin{array}{c} \frac{1}{2} \\ \frac{1}{2} \end{array}$ 

 $\boldsymbol{i}$  $\overline{\phantom{a}}$ 

 $\begin{array}{c} 1 \\ 1 \\ 1 \end{array}$  $\frac{1}{2}$  $\frac{1}{4}$ 

医生物 医生物的

 $\begin{array}{c} 1 \\ 1 \\ 2 \\ 3 \end{array}$ 

 $\frac{1}{4}$  $\begin{array}{c} 1 \\ 1 \end{array}$ 

 $\frac{1}{2}$ 

 $\frac{1}{4}$  $\frac{1}{\sqrt{2}}$  $\frac{1}{3}$  $\frac{1}{3}$  $\begin{array}{c} 1 \\ 1 \\ 2 \\ 3 \end{array}$ 

> $\bar{1}$  $\bar{1}$

> > ł

2524  $5555$ 010534 000004 TST611 SCOPE 2526 11/45 \*\*\*\* ROM STATE 26 \*\*\*\* 2528<br>2529<br>2530<br>2531 \*\*\*\* ROM STATE 241 \*\*\*\* 11/48 **FSET UP PARITY VECTOR SERVICE<br>FROUTINE ADDRESS<br>FWRITE NOMMAL<br>FSET UP FUR A DATO** 010536 004015 JSR **RO. (R51** 010336 094013<br>010540 010616<br>010542 042777  $XX$ <br>BIC #BIT2, PPARITY 000004 171052 **FRANCIS MANAGEMERICAN SERIES AND SET UP FUR A DATO<br>
FRANCIS THE INSTRUCTION<br>
FRANCIS THE INSTRUCTION<br>
FRANCIS OF PERITY<br>
FRANCIS OF PERITY HEADING AREA LOCATION<br>
FRANCIS THE INDEX MORD IN NEXT<br>
FRANCIS MANAGEMERIC THAT SH** MOV<br>MOV  $5532$ **818558**  $0.10100$ **R1.R0** 2533 012720 026000 #26000, (RU) + 010552 2534<br>2535 2536<br>2536<br>2537 010556 052777<br>010564 012720 000004 171036<br>177776 BIS<br>MOV #BIT2,#PAKITY<br>#-2,(R0)+ 2538 010570 042777<br>010576 010037 000004<br>001332 BIC<br>MOV **MATT2.SPANTTY**  $5570$ 171024 2540<br>2541<br>2542<br>2543<br>25445 RO, #\$GDDAT 010602 012710 000203 MOV #203.1801 004360<br>104001<br>000410<br>042777 2546 818686 177774  $180$ R3, -4 (RØ) R3, = 4 (R0)<br>+1<br>+22<br>#BIT0, eparity<br>R0, e#Checñloc<br>+3 HLT<br>HLT<br>BR<br>BIC 2547<br>2548 010612<br>010612<br>010614 2549 010616 000001 170776 xx: 2550<br>2551<br>2552 a-2777<br>104037<br>012706 JSR<br>HLT<br>MOV 010624 011550 \*STACK, SP  $001100$ 010632  $5557$ 2554<br>2555 #\*\*\*\*\*\*\*\*\*\*\*\*<br>T5T62: SCOPE 010636 000004 2556 2557<br>2558<br>2559 11/45 \*\*\*\* ROM STATE 6 \*\*\*\* **ISET UP PARTIY VECTOR SERVICE<br>
IROUTINE ADDRESS<br>
INNIE NOWALL<br>
INDUCTINE INSTRUCTION<br>
IMOVE THE INSTRUCTION<br>
IPMORY AREA<br>
IMRITE THE INDEX WORD IN NEXT<br>
INRIE THE INDEX WORD IN NEXT<br>
INRIE THE THE THAT SHACL<br>
ISTANTY MEMO** 11/40 \*\*\*\* ROM STATE 206 \*\*\*\* 010640<br>010642 **2560** 804015 **JSR RØ. (R5)** 004015<br>010720<br>042777<br>010100 2562<br>2562 T<br>BIC<br>MOV 000004 170750 #BIT2, PPAMITY 010644 2563 010652 R1,R0 #10060, (RV) + 2564<br>2565 010654 012720 010060 MOV 2566 2567<br>2568<br>2569 010660<br>010666 27777<br>272720 000004<br>177776 170734 BIS<br>MOV \*BIT2, PPAKITY<br>\*-2, (RØ)+ 2570<br>2571 010672<br>010700 042777<br>010037 BIC<br>MOV #BIT2, PPARITY<br>RØ, ##SGDDÅT  $0000004$  $170722$ 001332 2572 2573 2574<br>2575 010704 012710 000203 MOV #203, (RD) 2576  $2577$ 210713 004360 177774 **JSR**  $R3 - 4(RA)$ MAINDEC-11-DCKBR-L MACY11 27(657) 20-MAY-75 14:33 PAGE 53<br>CPU PARITY TEST MAIN FLOW **DCKBRE, P11** 2578 010714 104001 HLT  $+1$ **IDION'T APORT**  $7579$ **RR** 

010716<br>010720<br>010726 ..<br>\*8IT0, PPAMITY<br>R0, P#CHECKLOC FOLDA - NEXT TEST<br>FOLSABLE PARITY<br>FCHECK FOR GOOD ABORT  $000410$ <br> $042777$ 2580 BIC<br>JSR 000001 170674 γ. 2581 004037 011550 % / TOM MOD ABORTED<br>
\*3<br>
\*37ACK, SP / RESET THE STACK<br>
\*37ACK, SP / RESET THE STACK<br>
\*37ACK, SPL INSTRUCTION (-8COK)<br>
TEST 8PL INSTRUCTION (-8COK) 010732 104003 HLT<br>MOV 2582 2583<br>2584 981188  $1**********$ 2585 2586<br>2587<br>2588 010740 000004 11/45 \*\*\*\* ROM STATE 321 \*\*\*\* 2589<br>2589<br>2590<br>2591  $\frac{11/40}{JSR}$ \*\*\* ROM STATE 1 \*\*\*\*<br>RØ,(R5) **ISET UP PARITY VECTOR SERVICE<br>
INNITE ADDRESS<br>
INNITE NOWMAL<br>
ISET UP FUR A DATO<br>
ISET UP FUR A DATO<br>
ICALCULATE THE START<br>
IMOVE THE INSTRUCTION<br>
IMOVE A -1 INTO NEXT<br>
IMOVE A -1 INTO NEXT<br>
IMOVE A -1 INTO NEXT<br>
IMOVE A** 010742 004015 2592<br>2593<br>2594<br>2595 010744 011056<br>042777  $rac{10}{100}$ 000004 170646 #BIT2, PPANITY 010754 010102<br>010756 162702 MOV R1,R2<br>#4.R2 888884  $SUB$ 2596<br>2596<br>2597<br>2598 010762 012722 012700 MOV  $*12700, (Rc) +$ 2599<br>2600 FROM THE PARTITY HOME TOOLS IN THE PARTITY HOME TO THE DOLLATION THAN THE UNIT ON THE THAT IT IS UPDONED THAT IT IS UPDONED THAT IT IS UPDONED THAT IT IS UPDONED TO THAT THAT IT IS UPDONED TO THAT A PARTITY ABORT OUR STATE 010766 012722 177777 MOV  $* - 1, (R2) +$ 2601 2603 010772 012722 100001 MOV #100001, (K2)+ 2604 2605<br>2606<br>2607 010776<br>011004<br>011010 052777<br>005737<br>001405 BIS<br>TST 000004 170616 #BIT2. PPANITY 001642 e#CPU40 **BEQ** 2s 2608 2609 011012 010237 001332 R2, ##SGDDAT MOV 2610 261 2612 2613 2614 2615<br>2615<br>2616<br>2617 011016 012722 000240 MOV #240, (R2)+ 811022 000404 **BR** \*240, (R2)+ 2618 011024 012722 000240  $23.5$ MOV 2619 011030 010237 001332 R2, ##SGDDAT 2620 MOV 2623 011034 0<sup>4</sup>2777 000004<br>011042 012712 000203 170560 15: #BIT2, PPANITY BIC 2624 MOV #203, (R2) 2625<br>2626<br>2627 004362<br>104001<br>000410 011046 177770 **JSR** R3,-10(R2) 2630<br>2629<br>2630 011052<br>011054 HLT<br>BR  $+1$ <br> $+22$ 000001<br>011550 6ÎC 011056 042777<br>004037 170536 20: **\*BITO, PPANITY** 811864 JSR RØ. OKCHECALOC

MAINDEC-11-DCKBR-F<br>DCKBRE.P11

MACY11 27(657) 20-MAY-75 14:33 PAGE 52<br>CPU PARITY TEST MAIN FLOW

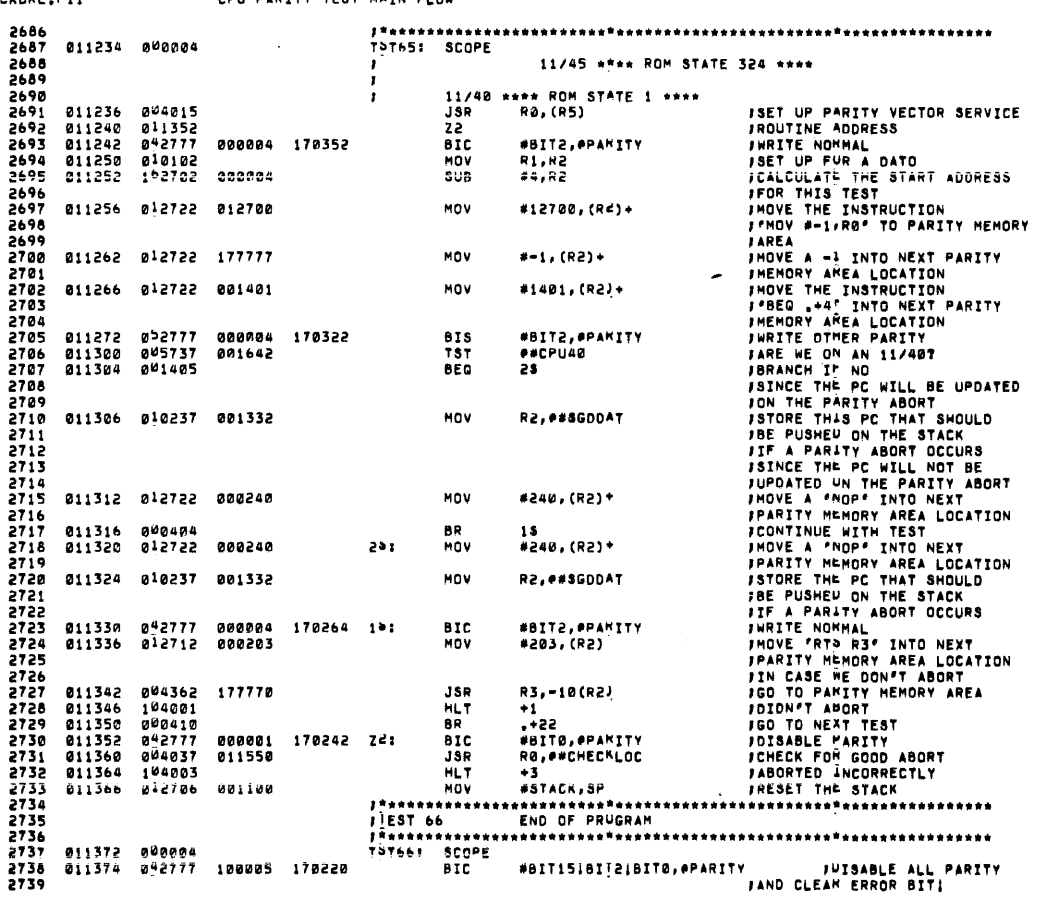

MAINDEC-11-DCKBR-E MACY11 27(657) 20-MAY-75 14:33 PAGE 55<br>DCKBRE,P11 CPU PARITY TEST MAIN FLOW

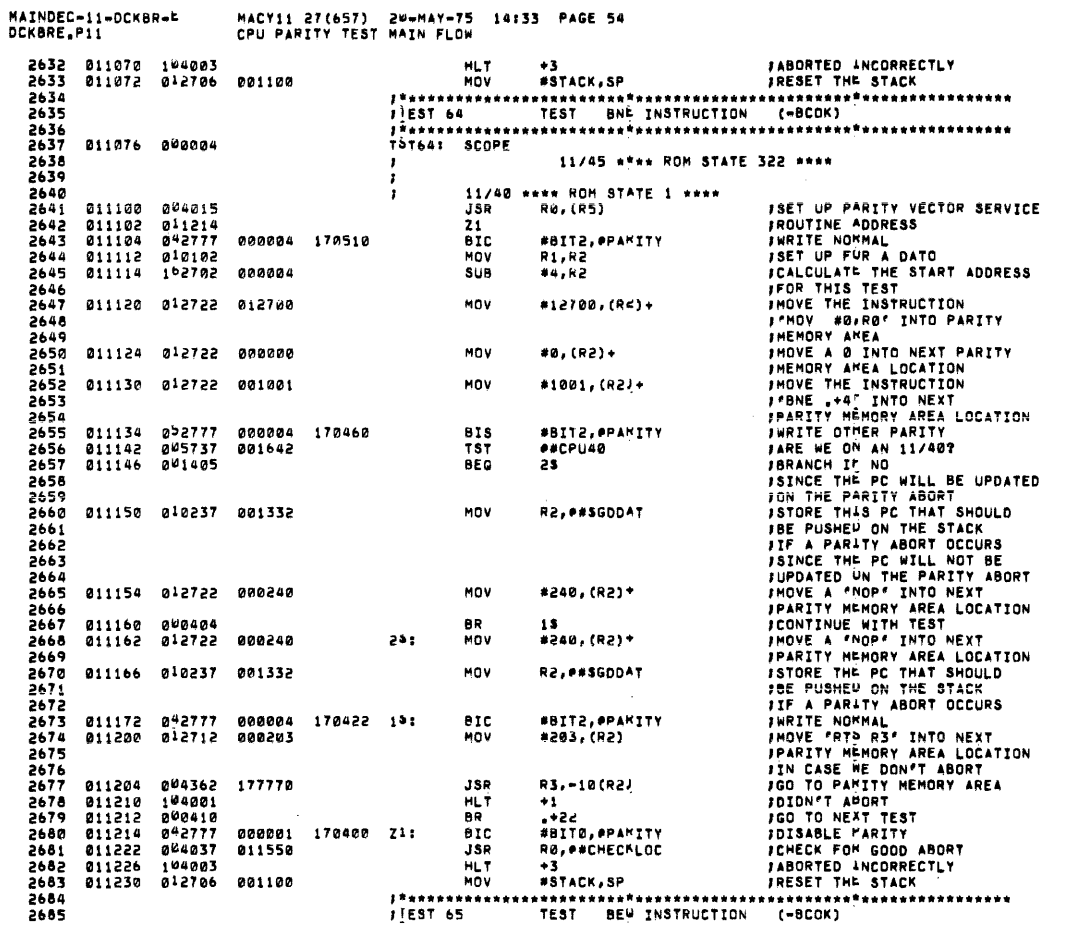

 $\hat{\mathbf{a}}$ 

 $\frac{1}{2}$ 

MAINDEC-11-DCKBR-L<br>DCKBRE,P11 MACY11 27(657) 20-MAY-75 14:33 PAGE 56<br>CPU PARITY TEST MAIN FLOW INID THE USER SELECT THE REGISTERY  $2740$ 011402 005737 001630<br>011406 001014 **TST** *BELISERTVPL* **JOID THE VSER SELECT THE REGISTRANCH IN SO AND DON'T STEP<br>JUP THE TABLE<br>JSTEP UP TO NEXT REGISTER<br>JSTEP UP TO CORRESPONDING<br>JPARITY MEMORY<br>JIS ONLY APPLICABLE IF MEMORY<br>JIS ONLY APPLICABLE IF MEMORY** .<br>BNE ï 2742<br>2743 011410 002737 000002 001336<br>2744 011416 002737 000002 001414 Ann #2.##SRFGAD  $\overline{AB}$ #2. ##STMPAD  $2745$ 011424 062737 000002 001416 #2.0#SSETAD ADD 2746<br>2747 **FIS ONLY APPLICABLE IF MEMORY<br>FISHE UP TO NEXT INTERLEAVE<br>FISHE UP TO NEXT INTERLEAVE<br>FICLEAR PEMTINENT FLAGS<br>FOO TO RIMG-A-DING<br>FBEFORE REITERATING THE PROGRAM**  $2748$ <br> $2749$ 011432 062737 000002 001446 ADD #2, ##NTERAD  $5750$ R3,●#FLAGŞCLR<br>\$eop 011440 004337 011474<br>011444 000167 000320  $2751$ <br>2752  $38P$  $1.84$ THP. 2753  $2754$  $2755$ <br>2756 2757  $575A$ 2759 ,<br>FROUTINE FOR SETTING UP THE PARITY VECTOR SERVICE ADDRESS. 2760  $5761$ VECSET: MOV<br>PECSET: MOV<br>BIS<br>RTS THE ADDRESS INTO LOCATION 114<br>THRITE ADDRESS INTO LOCATION 114<br>THRITE OTHER PARITY AND DISABLE<br>TRETURN TO TESTING 2762<br>2763 011450 012077<br>011454 0<sup>5</sup>2777<br>011462 000200 170144 000005 170140 2764 RØ  $2765$ <br> $2766$ <br> $2767$ ,<br>Froutine to reset and go back to table beginning 5944  $\frac{2769}{2770}$ 011464 004337 011506<br>011470 000167 000274  $777.$ 2771 011470 000167 000274<br>2772<br>2773<br>2773<br>2775<br>2775<br>2777<br>2777 011474 005037 001624 ,<br>;MOUTINE TO CLEAR PERTINENT FLAGS BEFORE PASSING IHRU THE PROGRAM<br>;"ITH ANOTHER TABLE ENTRY .<br>FLAGSCLR: CLR #PSPCORZONES ...PLAG PS, PC AND ZONES ABORT<br>...PLAG 2779 CLR ##MSREGFLAG **ICLEAR MS11 REGISTER PRESENCE** 2780 011500 005037 881626  $7781$ **JFLAG** 2782 011504 000203 **RTS**  $\mathbf{r}$ **IDETIION** 2783<br>2783<br>2784 *1*<br>F<sup>ROUTINE TO COMPLETELY REINITIALIZE BEFORE RESTAR<u>I</u>ING PROGRAM OVER<br>F<sup>ÀT THE BEGINNING OF THE IABLE</sup></sup> 2785<br>2785<br>2786<br>2787  $5788$ FAR PRESENTER PRESENCE<br>FABORT FLAG<br>FCLEAR MS11 REGISTER PRESENCE 2789 011506 005037 001624 **INITIALIZE:** 2790 2791<br>2791 011512 005037 001626<br>2793 011516 012737 001340 **CLR**  $\bullet * MSREGFLAG$ FELAG<br>FELAG<br>FMOVE FIRST REGISTER CONTAINER 011516 012737 001340 001336 MOV **#SREGO, ###REGAD** MACY11 27(657) 20-MAY-75 14:33 PAGE 57<br>CPU PARITY TEST MAIN FLOW MAINDEC-11-DCKBR-F<br>DCKBRE,P11 **FINTO SREWAD WHICH IS USED TO**<br>FPOINT TO THE PARITY REGISTER  $2790$ **PROTHER THE PARTITY REGISTER**<br>FROM TO THE PARTITY REGISTER<br>FANCE FROM MICH IS USED TO<br>FROM TO THE MEMORY LOCATION<br>FROM TO THE MEMORY LOCATION<br>FROM TO THE OFFICE FROM THE RESPONDING FROM THE PROTHING FROM TO THE USED<br>FROM 2796 2797 011524 012737 001366 001414 MOV \*STMP0, #\*\*TMPAD 2798<br>2799 2800 #SSETØ.##PSETAD 2801 011532 012737 001420 001416 MOV 2802 2603 2804 011540 012737 001450 001446 **MOV SNTERO. SENTERAD** 2805 2886  $2807$ 2808 011546 000203 **RTS** 83 **FRETURN** 5985 2810 2811 2812 2813 **PUBROUTINE TO CHECK THAT IF A TEST HAS ABORTED IT DID INDEED**<br>PABORT IN THE PROPER PLACE. IT IS QUITE CONCEIVABLE THAT A TEST<br>PIHAT SHOULD HAVE ABORTED IN THE TWO LOCATION MAP AREA ABORTED<br>PON THE FETCH OF THE INSTMUCTION 5557 2815 2816<br>2817 2818<br>2819 2820 ,<br>FUCTH THE CORRECT HIGH ORVER ERROR ADDRESS BITS AND PROPER PC<br>FFUSH ON THE STACK ARE LO<sup>UKED FOR</sup> AFTER A PARITY ABORT OCCURS. 2822 2823<br>2824<br>2825 **FAVE RE CONTENTS ON STACK**<br>FAVE RE CONTENTS ON STACK<br>FAVE R4 CONTENTS ON STACK MOV R=,-(SP)<br>R3,-(SP) CHECKLOC: MOV 010246 011550 2826 011552<br>2827 011554<br>2828 011556<br>2829 011560 010346 **FANCE REPORTED SIGNALS AND STACK AND STACK AND STACK PREGISTERS IN CASE WE HAVE AND ONE SIGNALS IN A SECT AND SESSION THAT DOESN'T HAVE AND SUBSIDERED IN CASE WE HAVE AND STACK AND STACK AND STACK AND STACK AND DON'T OO F** 010446 MOV  $R4, -(SP)$ CLR<br>CLR  $R^2$ <br> $R^2$ 005004 2832<br>2831<br>2832 011562 005737 001626 **TST** *exhibegeLAG* 2833<br>2834<br>2835 011566 001027 BNE 75 4035<br>2836 011570 005737 001624<br>2838 011574 001402<br>2839 011576 005002<br>2839 011576 005002 **TST PAPSPCORZUNES** BEQ<br>CLR 58<br>R2 2839 011373<br>2840<br>2841<br>2843<br>2843 011600 000414 **BR** 25 2844<br>2845 011602 005737 002304  $5+1$ **TST PESKT11** 2846 011606 100003<br>011610 017702 167602 BPL 88 MOV essETAD.Rd

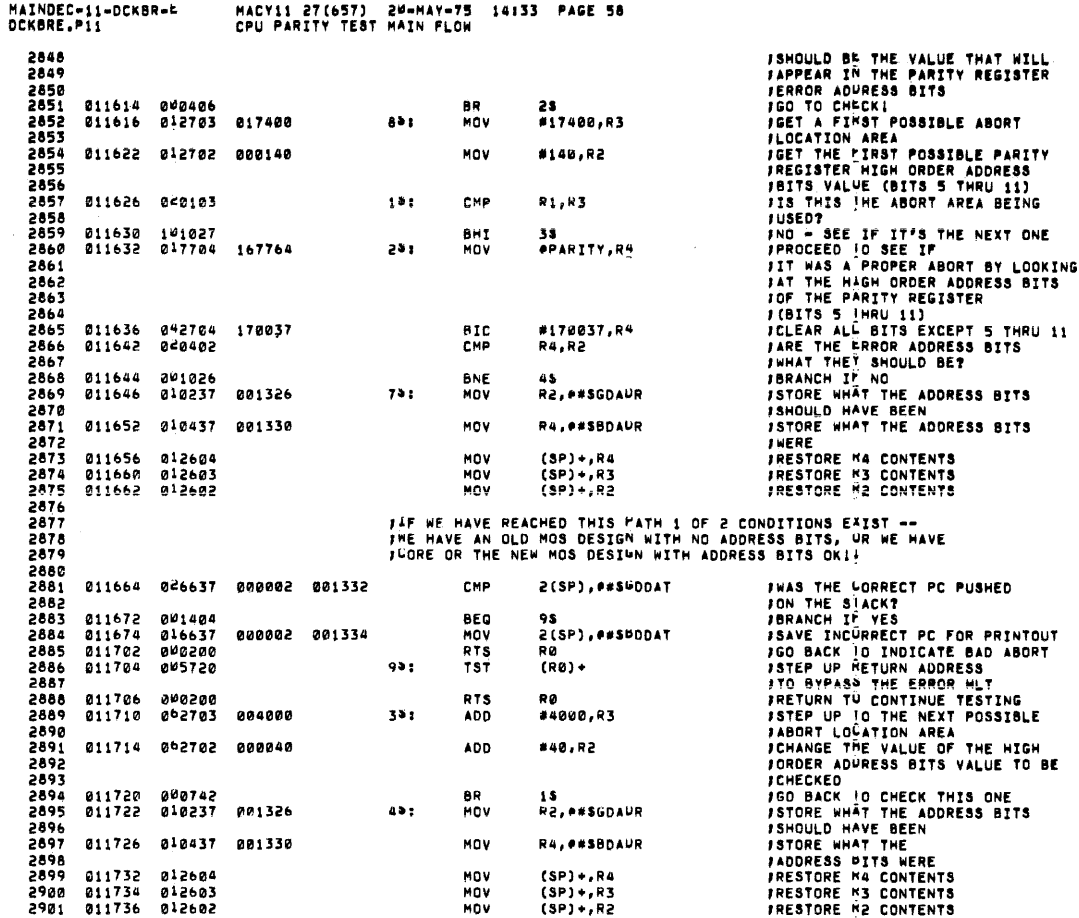

MAINDEC-11-DCKBR-E<br>DCKBRE.P11 MACY11 27(657) 20-MAY-75 14:33 PAGE 59<br>CPU PARITY TEST MAIN FLOW 2923<br>2923<br>2935<br>2935<br>2936 211740 20637<br>2936 211750 201234<br>2936 211750 20222<br>2912 211750 202222<br>2912 211760 202222<br>2912 211760 202222 FIF WE HAVE REACHED THIS PATH WE HAVE CORE OR THE NEW MOS DESIGN<br>FMITH BAD ADDRESS BITS WHICH SHOULD INDICATE AN IMPROPER ABORT!! **FAS THE LORRECT PC PUSHED<br>FON THE STACK?<br>FSAVE INCURRECT PC FOR PRINTOUT<br>FSAVE INCURRECT PC FOR PRINTOUT<br>FRECORD THE FACT THAT THE THEORY<br>FCORRECT PC WAS PUSHED ON STACK<br>FOR BACK TO INDICATE BAD ABORT** 011740 026637 999982 891332  $\leq$  CMP 2(SP), P#SHDDAT BEG<br>MOV<br>RTS<br>MOV 103<br>2(SP),##S¤DDAT<br>R0<br>SGDDAT,##®BDDAT 000002 001334 167346 001334 108: RTS Rø

 $\sim 10$ 

 $\gamma$ 

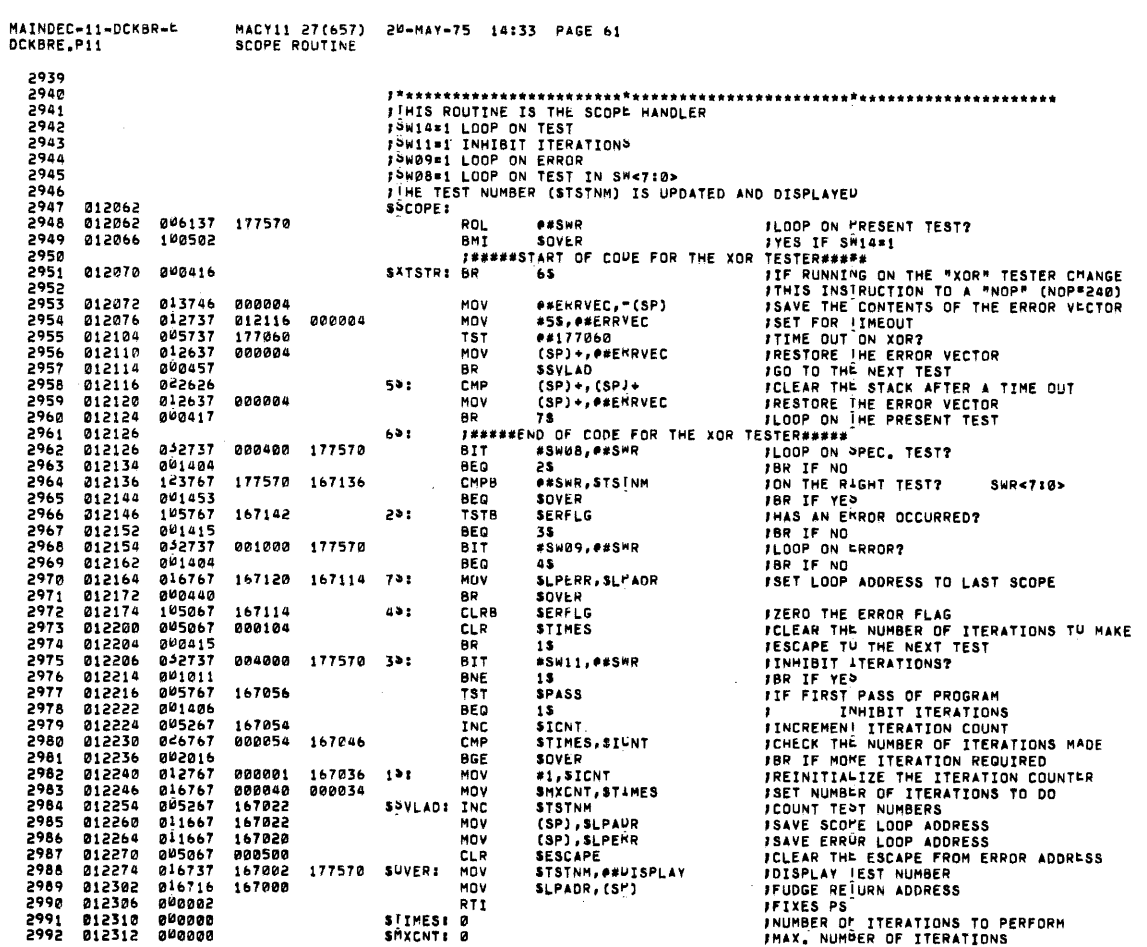

 $\mathcal{L}_{\mathcal{A}}$ 

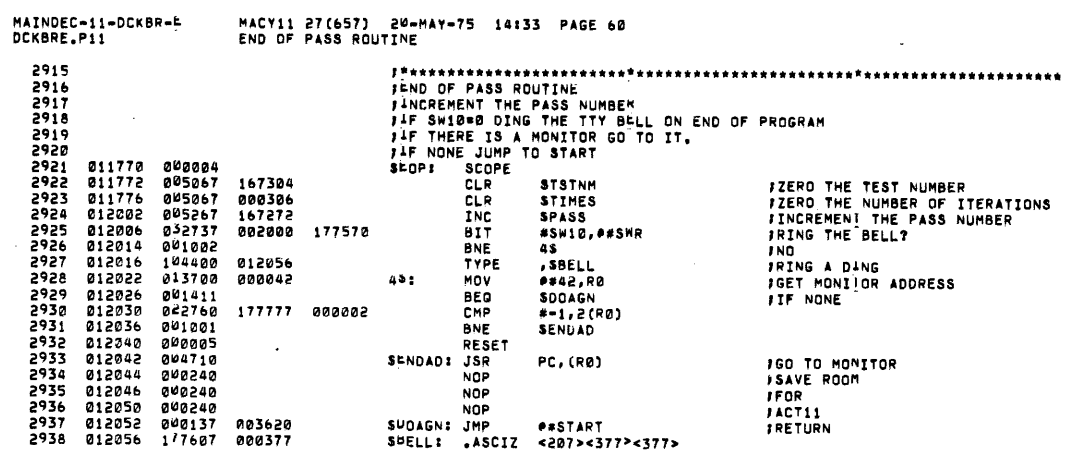

 $\label{eq:2.1} \frac{1}{\sqrt{2}}\int_{\mathbb{R}^3}\frac{1}{\sqrt{2}}\left(\frac{1}{\sqrt{2}}\right)^2\frac{1}{\sqrt{2}}\left(\frac{1}{\sqrt{2}}\right)^2\frac{1}{\sqrt{2}}\left(\frac{1}{\sqrt{2}}\right)^2.$ 

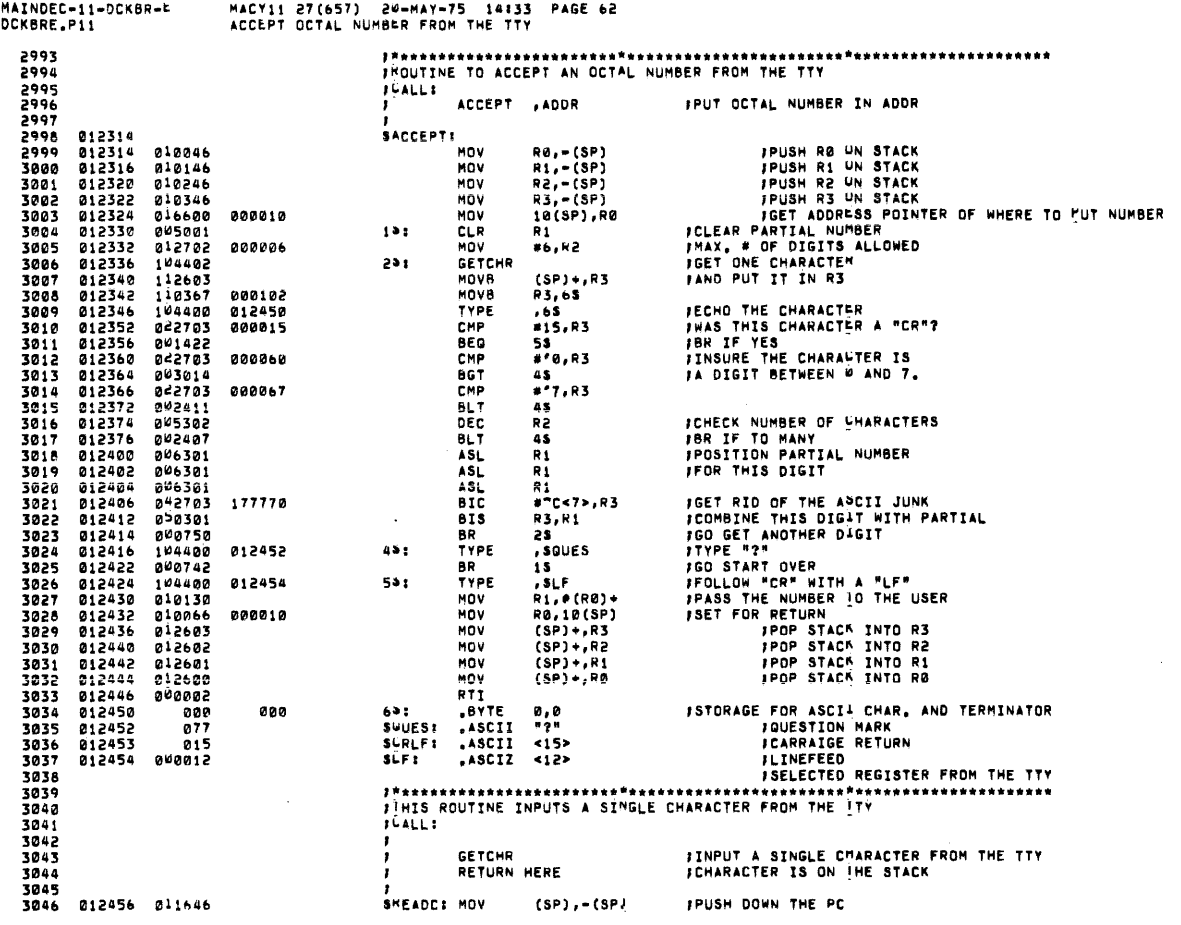

 $\bar{\mathbf{y}}$ 

 $\frac{46}{37}$ 

HACY11 27(657) 20-MAY-75 14:33 PAGE 63<br>TTY INPUT ROUTINE MAINDEC-11-DCKBR-E<br>DCKBRE.P11

 $\mathcal{L}_{\rm{in}}$ 

 $\sim$ 

 $\sim$   $\omega$ 

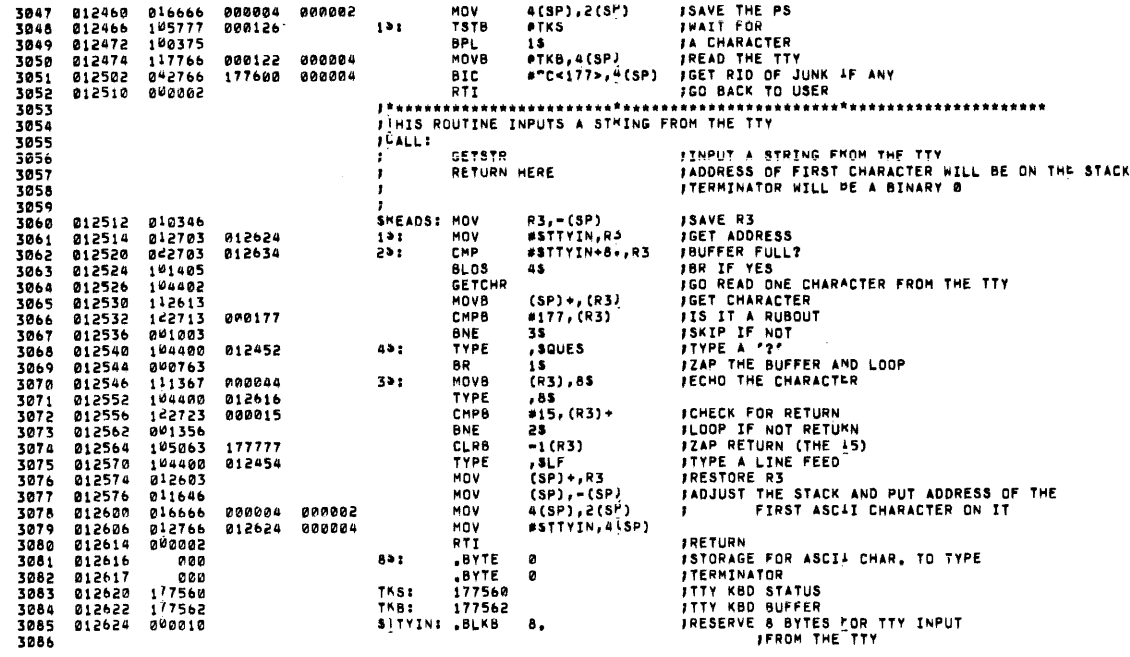

 $\sim 10^7$ 

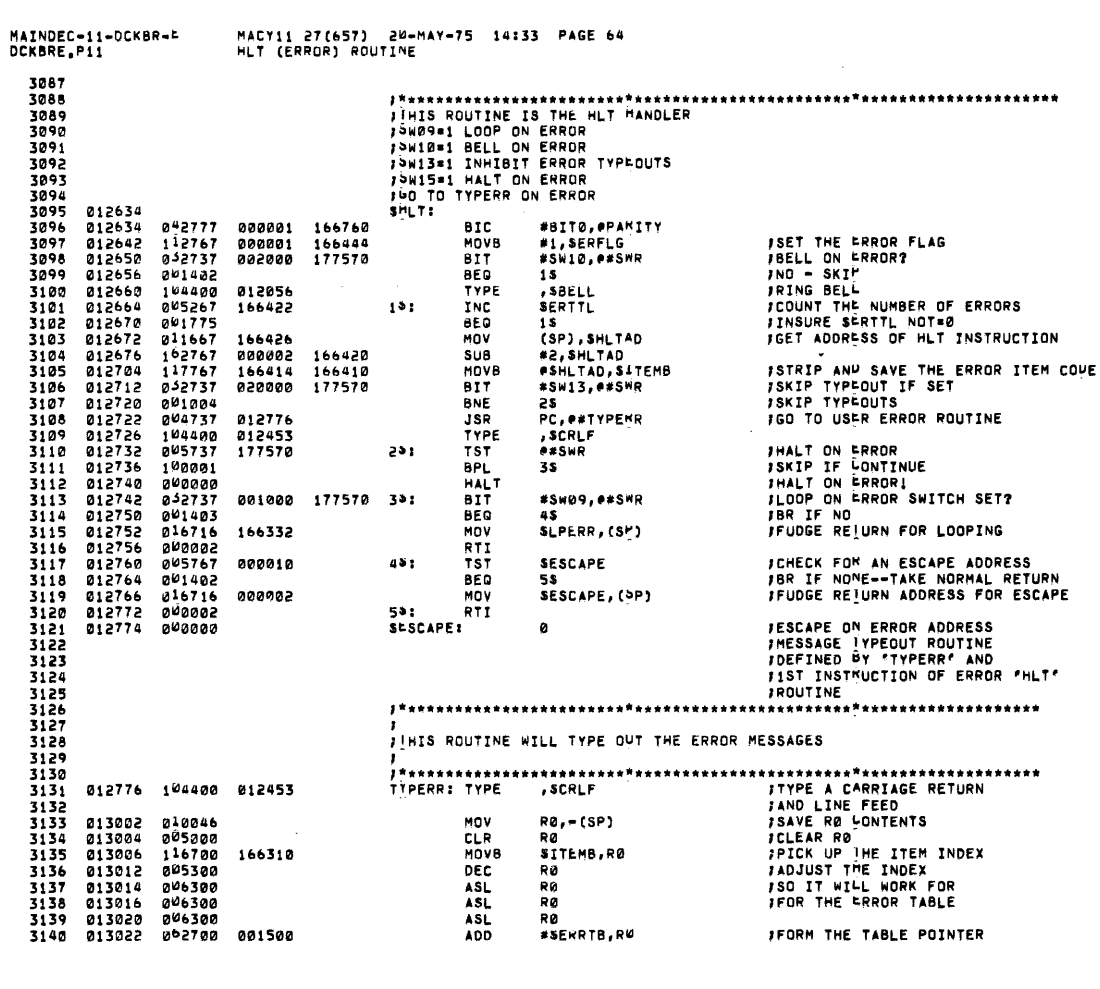

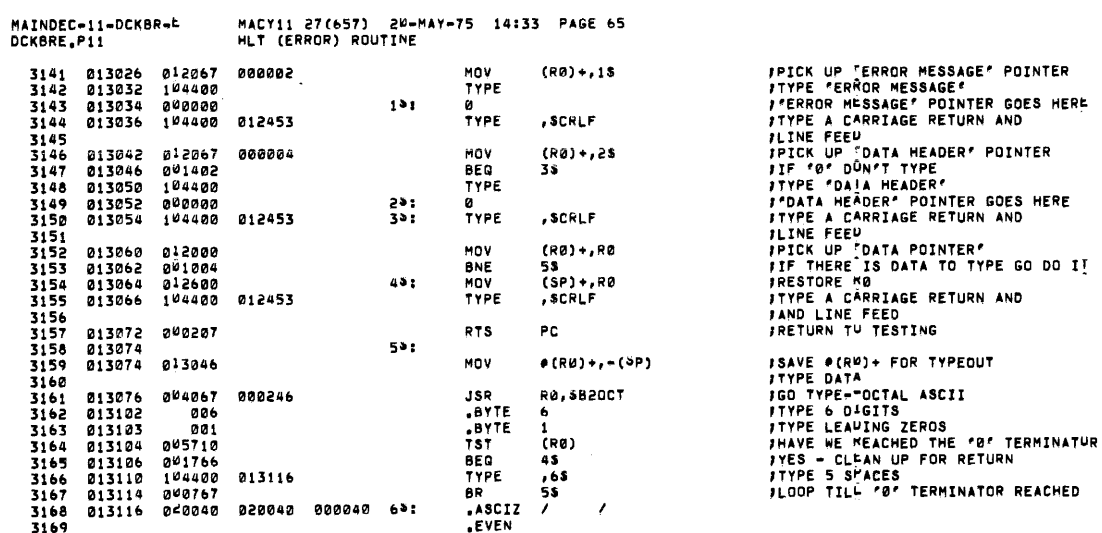

 $\mathcal{L}_{\mathcal{A}}$ 

**DO 1!** 

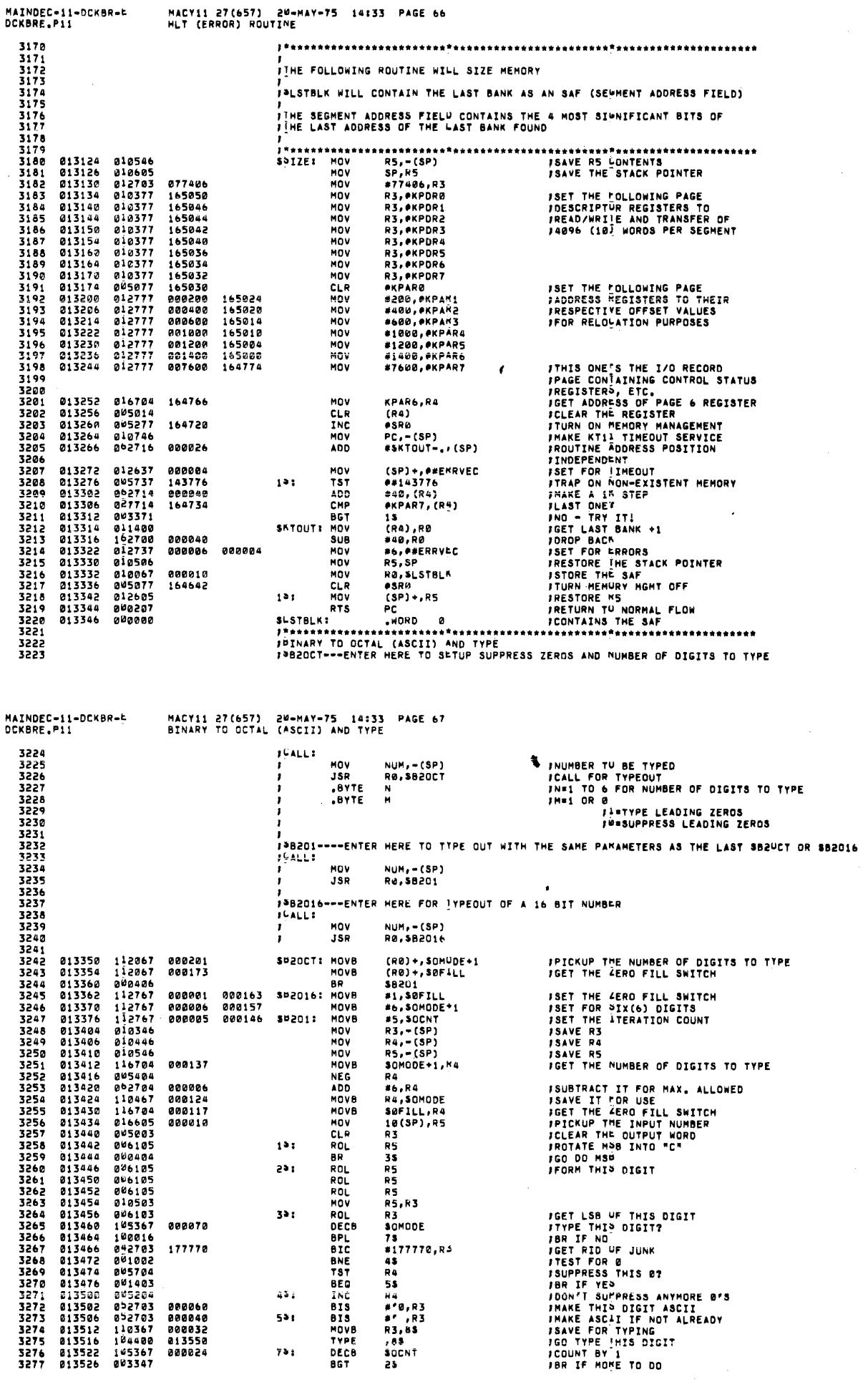

 $\sim$  .

المتحاجي المراسون والمراد

 $\mathbf{y}_i$ 

 $\mathcal{L}_{\rm eff}$ 

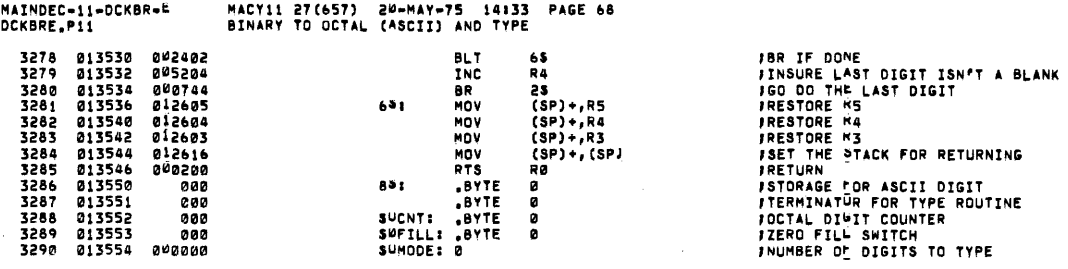

 $\label{eq:2.1} \frac{1}{\sqrt{2}}\int_{\mathbb{R}^3}\frac{1}{\sqrt{2}}\left(\frac{1}{\sqrt{2}}\right)^2\frac{1}{\sqrt{2}}\left(\frac{1}{\sqrt{2}}\right)^2\frac{1}{\sqrt{2}}\left(\frac{1}{\sqrt{2}}\right)^2\frac{1}{\sqrt{2}}\left(\frac{1}{\sqrt{2}}\right)^2\frac{1}{\sqrt{2}}\left(\frac{1}{\sqrt{2}}\right)^2\frac{1}{\sqrt{2}}\frac{1}{\sqrt{2}}\frac{1}{\sqrt{2}}\frac{1}{\sqrt{2}}\frac{1}{\sqrt{2}}\frac{1}{\sqrt{2}}$ 

 $\sim 10$ 

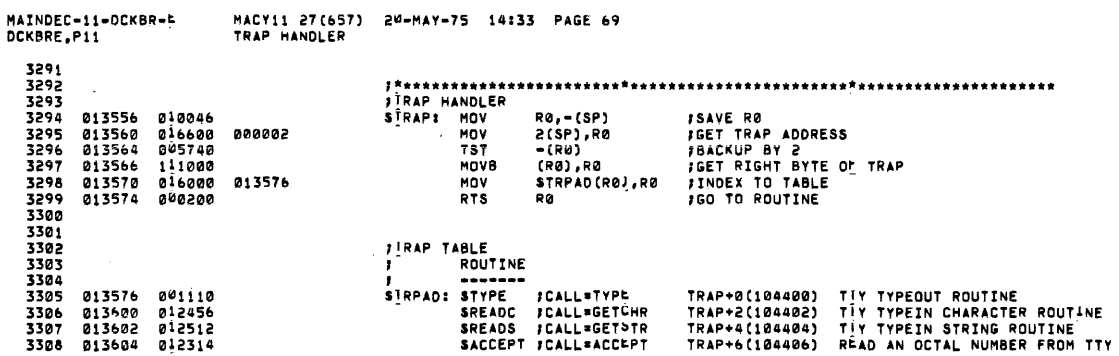

 $\sim 10$ 

 $\sim 10^{11}$  km s  $^{-1}$ 

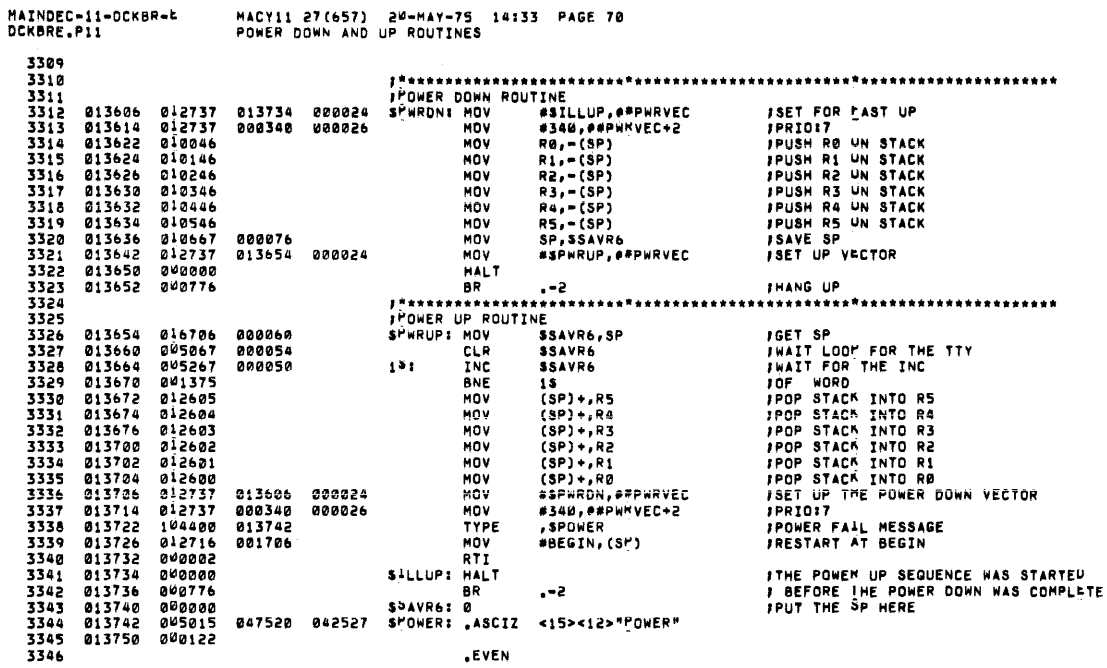

MACY11 27(657) 20-MAY-75 14:33 PAGE 70

 $\sim 10$ 

MACY11 27(657) 20-MAY-75 14:33 PAGE 71<br>POWER DOWN AND UP ROUTINES

 $\begin{array}{c} \frac{1}{2} \\ \frac{1}{2} \\ \frac{1}{2} \end{array}$ İ

 $\overline{\phantom{a}}$  $\overline{1}$  $\overline{\mathfrak{g}}$ 

 $\hat{\boldsymbol{\gamma}}$  $\hat{\boldsymbol{\beta}}$ 

 $\bar{\epsilon}$  $\ddot{\phantom{a}}$  $\mathbf{t}$ 

 $\bar{1}$  $\hat{\mathcal{A}}$ 

 $\begin{array}{c} 0 \\ 0 \\ 0 \\ 1 \end{array}$ 

 $\bar{1}$ 

 $\overline{\phantom{a}}$  $\bar{z}$ 

 $\bar{\psi}$ 

 $\epsilon$  $\epsilon$  $\bar{1}$  $\bar{z}$ 

MAINDEC-11-DCKBR-4<br>DCKBRE.P11

 $\frac{1}{\hbar^2}$ 

 $\lambda$ 

 $\frac{1}{\sqrt{2\pi}}$ 

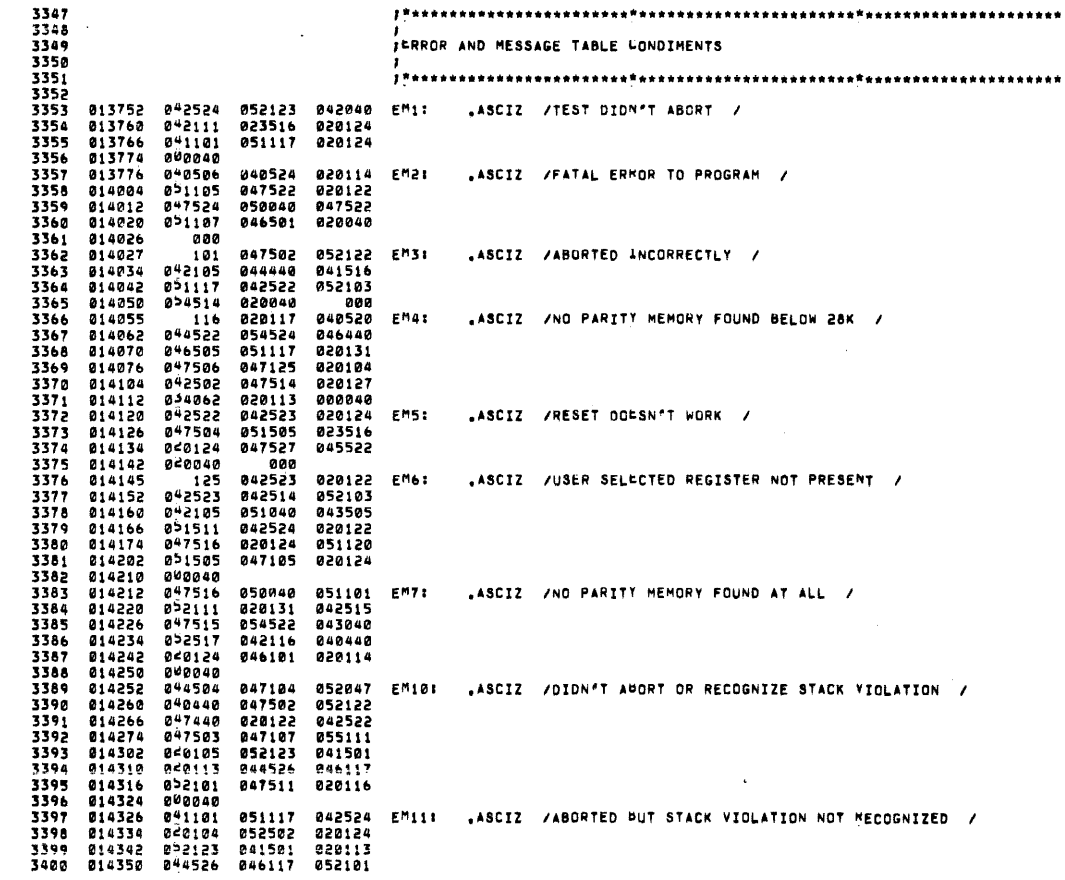

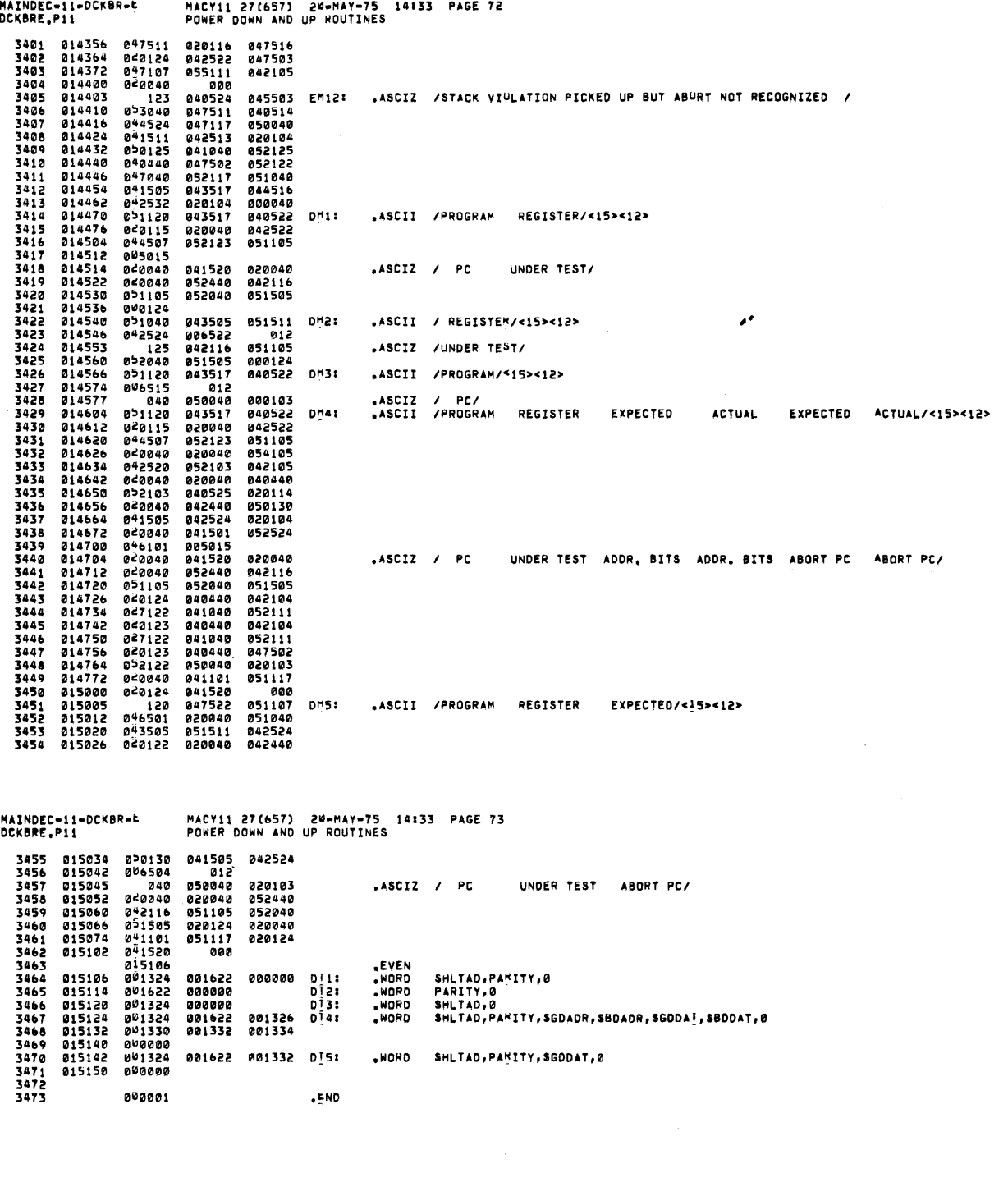

 $\Delta$ 

المتمع سندام للمقاربات الداري

 $\sim$  que con concern constant

 $\sim$ 

 $\mathcal{A}^{\mathcal{A}}$ 

 $\sim$ 

÷,

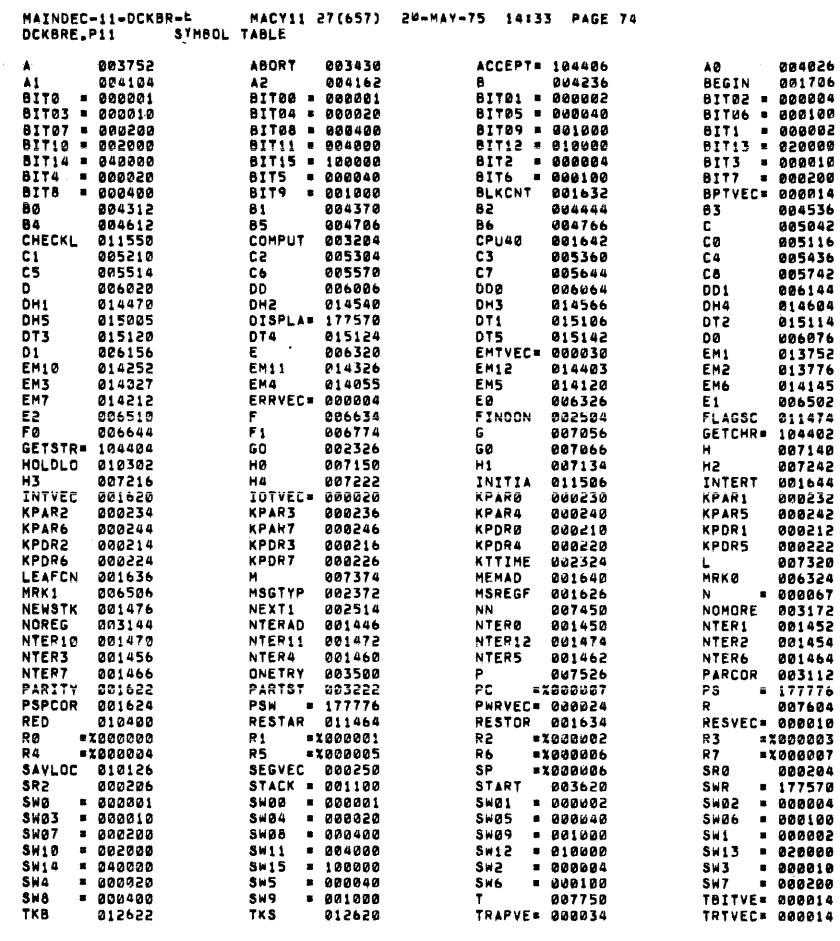

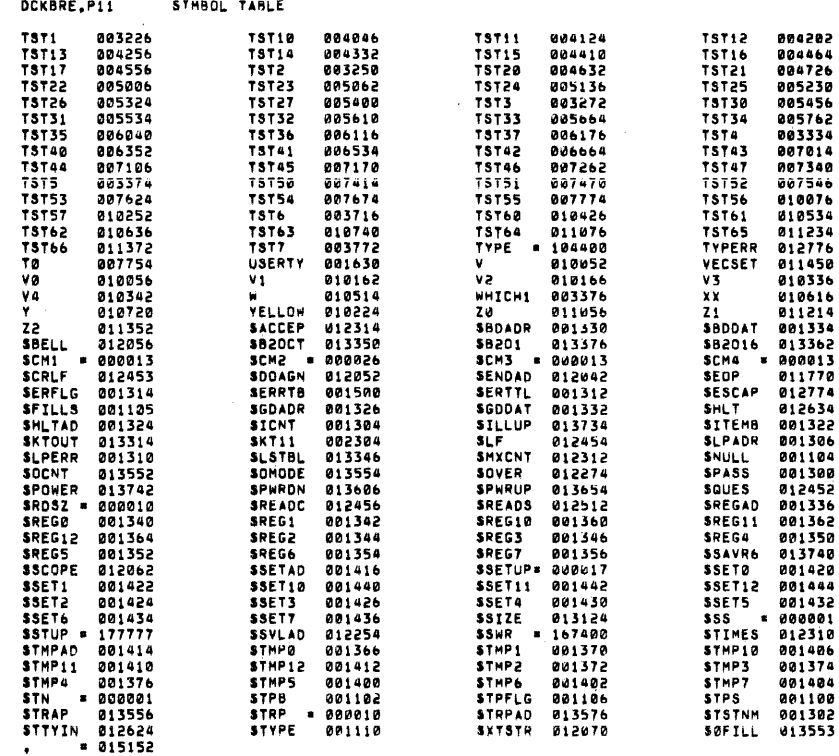

 $\hat{\boldsymbol{\gamma}}$ 

MACY11 27(657) 20-MAY-75 14:33 PAGE 75

ERRORS DETECTED: 0

 $\begin{array}{c}\n1 \\
1 \\
1\n\end{array}$ 

 $\frac{1}{2}$ 

医异体性 医单位

 $\ddot{\cdot}$ 

 $\frac{1}{2}$  $\frac{1}{t}$  $\frac{1}{4}$ 

 $\mathbf{r}$  $\frac{1}{4}$ 

 $\bar{t}$ 

ł, ÷,

 $\hat{\boldsymbol{\beta}}$ 

MAINDEC-11-DCKBR-4

\*DCKBRE,DCKBRE/SUL\*DCKBRE/DS:ERFZ<br>RUN=TIME: 37 30 % SECONDS<br>CORE USED: 14K